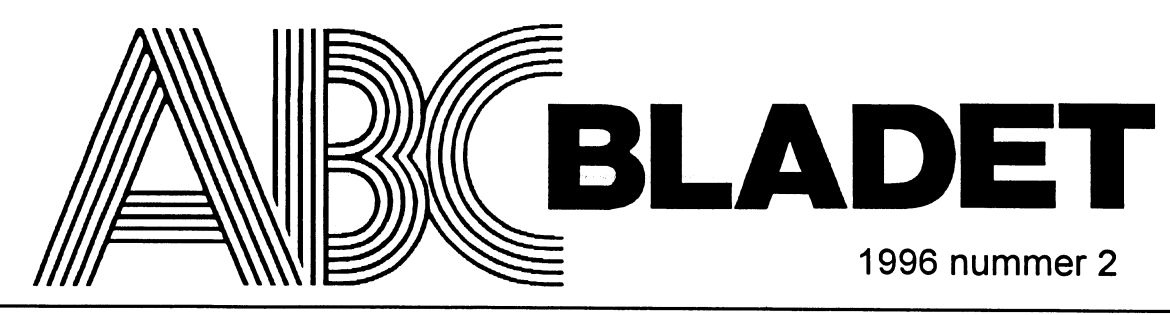

## ABC-klubbens medlemsblad for blandad information till både nytta och nöje

ABC-klubben är en ideell sammanslutning Fastställande av verksamhetsplan av användare av datorer. Klubben skall Fastställande av budget och medlemsav- Sonfslunder statställande av budget och medlemsav- Sonfslunder, sonfslunder sonfslunder sonfslunder sonfslunder sonfslunder sonfslunder sonfslu verka för att tillvarata gemensamma intres- gift<br>sen av datorer och datortillämpningar, verka Val av föreningsordförande av Föreningen kan bedriva verksamhet ge- valles: Carl Le Pole De Per Sturk

sympatiserar med föreningens syfte, och behandlas på det extra årsmötet. I övrigt ordinarie.<br>som har erlagt den fastställda medlemsav- gäller samma regler som vid ordinarie års-<br>\$15. Upplösning<br>\$15. Upplösning<br>contrattion giften. Medlemsom inte erlägger medlems- möte.<br>avgift årligen inom föreskriven tid avförs ur<br>medlemsregistret. Till hedersmedlem kan § 9. Styrelsen and and avförening av föreningen kan endast ske ställdes styrelsen utse persön sem föreskriven tid avförs ur ansvarar för föreningens löpande<br>Styrelsen utse person som förtjänstfullt Styrelsen ansvarar för föreningens löpande årsmöten varav ett ordinarie. Beslutet ska<br>Styrelsen

mötet. Medlemskap träder i kraft när med- och maximalt 10 ledamöter exklusive ord- Vid beslut om upplösning av föreningen  $\frac{G_t}{G_t}$  tollet att kostna-<br>lemsavgiften erlagts. Medlemsavgift skall föranden. Styrelsen konstit lemsavgiften erlagts. Medlemsavgift skall föranden. Styrelsen konstituerar sig själv erläggas årligen före den 15 mars. Heders- och fördelar dämned ledamöternas uppgif-

årsmötet. Årsmötet skall hållas årligen snarast möjligt på det nya året, dock senast före § 10. Styrelsemöten<br>mars månads utgång. Årsmötet är besluts- Ordföranden kallar till styrelsemöten. Stymars månads utgång. Årsmötet är beslutsmässigt endast om skriftlig kallelse har ut- relsen är beslutsmässig om kallelse har utsänts senast <sup>14</sup> dagar före mötet till samt- gått till samtliga ledamöter och minst hälfliga medlemmar. Möteshandlingar skall fin- ten av ledamöterna är närvarande. nas medlenrmama tillhanda vid mötet. Varje medlem har en röst. Röstning genom fullmakt är inte tillåten. Vid årsmötet har även revisorer närvaro-, yttrande- och förslagsrått.

Vid årsmötet skall alltid följande ärenden

Stadgehistoria (Ursprungligen antagna 1980-04-22. Val av två justerare tillika rösträknare § 12. Uteslutning Ursprungligen stad-<br>Reviderade 1984-02-18, 1988-02-13, 1989- Fastställande av röstlängd Medlem som bryter mot fö

med kalenderar.<br>
Som eller minst 25 % av medlemmarna så begär.<br>
Medlemskap kan vinnas av var och en som Endast i kallelsen specificerade ärenden får på varandra följande årsmöten, varav ett <sup>ade</sup> medlemskap kan nredli-<br>
M sem lier minst 25 % av medlem marma sa oega.<br>
Medlemskap kan vinnas av var och en som Endast i kallelsen specificerade ärenden får<br>
sympatiserar med föreningens syfte, och behandlas på det extra årsmötet. I övrigt ordinari

främjat föreningen och dess syften. verksamhet och angelägenheter, och verk- biträdas med minst fyra femtedelar av de ; tij etter etter till etter till etter till etter till etter till etter till etter till etter till ette

bestå av ordförande samt minst 5 ledamöter<br>och maximalt 10 ledamöter exklusive ord-<br>Nid beslut om upplösning av föreningen bollet att kostule<br>minst Studie storlek beslut om upplösning av föreningen bollet att kostule<br>namen Föreningens högsta beslutande organ är chefredaktör ingår. **Fattas på de upplösande årsmötena.** Stattar kl. tal t

## Protokoll<br><sup>förvid ABC U</sup>

i "Wa ABC-klubbens årsmöte 1996<br>Närvarande i Medboros-tränöte 1996<br>i varande i Medboros-tränöte 1996 och av av I on via Abcenturo di Mosson" i Medborais aistitute in Secondi<br>I Mosson" i Medborgarhuset i Alvik <sup>14</sup>ar arande 46 medlergarhuset i Alvik avi- avi- motion.<br>Ista de Tedelorgarhuset i Alvik aviampinde. Vid motionens<br>Vid årsmötet skall alltid följande ärenden § 11. Firmateckningen ban arande i alvik an Snith har unner. Vi

val av mötesordförande i majoritet 1996-1996-03-16 Föreningens kassör äger ensam dispo-<br>Val av mötessekreterare föreningens mera föreningens postgiro- och bankkonton.

Reviderade 1984-02-18, 1988-02-13, 1989- Fastställande av röstlängd Medlem som bryter mot föreningens stad- andringar utgav galand varv. Han varv och de bav 02-11. Fastställande av dagordning gar, eller på annat sätt uppenbarligen ska-<br>Styrelsens verksamhetsberättelse och eko- dar föreningen eller dess syften, kan av  $g_{12}$  get bilägge reviderad § 1. Föreningen nomiska redovisning styrelsen med enhälligt beslut uteslutas ur Kom ordra-ra etta protokol dettermet Föreningens namn är ABC-Klubben. För- Revisorernas årsberättelse föreningen. Om utesluten medlem så begär  $\int_{\mathcal{A}} e^{i\omega t}$  and  $\int_{\mathcal{B}} e^{i\omega t}$  bilaga 4 eningen har sitt säte i Stockholm. Frågan om styrelsens ansvarsfrihet kan frågan om uteslutning prövas vid nästa i L om Vice orde. Propositioner från styrelsen **av antioner årsmöte. Den uteslutne medlemmen har då** rs<sup>tars</sup> Strömberorande för

för ökade kunskaper inom dessa områden Beslut omantal styrelseledamöter nom klubb- och sektionsträlïar. Föreningen -I-Hg' Va'nCe,g0cb Tor ett 5,. till nytta, utbildning och nöje. Val av styrelseledamöter ger ut ett medlemsblad i syfte att sprida ,n evisorer  $\sim$   $\frac{m}{\epsilon}$  Tom  $S_{ij\bar{0}}$ Val avtvå ordinarie revisoreroch en supp-<br>leant och gemenskap mellan medlemmarna. Sautberg och genen skap mellan medlemmarna.

Övriga frågor Dessa stadgar kan ändras endast vid års-<sup>nk</sup>;<br>Mötets avslutande 1988 möte 5. vallels 5. valdes 5. valdes 5. valdes 5. valdes 5. valdes 5. valdes 5. valdes 5. § 4. Verksamhetsår **Mötets avslutande** möte. I kallelse måste det uppges om stad- <sup>m</sup>andgren oår <sup>o</sup>d andgren oår Föreningens verksamhetsår sammanfaller geändring ska behandlas. För ändring for- <sup>1</sup>0ch medle Nils med kalenderår. Som saven att fyra femtedelar av de avgivna rös- <sup>mar</sup> red<sub>0gi</sub> savening av de avgivna rös- <sup>mar red</sup>ogi s Extra årsmöte sammankallas om styrelsen terna biträder ändringen. För ändring av §§ <sup>111</sup> budget för styrelsen<br>§ 5. Medlemskap eller minst 25 % av medlemmarna så begär. 1, 2, 14 och 15 fordras att beslutet tas på två Budg

ställer årsmötets beslut. avgivna röstema. I kallelsen till årsmötet  $\frac{q}{27}$   $\frac{r}{n}$  för med Framjat föreningen och dess syften. verksamhet och angelagetulettet, och verksamhet och skall anges om förslag till upplösning skall rer, skall för med<br>Styrelsen väljs av årsmötet och skall skall anges om förslag till upp

tillfalla organisation med syfte som liknar medlem erlägger ingen medlemsavgift. ter själv. Styrelsen utser särskilda arbetsut- ABC-klubbens syfte och får där endast wattavhandla.<br>skott. Styrelsen utser redaktion för fören- användas till aktiviteter i ABC-klubbens skott. Styrelsen utser redaktion för fören- användas till aktiviteter i ABC-klubbens  $a_{\alpha}$ endem för andem ingens medlemsblad, i vilken föreningens anda. Besluten om föreningens tillgångar att sig medlem föreningens tillgångar att sig medlem föreningens tillgångar att sig medlem i sig medlem som föreningens till

av motionären vid motionens<br>Jan Smith har upprättat ett förslag till<br>nya/ändrade stadgar. Förslag till<br>nya/ändrade stadgar. Förslaget har Villande förslag till nya Vid årsmötet skall alltid följande årenden  $\frac{1}{2}$  - dradc strentingens firma tecknas av ordförande,<br>
stadgar för ABC-klubben vice ordförande och sekreterare, två i fören- afra av styrtig toch antaget första gången med mer än två tred- Mötets öppnande ing.<br>
jedels majoritet vid årsmötet 1996-03-16 Val av mötessekreterare föreningens kassör äger ensam dispo-<br>
Val av mötessekreterare in att avan ten med mentagen Val av mötessekreterare nera föreningens postgiro- och bankkonton. <sup>5</sup> <sup>ett</sup> kommentera sina än fätt til en mediatt strandard förentliga giordes en genomgår til förentliga sina andrings en die betalliga stades on genomgår Stadgehistoria Stadgehistoria Frågan om mötet är stadgeenligt kallat mera föreningens postguro- ocn bankkunum.<br>Frågan om mötet är stadgeenligt kallat stelsetman staden som en stade föreningens stades en 8"'-7"'-7" Elsens<br>U **§ 1. Föreningen**<br>
Föreningen ammär ABC-Klubben. För-Revisorernas årsberättelse<br>
eningen har sitt säte i Stockholm. Frågan om styrelsens ansvarsfrihet<br> **Stromberg, Stromberg, Stromberg, Stromberg, Stromberg, Stromberg, St** ABC-klubben är religöst och partipolitiskt Val av valberedning om minst tre personer suppersoner and the minst trepersoner och partipolitiskt Val av valberedning om minst trepersoner values and the state of the control of Valav två ordinarie revisorer och gemenskap mettatt till standarde sammankallande varav en sammankallande samman bereflage a bereflning values the sammankallande sammankallande a bereflere that the visor suppure varav en

# fanterna in på multimediaarenan.<br>
hotade-djuren? Attencd-romskivaskulle<br>
Bonners ger sig in i CD-Rom-<br>
kunna innehålla lika mycket information

tade företaget Bonnier Multimedia till presskonferens i Van der Nootska palatset Cynthia Moss bok Elefantminnen är på **Afrikanska savannen**<br>från 1600-talet för att visa det senaste från 325 faktaspäckade sidor med många bil- **Afrikanska savannen** från 1600-talet för att visa det senaste från 325 faktaspäckade sidor med många bil-<br>1990-talet I mörker, endest upplyst av der Villman läre signågotomelefanter är Medan datorernas möss snaskade i sig 1990-talet. I mörker, endast upplyst av der. Vill manlära sig något omelefanter är Medan datorernas möss snaskade i sig dataskärmarnasblåa ljusoch ljusorglarnas det ett bättre val. Smulorna från pizzabitarna tog vi våra<br>Smulorna från pizzabitarna panelyäggarna Pinni I ångstrumpskivan är i stort sett en gratisskivor i fickan och smög ut i sn spelande runt det mörka panelväggarna, Pippi Långstrumpskivan äri stort setten gratisskivor i fickan och smög uti snöglop-<br>Die presenterades företagets första multimedia- serietidning som kan läsas på skärm Då- pet, önskan presenterades företagets förstamultimedia- serietidning som kan läsas på skärm. Då- pet, önskandes vi vore på den afrikanska<br>Skivor, Vi var utlovade en upplevelse av liga bilder, där Pinni visserligen rör på savannen och t skivor. Vi var utlovade en upplevelse av liga bilder, där Pippi visserligen rör på savannen och tittade på riktiga elef<br>munnen ibland när hon säger något Men Se det hade varit en upplevelse det! stora mått! mumen ibland när hon säger något. Men

ska, en skiva från Discovery Channel, en bild man måste läsa för att komma vidare i <7872><br>skiva om Internet, elefanter och Pippi Lång- handlingen. Snuttar, snuttar och mer snut- Lars Strömberg skivaom Internet, elefanter och Pippi Lång- handlingen. Snuttar, snuttar och mer snut-<br>strump. Mellan tuggorna på de ljumma tar. Barn som läser böcker får ett stort strump. Mellan tuggorna på de ljumma

multimedia. Lek och lär! Det var honnörsorden för kvällen. Ständigt fick vi höra dessa tre ord. Som om dom bad om ursäkt CD-ROM för OSS dödliga för sina cd-romskivor. Lek och lär. Måste Den enda skiva som jag tyckte passade för man lära för att få leka? Jag undrar det jag! cd-rom var "Internet för oss

bok? Men lär man sig lika mycket om elefanternär man ser domvandra omkring Vilket kanske kan motivera ett köp. på skärmen, hör ett obestämt vrål ur da-Nu kommer de riktigt stora ele-<br>
tornshögtalareochläsersmåkorta, snabb-<br>
Priser lästa texter om destora — snart utrotnings-<br>Priserna för dessa nya multimediaskivor är kunna innehålla lika mycket information I mitten av februari kallade det nystar- får cd-romskivan inte vara fylld med biltar ca-romskivan inte vara tylla med bil-<br>der. då får texten inte plats.<br>

Det var läromedel för att lära sig engel- oftast är det några korta ord under en still-

pizzabitar som Bonniers lyckades få alla ordförråd, och lär siguttrycka sig. Ska man att tugga på över tangentborden och mös- köpa Pippi Långstrump till ett barn och pizzabitar som Bonners lyckades ta alla ordrorrad, och lär sigutu yckasig. Sha ludu<br>att tugga på över tangentborden och mös-köpa Pippi Långstrump till ett barn och<br>multimedia. Lek och lär! Det var honnörs-visserligen med l

cd-rom var "Internet för oss dödliga". Det ar kanske inte så underligt! Ska man visa<br>
ar kanske inte så underligt! Ska man visa<br>
hur Internet och www. fungerar så är det Snuttifieringen hur Internet och www fungerar så är det<br>Snuttifieringen brer ut sig. Kanske är det praktiskt att visa det på en datorskärm. Snuttifieringen brer ut sig. Kanske är det praktiskt att visa det på en datorskärm.<br>Snuttifieringen brer ut sig. Kanske är det praktiskt att visa det på en datorskärm.<br>Snuttigen som kan användas när man kör Internet.

ca 300 - 600 kronor. En prissänkning,<br>kanske ner till vad en vanlig musik-cd branschen. somenbok är ställt utomallt tvivel, mendå kostar är, enligt Bonnier Multimedia, att

# Tag ett Ru använda nummer<br>Det finns ett bra skäl att använda nummer sätt: 'o' eller 'oe'. Ett nummer samma siffror i hela världen!

kring sig till höger och till vänster?Itid och det däremot ett elektroniskt, datorförmedlat eller inte ingår i en E-postadress. Jag kän-<br>otid Du har en E-postadress? Finns den harre is då kammen det fel. Eller försving une end Du har en E-postadress? Finns den brev, ja, då kommer det fel. Eller försvin- ner folk som normalt använder initialer.<br>Och har så gjort i många år. Så får de en Emed på visitkortet? Ser det tufft ut? Du ner ut i cyberrymden! Och har så gjort i många år. Så får de en E-<br>känner att du hör till IT-generationen Na- Det ängerhätt lättere ett clarise en edness om postadress, då ska man p känner att du hör till IT-generationen. Na- Det är oerhört lättare att skriva en adress turligtvis! Det syns ju på visitkortet. Fel om man skriver ett namn än om man vändaden initial men använt sen urminnes

e11er med nummer? Namn-det ser tufft ut hur noga man kollat att man stavat rätt, det Nummer - nä, det ser fånigt ut. Nummer blir fel ändå. förknippar manju med myndigheter, mili- <7372>

— 7872, beordra uppställning!!! Det eller ö i namnet, som jag, då är skälet att utropet gör ju ingen lycklig! Det är klart använda nummer i stället för namn ännu utropet gör ju ingen lycklig! Det är klart använda nummer i stället för namn ännu<br>man inte vill vara ett nummer. Men... starkare. Bokstaven "ö" kan för en eng-

i stället för namnet. Nämligen att brevet samma sittror i hela variaen!<br>Samma alarm I hela variaen I hela variaen som stavar säkrare kommer fram till rätt adress. Heter ändå den mänskliga brevbäraren vem som

skriver ett nummer. När man skriver namn tider när man skrivit brev till dom. Namn eller nummer? kan man vara felinformerad om hur adres-Hurskriverdudin E-postadress? Med namn saten stavar sitt namn. Då hjälper det inte Tacka Vet jag nummer!<br>
eller med nummer? Namn - det ser tufft ut hur noga man kollat att man stavat rätt, det Åtminstone i E-postadresser!

## Nästan rätt är fel!

Får man brev utomlands ifrån och har å, ä starkare. Bokstaven "ö" kan för en eng-

Att använda nummer<br>
Det finns att bra skäl att använda nummer sätt: 'o' eller 'oe'. Ett nummer skrivs med

sitt namn på de mest underliga sätt. Man man Andersson eller Svensson och du får i sitt nämn på de mest underliga satt, i vian ett have med endert att " ett brev med endast ett "s" i namnet så vet snitsar till stavningen för att vara person-<br>
ett brev med endast ett "s" i namnet så vet lig, man 'dekorerar' sitt namn. Eller man menas. Brevet kommer — trots fel-<br>menas. Brevet kommer — trots fel-Hör du till dom som sprider visitkort om-<br>kringen att hamna i rätt brevlåda. Är initialer vet man tvärsäkert om dom ingår<br>eller inte ingår i en E-postadress. Jag kän-

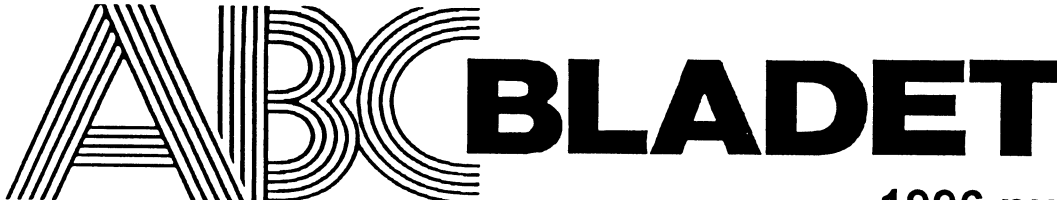

## ABC-klubben

161 14 Bromma<br>ISSN 0349-3652

Claes Schibler o Sven Wickberg

Internet-avgift: 43 51 74-8<br>Bankgiro: 216-25 43 216-25 43

## Telefoner:<br> $08-801725$

"Prattelefon" till klubblokalen och kansliet. Kansliet träffas säkrast tisdagskvällar<br>Telefax os-so <sup>15</sup> <sup>22</sup> Taiafax °V'S' " eme

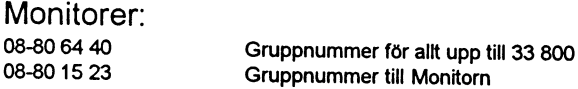

Tryck: Svenskt Tryck AB

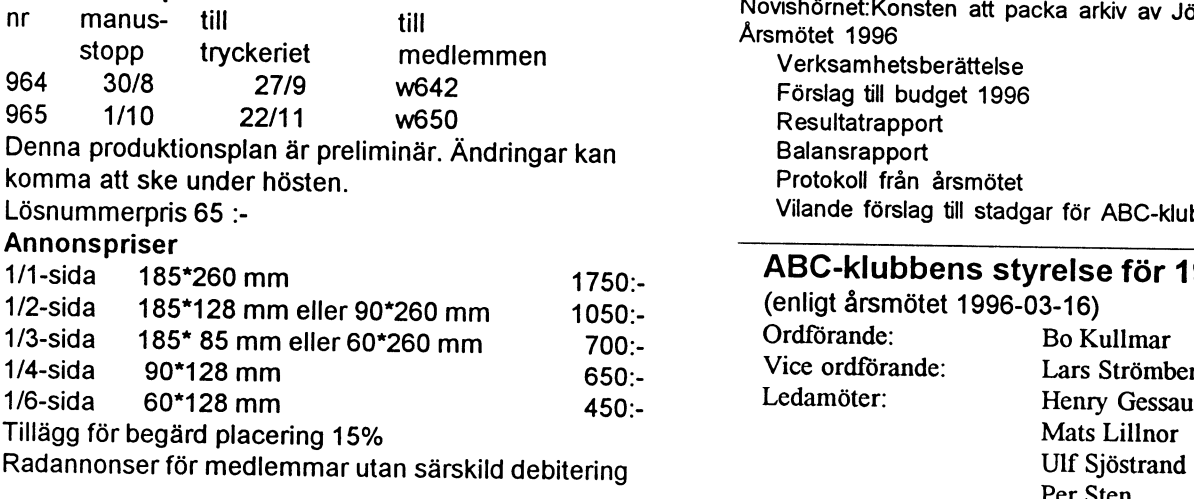

## $\frac{1}{100}$  NNN  $\leq$   $\leq$  1996 nummer 2 innehåll

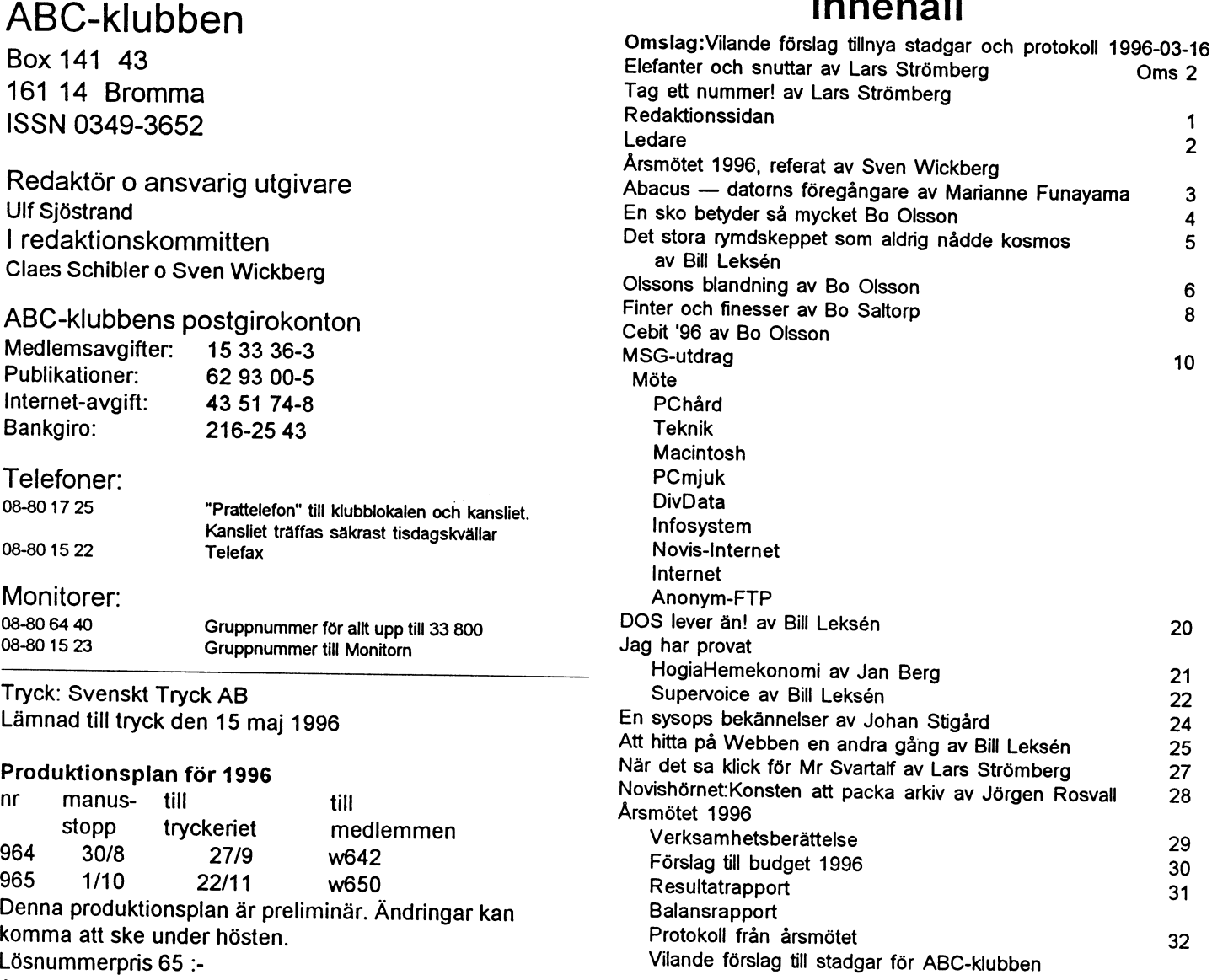

## ABC-klubbens styrelse för 1996 % (enligt årsmötet 1996-03-16)<br>Ordförande: Bo Kullmar mm anar 5o\*25o mm 7oo;- 3Fdf°'aåɰ= <sup>d</sup> ɰ Kš\*"'Pa§)e 6502- ICC Ûr Ûfa C. ars tffn rg

## Suppleanter: Carl Kövamees

Junior räknas man to m det år man fyller 18 år. Ange därför personnumret när Du betalar in medlemsavgiften. Medlemsskapet är personligt och avser fysisk person. Medlemskapet räknas per kalenderår och Du får automatiskt det löpande årets förmåner retroaktivt om Du inte markerar annat årtal på talongen när medlemsavgiften betalas in.

\_ . . . . . . . . . . . . . , .. . \_ . . . . . \_ . ..

Per Sturk

Tom Sjöberg

## Medlemsavgifter 1996

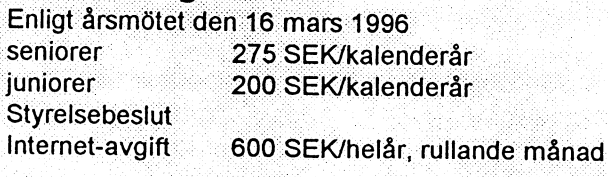

man vill ha klubben till. Beslutet om änd-<br>
ringarna i stadgarna var inte enhälligt. En annan ningsaggan i topp. En annan annan ansträngd vad avser att ta emot nya medringarna i stadgarna var inte enhälligt. En anledning till att ha kvar litet slantar är ju att av ansträngd vad avser att ta emot nya med-<br>innebörd av stadgeändringsförslaget är att klubben nu har en ganska stor maskinpark kuppberedskapen höjs något, motionstiden Elektronik brukar ju inte ha så mycket rör-<br>Förlängs något och en justering av lydelser iga delar som slits men de som slits är met. Dessa verksamheter är iständig utveckav paragraferna. Detta sista får nog mest viktiga för en felfri funktion. Klubben måste ling och utbyggnad. ABC-bladets redak-<br>effekt vad gällerstyrelsen. Ändringsförsla effekt vad gäller styrelsen. Andringsförsla-<br>skaffa fungerande grejer. För ABC-klub- uon planerar 5 - 6 nummer under 1996. Alla<br>medlemmar är välkomna med sina erfarenget innebär bl a att styrelsen inte skall ha bens medlemmar är det av vikt att verksam-<br>några suppleanter och att antalet styrelse-<br>het fungerar utan alltför mycket driftstör-<br>heter i form av artiklar. några suppleanter och att antalet styrelse-<br>medlemmar maximerades. en antalet styrelsen het fungerar utan alltför mycket driftstör-<br>petta är något som den nya styrelsen

Men som sagts, för att dessa stadgar g .lflbbbaf På skall kunna gälla, måste ytterligare ett möte etter som starte som starte starte som starte som starte som star<br>antaga dem starte som starte som starte som starte som starte som starte som starte som starte som starte som antaga dem. **UlfSjöstrand** 

## $\mathcal{L}edare$  by a vad kan man mer läsa ut verksamhetssatsningar<br>av budgeten?

Så har vi då haft årsmöte!<br>Likvid är god Klubben uppehåller ambitio- Transpac(numera GlobalOne) till 768 kbits  $\sigma$  late vi u a liquit al  $\sigma$ litivid är god. Klubben uppehåller ambitio-<br>Den stora diskussionen rörde sig om stad-nen från tidigare att ha litet slantar nå kist-

Fortsatt satsning på Internet, med upp-<br>gradering av bandbredden på linan mot Det första man ser är att ABC-klubbens gradering av bandbredden på man mot<br>Transpac (numera GlobalOne) till 768 kbits/ Den stora diskussionen rörde sig om stad-<br>garna, men det är ju bara ett uttryck för vad hotten för att om det skulle bli nödvändigt så en viktig. Kansliet har ju hissat en varbotten för att, om det skulle bli nödvändigt,<br>avveckla med flaggan i topp. En annan för liga delar som slits, men de som slits är Inet. Dessa verksamneteran i standig utveck-

# $\lambda$  remä

hemsida på Internet och stökat om där. Bl a debattens stora knäckfrågor :-). kr), och man beslöt att nästa års avgift inte<br>stod det Felia och en del annat som höga Ett flertal ledamöter förklarade sig själva får sättas hög stod det Felia och en del annat som höga Ett flertal ledamöter förklarade sig själva får sättas högre än 350 kr. Styrelsen kommer<br>vara verkliga experter på hur stadgar borde is inom tid att föreslå en lämplig uttaxering. vederbörande nog inte gillade. varaverkliga experter på hur stadgar borde

Gunnar Tidner utsågs till mötesordförande sa tycktes det bli aven nu. Kanske ar det sa skulle minska antalet valda styrelse-<br>för att bla presidera över antagande av nya att medlemmars fantasi inte räcker till för att ledam för attbl a presidera över antagande av nya att mediennafsfantasi inte facket unfor att alledamöter med en ledamot och två supple-<br>stadear. Sådant är alltid ett kinkigt företag, famna följderna av stora och invecklade ante stadgar. Sådant är alltid ett kinkigt företag, famna följderna av stora och invecklade anter. Detta blev också årsmötets beslut, beslut, medan man alltid har en bestämd innebärande omval av ordf Bo Kullmar samt som gärna vållar heta diskussioner och drar beslut, medan man anna nar en beslama innebärande omval avordf BoKullmar samt ut på tiden. Så även denna gång, Bo-Göran uppfattning om mindre detaljer? ut på tiden. Så även denna gång. Bo-Göran "uppfattning om ninnare detarjer?"<br>Hemmographen em den omde som inkommiser "Det vilande förslaget finns på annan Hammargren var den ende som inkommit Det Vilande forslaget finns på annan MatsLillnor, UlfSjöstrand, Per Sten och Per med en stadgemotion, men det fanns gott plats i detta nummer.<br>Sturk och suppleanterna Carl Kövames och med en stadgemotion, men det fanns gott om avvikande idéer blandövriga mötesdel-<br>tagare Kanske tidspöden gjorde att mötes- Det ekonomiska läget man inga suppleanter utan bara ledamöter. tagare. Kanske tidsnöden gjorde att mötes- DET EKONOMISKA IAGET man inga suppleanter utan bara ledamöter, ordföranden gjorde en del psykologiska Klubbens räkenskaper är i synnerligen god men nu måste man välja efter de gamla.

nog anses högst marginella i förhållande till bete. Naturligtvis är det både lättare och förslaget i ABC-bladet nr 1, 1996. Den vik- roligare att arbeta i en styrelse med hyggficerade majoriteten för stadgeändrdingar det gångna året fått tack vare internetavgiffrån två tredjedelar till fyra femtedelar terna.

ettparmedlemmar(artikelskrivaren inbegri- minns tider när det var mycket kärvare. pen) ansåg att klubbens övriga medlemmar Antalet medlemmarär nuöver 2 700, och 1 996 behöver litet tid på sig att begrunda vad de aktiviteten hos medelmedlemmen har ökat,<br>(i och för sig ganska små) ändringarna i det i varje fall i klubbens olika datorsystem. En (i och för sig ganska små) ändringarna i det ursprungliga förslaget kunde tänkas inne-<br>bära. liksom fundera litet över de avslagna mycket extrajobb för våra ideellt arbetande Ettfemtiotal medlemmar mötteupp denna bära, liksom fundera litet över de avslagna mycket extrajobb för våraideellt arbetande gång, litet fler än vanligt. delyrkandena. Så stadgeförslaget blir vi- administratörer, inganämnda, menBol<br>- Innanårsmötet kom i gång bubblade ordf lande till nästa föreningsmöte, vare sig det mar och Lars Strömberg icke g Innan årsmötet kom i gångbubblade ordf lande till nästa föreningsmöte, vare sig det mar och Lars Strömberg icke glömda.<br>DKullmar nästan över av förtjusning över blir ett extra *årsmöte* eller *föreningsmöte* Som vanligt är BoKullmar nästan över av förtjusning över blir ett extra årsmöte eller föreningsmöte Som vanligt är godkändes styrelsens att få berätta att någon tagit sig in i Telias eller något annat. (Terminologin var en av preliminära att få berätta att någon tagit sig in i Telias eller något annat. (Terminologin var en av

se ut, men hade sinsemellan olika uppfatt-Mötet inleds mingaromen heldel detaljer. Enligt Parkin- Val av den nya styrelsen Så startade mötet med att ordf emeritus son vällar de minsta tragorna mest debatt. Valberedningen hade föreslagit att man de startade startade startade föreslagit att man de startade startade startade startade startade sta

missar som tidvis hettade upp stämningen ordning, och mötet tackade alldeles särskilt På gmnd av att stadgeförslaget tog så litet, mentill sluthade klubbeni allafall fått den nya kassören, Per Sturk, och reviso- lång tid blev det ingen tid över för att nya stadgar, i första läsningen. rerna, representerade av Marianne Fors- diskutera verksamheten. Det hardock skett Deförändringar som antogs av mötet får man, för ett utomordentligt grundligt ar- imsg-systemet och delvis i förra årets num-<br>De anses högst marginella i förhållande till bete. Naturligtvis är det både lättare och mer av AB tigaste torde vara att man ökade den kvali- liga ekonomiska resurser, vilket klubben <1384><br>ficerade maioriteten för stadgeändrdingar det gångna året fått tack vare internetavgif- Sven Wickberg

Eftersom man vid denna ändring måste Verksamhet i klubben harunderåret givit gå efter de gamla stadgarna fordrades en- ett överskott på 94 tusen kronor. Klubben hällighet för att det nya förslaget skulle bli har nu en god ekonomi. Den goda likvidite-

 $\mathsf{rsm}$  omedelbart gällande. Mötets majoritet fö- ten ger en handlingsfrihet, som vi kan vara reföll ett tagbereddatt acceptera detta, men tacksamma för. Den som varit medlem länge

# Abacus — datorns föregångare

Fingrar som flög över kulramen, kulor som åkte upp och ner och slutligen ritschandet när kulramen nollställdes med pekfingret – det var verkligen imponerande att se hastigheten med vilken biträdena räknade ut hur mycket jag skulle betala för mina inköp i de japanska butikerna. I mindre butiker användes enbart kulramen som räkneredskap. I större butiker slogs posterna in i kassaapparaten, som ofta var svensk. Sedan kontrollerades kvittot med hjälp av kulramen, eller abacus som den heter på latin! Ja, det var en av de många exotiska upplevel-

ser som mötte mig när jag kom till Japan första gången för nästan 30 år sedan. Även i Ryssland och i flera asiatiska länder har jag senare sett abacusen användas.

## Två händer och tio fingrar

Den första datorn bestod naturligtvis av två händer och tio fingrar. Det första räknehjälpmedlet hittades i Mähren och var ca 30 000 år gammalt. Det var vargben med skåror ordnade i grupper om fem. Troligtvis symboliserade de fem skårorna handens fem fingrar.

## I Mesopotamien

Räknebrädet tros ha ursprung i den tidiga kulturgryningens Mesopotamien, för tio till tolv tusen år sedan. Det bestod av ett bräde täckt av damm eller finkornig sand, och delades upp av streck som representerande olika numeriska placeringar. Olika tecken ristades in längs strecken i dammet. Räknebrädet var en praktisk uppfinning eftersom det var brist på skrivmaterial - papyrus och pergament kom långt senare. Brädet kallas abacus, som betyder just ett bräde täckt av damm. Abacusen utvecklades så småningom till ett bräde

med dragna linjer där småstenar eller andra markörer placerades. Den användes i Egypten, Rom, Grekland, Indien och andra asiatiska länder. Herodotos, historieskrivningens fader (484-425 fKr) refererar troligtvis till abacusen i sina skrifter. Romarna använde en mer avancerad abacus. På brädet ristade man skåror och längs dem flyttades föremål som bestod av små bollar eller skivor.

## I landet Kina

Den kinesiska abacusen var en förbättring av den romerska. Den beskrevs redan för 1 700 år sedan i

## Till Japan

Abacusen kom till Japan från Kina i mitten av 1400-talet. Just då började en lång period av fred, som gav matematikerna lugn och ro att utveckla en speciell japansk metod att använda abacusen som var överlägsen den kinesiska. Japaner har ju alltid varit bra på att vidareutveckla andras uppfinningar. Abacusen förbättrades och gjordes mindre och mer hanterbar, från en längd av ca 150 cm till mer lätthanterliga ca 30 cm. Antalet "kulor" minskades också, från två till en i övre raden och från fem till fyra i nedre raden. Abacus heter på japanska soroban, som skrivs med tecknen för kalkylera och bräde, som tillsammans betyder räknebräde.

Japanska skolbarn lär sig att använda soroban i skolan och varje år anord-

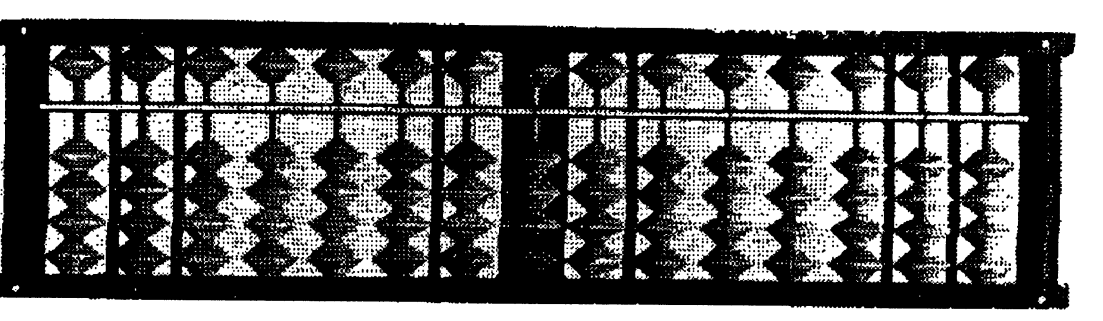

## Abacus (Soroban) for foreigner's use

kinesiska skrifter. Från början räknade man enbart i huvudet, men använde räknebrädet för att registrera resultatet. Abacusen användes redan under Mingdynastin och var ett populärt redskap. Då hade den förbättrats ytterligare. I stället för inristade skåror använde man kulor med hål i som kunde flyttas upp och ner på stavar, som på en kulram. Nu användes abacusen för rena uträkningar. Från Kina har vi idén om det binära systemet - yin och yang! Den moderna datorn är en direkt avkomling till den kinesiska passionen för noggrant och komplicerat numeriskt arbete.

nas en nationell tävling för att avgöra vem som är snabbast. En del användare var förr så skickliga att de kunde räkna fortare än en räknemaskin. De behövde inte ens använda sig av en soroban, de hade den i huvudet! Men man får väl anta att ingen huvudräkning kan slå dagens moderna datorer.

## **Till Sverige**

Som avskedspresent när jag lämnade Japan den gången fick jag en abacus med lärobok. Tyvärr lärde jag mig aldrig att räkna på abacusen vilket jag ibland ångrar. Tänk att ta fram soroban i stället för minikalkylatorn eller minidatorn för snabba uträkningar på stående fot!

Marianne Funayama <9619>

# En sko betyder så Varför just mig?<br>
Framikli Vad göra?<br>
Panikli Vad göra? Panik! Vad göra?<br>
Mycket Jag frågade vakterna, informationen och de som körde bussarna. Många trodde att

För nagra är sedan har jäg skulle äna under alte snyggare skor. De skulle ju passa både kare. Och ingen skoaffar heller (konstigt Hannover och gå på datamässa, så hade nå dogtid emellen montrarna och på fes- när allt annat jag lite bråttom innan det bar iväg. Allt Jag nie brattom finlan det om tvag. Till at terna på kvällarna. Nya skor skulle aldrig resväskor, kläder och souvenirer).<br>Skulle vara färdigt hemma, inget jobb ligga skungera med så många mil att gå trots Kris! Bilen stod skund vara raturgendlinna, mgetjøborga fungera, med så många mil att gå, trots kvar eller bli bortglömt.

Tyskland från Göteborg via Hälsingborg -Tyskland från Göteborg via Hälsingborg - Mastodontmässa kan minut är en förlust under öppettiden och ...<br>Helsingär "cenem Denmerk till Bödby ... Mastodontmässa Hyskund han Soccolog varialistigoorg<br>Helsingör, genom Danmark till Rödby MastOdOntmässa n ... hur ta sig runt på mässan utan skor? och sedan färjan till Puttgarden. Resten Mässan består av 25 hallar av vilka bara var enkelt, med fri fart och tyska motorvä- hall 1 är på 275 000 m<sup>2</sup> utställningsyta – gar som leder förbi Hamburg direkt till likamycket som hela Älvsjömässan i Stock- GOG rad rad dyra. I första hallen fanns<br>Hannover, går det snabbt att förflytta sig, holm, inklusive deras parkeringar. Sedan Nuvar goda råd Externa the snabbt att fraction in the solution of the snabbt att for the snabbt att for the snabbt att for the snabbt attack of the snabbt attack of the snabbt attack in Tyskland från Göteborg via Hälisingborg in Hall an

Och allt annat verkade mycket viktigare  $\frac{1}{2}$  vägarna, mellan alla besökare vilka likt just då. Vi skulle bara vara borta  $5 - 6$  vägarna, mellan alla besökare vilka likt dagar. Det behövdes bara kalsonger, strumbyxor – jo, och en kostym med slips för-<br>stås. Men sen var det väl inget mer.

och stabila, inga remmar eller kappor bak<br>
som skaver på hälen eller konstiga former<br>
Skorne i skorne ing skulle ta med var hela och såg som skaver på hälen eller konstiga former SkOr, SkOI. SkOI. fram till som klämmer. Och dom sitter  $\frac{1}{2}$  is  $\frac{1}{2}$  in  $\frac{1}{2}$  is  $\frac{1}{2}$  if  $\frac{1}{2}$  is  $\frac{1}{2}$  if att klara hela resan. Sem gjutna på mina fötter.<br>
Kan ni föreställa er 1 200 000 skor? Jag

det att få tag på mässbiljetter och sedan en det Sakert latt. Tallk er att nagra gar Son-<br>statt hans Det samen får men sig spannet Det är långt från stan, minst en timme

motorvägsrestaurangen före mässan. Att gare besök, hade jag letat efter skomakare, byta kläder, strumpor och skor och tvätta inn ner sker ett byta kläder, strumpor och skor och tvätta inn ner sker ett man behövde en. Men aldrig sett av sig innan maten känns skönt. till någon.

F.. <sup>0</sup> å d .. . nun åk .n jag tagit med ett par svarta, väl ingångna, klart fer mig an det nns ingen skenra' på dagtid emellan montrarna och på fes-<br>terna på bvällarna. Nya skor skulle aldrig resväskor, kläder och souvenirer). tillgång till plåster.<br>
och att ta sig till stan skulle ta för lång tid.

hall 1 är på 275 000 m<sup>2</sup> utställningsyta - Goda råd är teip värda

por, finskor, skjortor och ett par extra Det året kom över 600 000 besökare och fick naturligtvis prova direkt<br>Det året kom över 600 000 besökare och fick naturligtvis prova direkt.<br>Teipen var glasfiberförstärkt och kunde under 8 mässdagar, från mer än 60 länder Telpen var glastiberförstärkt och kunde<br>nå jorden Naturligtvis är de flesta män säkert hålla för en elefant. Jag snurrade på jorden. Naturligtvis är de flesta män, säkert hålla för en elefant. Jag snurrade<br>men andelen kvinnliga besökare ökar för siden runt hela skon i flera lager och det såg " g ' men andelen kvinnliga besökare ökar för den runt hela skon i flera lager och det såg<br>Necessären höll jag på att glömma. Ner er seis år att magnedatasken. Faliet mäg skörknenigt" ut. Jag provade och se det med allt i en väska, på kvällen alldeles varje år, ett mognadstecken. Enligt mäs- "görknepigt" ut. Jag provade och se, det med allt i en väska, på kvällen alldeles san jobbar över 10 000 personer som vak- höll! innan jag skulle åka. Och sedan iväg. Får san jovva över 10 000 personer som vak<sup>t</sup> hon.<br>
ter städare restauranganställda och så Fast som ny blev inte skon och det var inte glömma att hämta kompisen förstås.<br>inte glömma att hämta kompisen förstås.<br>vidare. Till det kommer alla utställare. Konstigt att gå på tejpen. Som en hundskit Hen var inte färdig så det blev till att vidare. Till det kommer alla utställare, konstigt att gå på tejpen. Som en hundskit<br>Han var inte färdig så det blev till att trån över 55 länder det året. I mitten på man inte får b Vänta. Men han körde också med snabb-<br>vänta. Men han körde också med snabb- antäggningen ligger en konferens- delen vippade lite och finskon såg inte så nnetteden en annette verkandlig anläggningen ligger en konferens- delen vippade lite och finskon såg inte så<br>packningsmetoden, allt nerknökat på en anläggning med både betalda och fria fin ut längre. Men huvudsaken var att eåne i en normalisismen varriagnis med bårida och fria ut längre. Men hundslängen var anläggning med både betalda och fria ut längre. Men hundsläng i en för liten väska. föreläsningar som pågår under hela kunde gå vidare.<br>Veckan Gott om restauranger finns det Under-dagen fick jag många underliga veckan. Gott om restauranger finns det bilder dagen fick jag många underliga<br>Också Den största är ett öltält med blickar och fick förklara mig ofta. Det gav árltlige i på Väg!<br>När man skall köra bil 60 – 70 mil så gäller innehservering mitt på dagen Münchener- visserligen en fin möjlighet att konversera lunchservering mitt på dagen, Münchenerdet att sitta bekvämt och ha bra skor på hallen, med dans på borden oavsett sko- med folk, fast jag väljer det nog inte frivilfötterna. Ofta föredrar jag träskor, luftiga don, framåt kvällen. Kunnan med ligt en annan gång.

 $\frac{1}{2}$  Närvikom fram på morgonen, så gällde bycker det är svårt, men för Al Bundy går Glöm inte bra skor! det säkert lätt. Tänk er att några går sönplats att bo på. Det senare får man via en det Det är långt från stan, hunst en tinfme<br>med spårvagn eller mer med bil som måste Ses vi – nån gång –på Cebit i Hannover? nne die volgen van man van die en med sparvagn eller mer med bil som måste runsförmedling mitt på mässområdet eller på centralstationen inne i Hannover.<br>
Få centralstationen inne i Hannover. Skofixare, trodde jag. Fast redan vid tidi-<br>
Färst teorial än 4933> Först stannade vi och åt frukost på sista Skottxare, trodde jag, Fast redan Vid dui-<br>Skottsvare Bo Olsson

det fanns skomakare men ingen visste G|öm inte bra skor!<br>För att klara dagarna på mässan hade riktigt var han fanns. Till slut fick jag<br>ling tegit med ett par svarta väl ingångna klart för mig att det finns ingen skoma-

Vi var två stycken och skulle bila ner till Ungang till plaster.<br>Det är ju så mycket man vill se, så varjunder och skulle bilander. Det är ju så mycket man vill se, så varje

finns det 24 hallar till.<br>Inne på området kan man välja att gå utställare. Kunde de ha något? Lim eller Packningsbesvär<br>Att packa var mitt minsta bekymmer. Det från hall till hall eller att hoppa över några så? Min kompis och jag gick in i hallen för<br>Att packa var mitt minsta bekymmer. Det från hall till hall eller att hoppa vill säga, jag hade inte ägnat det en tanke.<br>
triskt drivna fordon som "susar" fram nålla Deft ar elaktingsbord. Och där fanns tejp. triskt drivna fordon som "susar" fram på förpackningsbord. Och där fanns tejp.<br>Vägarna, mellan alla besökare vilka likt – Stark, vit förpackningstejp. Kunde det virriga höns sprider ut sig från entréerna. fungera? Vi berättade om mitt problem<br>Det året kom över 600 000 besökare och fick naturligtvis prova direkt.

## Det stora rymdskeppet som aldrig nådde kosmos

Efter allt surfande på Internet med alla nya RadSkrivare på mitt lilla kontor att traktens husbockar,<br>spakar och kranar att dra i. så hade jag och tilla kontor spakar myror spindlar etc så småningom fann

Rymdskeppet, sade jag halvhögt för Jag åkte iväg och tittade på underver-<br>mig själv. Herre Gud så korkad jag var på ket. Ett piano framstod som en blygsam Det förekom att jag under rund-<br>vandringar nå större datorcentraler den tuden. Vilken idiotisk aftar. Vad jag<br>
ångrar mig. Alla sköna slantar som gick<br>
Vi gjorde affär, och jag blev tyvärr av höll att jag minsann hade en sådan där<br>
upp i rök.

pratar om? Jo, på den gamla goda tiden, morgon! Hur jag fick hem fanskapet till när jag snickrat ihop min första personda- mitt lilla kontor minns jag vagt. Det var närjag snickrat ihop min första personda- mitt lilla kontor minns jag vagt. Det var<br>tor en IMSAI-8080 fanns det inga dator- väl fyra stadsbud om det tror jag. Att

full i Stockholmstrakten (och inte mer än i trafik. tone god utdelning. något tiotal i hela landet), så vi hade viss kontakt med varandra.. Ibland gick bud-<br>
kavlen: Grabbar, nu har de fått in begag- Min själs älskade fick en chock när hon Stadsbuden anropades igen och förmåddes kavlen: Grabbar, nu har de fått in begag- Min själs älskade fick en chock när hon nade IBM kulskrivares om manropades igen för syn på vidundret som tog upp minst 1/ nade IBM kulskrivare som man kan koppla fick syn på vidundret som tog upp minst l/ att släpa med sig grunkan utan större till datorn. Visserligen är det EBCDIC- 8 av kontorsutrymmet.<br>
kod i dem, men det går säkert att fixa kod i dem, men det går säkert att fixa till med något konverteringsprogram.

killensom sålde begagnad datorutrustning, rat sitter om innan någon annan hann före. Ni är hannanstan hande nä

rustning för en billig penning. Mums för skeppet, gick snacket i flera år. Så djupa spår i mitt psyke, att jag helt<br>En yrkesöversättare. Så bevisligen kunde Att få i gång denna IBM-tingest till- förträngt vad eländet hade en yrkesöversättare. Så bevisligen kunde Att få <sup>i</sup> gång denna IBM-tingest till- förträngt vad eländet hade för namn.

liknande sätt kunnat lägga rabarber på en omkring lattlasta manualer. Till Rymd-<br>Olivettiskrivare, en TTY-skrivare med skeppet fanns ingen manual alls! Man säkring som gör att jog i dog inte bonner Olivettiskrivare, en TTY-skrivare med skeppet tanns ligen manual ans! Man säkring som gör att jag i dag inte hoppar remsstans och remsläsare som en större kunde känna sig blåst! remsstans och remsläsare som en större kunde kanna Sig olast! på allt nytt i första taget. All min barnsliga<br>dataorganisation sålde ut. Visserligen hade dataorganisation sålde ut. Visserligen hade entusiasm inför datorprylar bogserades<br>den bara stora bokstäver, men den dög för lmponerande ljud bort med Rymdskennet. Man kan ju trösta den bara stora bokstäver, men den dög för imponent till påvallet till den bort med Rymdskeppet. Man kan ju trösta<br>Programutskrifter. Den var så långsam att I flera år kämpade vi och betraktade detta sig med att det trots a programutskrifter. Den var så långsam att I flera år kämpade vi och betraktade detta dagens datorister skulle ha fått häva i sig som en 'mission impossible', som en uten massa Valium för att stå ut. IBM:s maning. Men inte tusan fick vi någonsin kulskrivare var ett verkligt lyft! igång detta rymdskenn. Det stod så länge

med 5.000 riksdaler som var mycket pengar tingest på mitt eget kontor. Jag blev aldrig<br>nå den tiden Jag borde ha prutat mer inom trodd på mitt ord. Vi lyckade aldrig avfyra på den tiden. Jag borde ha prutat mer inom <sup>trodd</sup> pa mut ord. Vi lyckade aldrig avtyra<br>
Vad är det då för ett rymdskepp som jag datorpryl Du köper i dag är omodern i svindlande höjder. Det var endast priset Vad är det då för ett rymdskepp som jag datorpryl Du köper i dag är omodern i Svindlande höjder. I pratar om? Jo, på den gamla goda tiden. morgon! Hur jag fick hem fanskapet till Som var svindlande. tor en IMSAI-8080 fanns det inga dator- väl fyra stadsbud om det, tror jag. Att **Matrisskrivare**<br>skrivare att köpa, i vart fall inte för oss ställa monstret hemma var det inte tu tal Efter en tid kom det ma skrivare att köpa, i vart fall inte för oss ställa monstret hemma var det inte tu tal Efter en tid kom det matrisskrivare i mark-<br>vanliga fattiga hobbyister. om Den hade tyeklöst ramlat ned genom anden som också skrav resk om. Den hade tveklöst ramlat ned genom naden, som också skrev raskt som attan.<br>trossbotten och hamnat i huvudet hos nå- Jag köpte mig en Malibu, och den kostade Example 10 trossbotten och hamnat i huvudet hos nå Jag köpte mig en Malibu, och den kostade<br>
gon ilsken granne. Och det lät om mon-<br>
Vi IMSAI-ister var bara en knapp hand-<br>
stret! Ett öronbedövande dån när den var också my

När man fått igång den gamla kul- Nu saknades alltså bara Mr Spock på XYZ123. Jag blir galen! Jag har ju letat<br>skrivaren som hackade fram 10 tecken per kommandobryggan. Jag och min barnslige efter en sådan! skrivaren som hackade fram 10 tecken per kommandobryggan. Jag och min barnslige efter en sådan!<br>sekund, så var man ju salig. Den ihop med polare Kai döpte underverket till "Rymd- Beteckninge sekund, så var man ju salig. Den ihop med polare Kai döpte underverket till "Rymd-<br>IMSAI, och man hade modern kontorsut- skeppet". När skall vi dra igång rymd- rekta, ty felköpet av Rymdskeppet har satt<br>rustning för en bil

sammans med en vanlig persondator, dvs miterfejsa" den som de stora grabbarna | Lärpengar |<br>
Remstans säger, visade sig vara svårare än man trott. Det är psykotraumat med Rymdskeppet<br>
Dessförinnan hade jag och kompisarna på | IBM är ju inte direkt känt för att

som en 'mission impossible', som en ut- använda lärpengar. igång detta rymdskepp. Det stod så länge <8355>

spakar och kranar att dra i, så hade jag Sågick budet entredje gång: Nu harkillen myror, spindlar etc så småningom fann<br>Svårt att somna. Strax innan den rogi-sätte UNA soldit i Den San honing där Geoptoret låg en holy  $f$ ått in IBM radskrivare. Det var en s.k. sin boning däri (kontoret låg en halvvande sömnen äntligen befriade mig från tmmskrivare. Den skrev som attan, flera trappa ned, under gatunivån). Det gick att alla funderingar for jag i mina tankar alla funderingar for jag i mina tankar meter pyjamaspapper per sekund. Vilken vissserligen att starta Rymdskeppet och tillbaka till en gång i början av 80-talet. grej!<br>Rymdskeppet sade iag halvhögt för starta av det impone

kommandobryggan i den där fåniga teve- att Rymdskeppet äntligen bogserats till serien Star Trek som Du och Din lekkam- den sista vilan, ringer en kille och får Nu gällde det raskt att rusa iväg till serien Star Trek som Du och Din lekkam- den sista vilan, ringer en kille och får<br>Ilensom sålde begagnad datorutrustning, rat sitter och glor på. Ni är ju omogna nästan dåndimpen.

nan någon annan hann före.<br>När man fått igång den gamla kul- Nu saknades alltså bara Mr Spock på XYZ123. Jag blir galent Jag bar iu letat

Dessförinnan hade jag och kompisarna på  $\frac{1BM}{1}$  är ju inte direkt känt för att drälla och grämelsen över alla fina slantar som i liknande sätt kunnat lägga rabarber på en omkring lättlästa manualer. Till Rymd- $\frac{1}{1}$ 

Bill Leksen

# Nya datorer<br>
Nya datorer har vi fått från de flest<br>
leverantörer Mest spänd var jag på Tek I a tuda på den nya met processom For som AST och Dell skulle bygga in i sina<br>Som AST och Dell skulle bygga in i sina<br>sig ett moderkort för två processorer och

var mest 1 MB SIMM och en del 4 MB SIMM som såldes i stora kvantiteter.<br>
SIMM som såldes i stora kvantiteter.

Varför? Ja, en spekulation är att antalet få, men vem behöver dem? Inte jag i alla fall, idag men kanske om ett år. För det går Volt monterad fast ovanpå processorn. 95<sup>%</sup>, trots att de fungerar från 486, 4 - 8<br>fall, idag men kanske om ett år. För det går MB och uppåt med 2X CD-ROM. Det fortare och fortare. Tänk er en dator som Hårddiskarna köps idag med mindre än 8 MB. Det vore Hårddiskarna har också sjunkit i pris nu och verkar som om marknaden säger till oss:<br>sil takiet. Man för två år soden röckte 4 Hårddiskarna har också sjunkit i pris nu och "Take a hin

sjunka under februari så den som väntar CPU:er. Mest prisvärt är alltid en fråga om sekunder. Den tilla Vann för övrett tillgång och efterfrågan och dagspriser så tillgång och efterfrågan och dagspriser så Östas i en svensk datatidning.<br>Fing gärna runt när du tänker skaffa en ny ring gärna runt när du tänker skaffa en ny dator. **och släpp via OLE2 som viktiga nyheter,**  $\alpha$  och släpp via OLE2 som viktiga nyheter,

Nu kommer prissänkningarna på minnen När nu Intel 4 januari 1966 släppte två nya <sup>FCI-ROI</sup>UP sistem på vanliga gentium moderkort. Denya hade som vi väntat på i två år. Ni minns väl Pentium processorer på 150 och 166 Mhz så <sup>vann</sup>ga i Guida hoved som förstörde en fabrik kommer väl priset att sjunka snabbare på de Nu kommer prissänkningarna på minnen<br>
Som vi väntat på i två år. Ni minns väl<br>
branden i Japan som förstörde en fabrik kommer väl priset att sjunka snabbare på de fyra platser för varje processor så med<br>
med limtillverknin Igárna på ininien i Nar hu med 4 januari 1500 stappe va hydrografia på den får. Ni minns väll Pentium processorer på 150 och 166 Mhz så i vanliga Pentium moderkort. Denya hade fyra character för var processor så med fyra c gen bara ett halvår att ersätta med produk- Mhz CPU:er. Den senare har jag provat och datorerna tänkta för nätverksservers och<br>tion på de två tre andra fabrikerna i värl- den är snabb som en Pentium 75 Mhz och som personli tion på de två, tre andra fabrikerna i värl- den är snabb som en Pentium 75 Mhz och som personnga arbetsstationer för CAD", den men ändå sjönk inte priserna. Och det märkt så utanpå också. Nyare moderkort videoredigering, 3<br>var mest 1 MB SIMM och en del 4 MB kan uppgraderas med dessa processorer.

## Uppgradering sprocess or  $N_u$  har snart alla stora program kommit

tillverkande företag var litet och konkur-<br>lösning, en Pentium uppgraderingsproces- 95:an både Office-paketet och SOHOrensen var inte större än att de kunde hålla sor på 83 Mhz. En billigare lösning än att varianterna (Small Office Home Office) uppe priserna. Och programmen krävde köpa ny dator, fast du behöver troligen mer Works och Publisher. Nya multimedia köpa ny dator, fast du behöver troligen mer inte så mycket minne som idag. Det sattes minne och komplettera ditt kontrollerkort program på CD-ROM kommer också också igång ett antal nya fabriksbyggen och lägga till en större hårddisk för att dra som 95 versioner. Encarta 96, Encarta som nu börjar ge frukt och en del av dem . Som 95 versloner' land av som 95 versloner' landat 90, Encarta på . Senaria 96, Dogs, som nu borjar ge frukt och en del av dem<br>  $\frac{6}{10}$  fördel av hela kraften. Processorn har sålts gör endast större minnen, dvs 16 MB och  $\frac{6}{10}$  andar 2.000 kg, under bögten, och är en gor endast storre minnen, dvs 10 MB och för under 2 000 kr, under hösten, och är en Qeeans, Magic School Bus, Julia Child nu kommer snart full tillverkning av 64 Dentium 00 Mbz med flälst Jolfläns och Magneticst Gustaf Gus nu kommer snart tull tillverkning av 04 – Pentium 90 Mhz med fläkt, kylfläns och Home Cooking with Master Chefs bär<br>MB minnen. Redan förra året fanns de att spänningsomvandlare från 5 Volt till 3,45 – alla märkning om "Run spänningsomvandlare från 5 Volt till 3,45 alla märkning om "Runs on Windows<br>Volt monterad fast ovanpå processorn. 95", trots att de fungerar från 486, 4 - 8

Val tokigt. Men för tva år sedan räckte 4 Hårddiskarna har också sjunkit i pris nu och "Take a hint, people!". Programmen tar väl tokigt. Men för två år sedan räckte 4 Hårddiskarna har också sjunkit i pris nu och "Take a h M3 utmärkt och föredess nöjde vi oss med det har kommit nya storlekar. Först ut var också upp plats på din hårddisk från 3<br>Western Digital förra året med 1.6 GB för MB och uppåt. Ett tips för dig med 1 MB.<br>Western Digital förra året med 1,6 GB för MB och uppat. Ett tips for dig med 1<br>New ster 5000 kr men nu har Seagate slännt sin gammal slö CD är att lägga hela skivan Men det var priserna som du är intres- över 5 000 kr, men nu har Seagate släppt sin gammal slö CD är att lägga hela skivan<br>Men det var priserna som du är intres- 2 1 GB Medalist och den kommer väl att på hårddisk om du har setad av eller hur? I Göteborg har priset 2,1 GB Medalist och den kommer väl att på hårddisk om du har plats. Alla skivor<br>setad av eller hur? I Göteborg har priset 2,1 GB Medalist och den kommer väl att på 650 MB utan en d gått ner från ca 1.200 till 1.000 och nu till hamna runt 3 500 kr tror jag. Och deras ar inte på 650 MB utan en del tar bara<br>1. 000 Kr 1. tan ennes Gertår Och "tilla" 1 GB Medalist har redan sjunkit upp 20 - 100 MB, framfö under 800 Kr, utan moms förstås. Och "lilla" I GB Medalist har redan sjunkit UPP 20 - 100 MB,<br>priserna på processorer från Intel väntas några hundra sedan i höstas, troligen säljs spelskivor förstås. priserna på processorer från Intel väntas nagra hundra sedan i höstas, troligen saljs<br>Spelska under formari så den som väntar den för runt 2000 kr. Bägge har Fast ATAfår utdelning. För övrigt berättade Intel att  $\frac{2 \text{ interface}}{10 \text{ E}}$  interface för IDE med 16 MB överförings-<br>de sänker priserna varie kvartal. lite olika hastighet, 128 resp 256 Kb cache internt Adobe har nu kommit med Page de sänker priserna varje kvartal, lite olika hastighet, 128 resp 256 Kb cache internt hur mycket och inte lika mycket för alla och söktiden är fantastiska 10,5 millihur mycket och inte lika mycket för alla och söktiden är fantastiska 10,5 milli- 6.0 på svenska för Windows med över 50<br>CPU:er. Mest prisvärt är alltid en fråga om sekunder. Den lilla vann för övrigt ett test i nya funktio

leverantörer. Mest spänd var jag på Tekniska mässan i Stockholm närjag skulle få titta på den nya Intel processom P6 sig ett moderkort för två processorer och Intel hade ett system med moderkort med plats för två CPU:er och ett dotter-Hårdvara My processor kort för två till. Dessutom var det fler<br>PCI-kortplatser på korten än på våra

Priserna på minneskretsar<br>
Versionen har en gammal trött 486DX33 Nu har snart alla stora program kommit<br>
Varför? Ja, en spekulation är att antalet<br>
eller liknande har Intel släppt en annan soft själva har släppt sina stors

förutom skapande av PDF- filer (Por-

table Document Format) och konvertering till HTML-standard (Hypertext Markup Language) till Internet. En programversion för Windows 3.1 och Win32S ligger med.

För er som speciellt vill göra egna dokument med låsta sidor finns nu Adobe Acrobat v 2.1 på svenska (7 språk i samma program). Läsaren till den senare är fri och kan hämtas hem från Internet eller någon BBS. Har ni inte hört om Acrobat tidigare så kan det sägas vara ett program som tar text, ljud och bilder och låser din sidlayout, färg, grafik och teckensnitt (som ett författarprogram gör för multimedia). Sedan sparar programmet informationen i PDF format för elektronisk publicering oberoende av plattform. Allt visas likadant på PC, MAC, Silicon Graphics och Unix-datorer. Denna fil kan skickas på diskett, CD-ROM eller via Internet och mottagaren läser informationen så som du giorde den.

Detta har redan börjat användas av företag när de sänder information till ett tryckeri. Det skall förhindra att en tidningssida eller en trycksakssida ändrar utseende, vilket inte ens Postscript filformatet alltid förhindrar. Många manualer läggs på program CD-skivan i PDF format och textfiler erbjuds ofta i det formatet som alternativ till DOC eller TXT. Men formatet är nästan multimedialt med interaktion via hyperlänkar. Resultatet kan liknas vid en bok med rubriker som du klickar på så får du kapitel innehållet eller för datafreaks som klickar sig ner i biblioteken via Norton Commander. (kommer ny version på Cebit 96)

## Illustrator 6.0

Adobe Illustrator 6.0 har nu släppts för MAC men PC ägare får vänta till sommaren sägs det. Under tiden kan vi använda nya Illustrator 4.1 vilket fortfarande är ett 16 bitars program som gjorts Windows 95 kompatibelt.

Nya Adobe Gallery Effects för Windows 95 levereras nu. Den innehåller både volym 1 och 2 förutom den nya volym 3 och den finns bara på CD. Innehållet i 1:an är fortfarande effekter för att göra klassiska bilder, 2:an har filter med effekter för målning, teckning och foto. 3:an har filter som kan omvandla inlästa fotografier och andra pixelbaserade bilder till effektfulla illustrationer, m fl. Pris runt 1 200.

## Web-verktyg

Verktvg för att göra web-sidor till Internet har Adobe kommit med endast till MAC. Det är Sitemill, ett verktyg för att automatisera ditt underhåll och administration av en Web-site på en server.

Pagemill är en HTML redigerare där det ser är vad programmet gör till kod. Det är för den som inte vill lära sig konstiga koder och förkortningar. Allt skall gå som en dans lika lätt som att skriva ut ett dokument. Det är ett Pagemaker för Internet som Adobe säger.

Adobe har i fjol köpt Frame Technology med programmet Framemaker för PC. Det är ett layoutprogram som är plattformsoberoende till skillnad från Pagemaker. Framemaker är känt för att användas till stora textbaserade dokument för att fungera både som avancerad ordbehandlare och layoutprogram där många skall ha tillgång till dokumenten. Det har funnits sedan 1986. En stor mängd företag använder det redan och nya funktioner har tillkommit som möjlighet att skapa hypertextlänkar, stöd för PDF-filformatet, avancerade funktioner för index, korsreferenser och innehållsförteckningar. Låter som bokproduktion och det använde förre distributören och bokförlaget Studentlitteratur programmet för.

## En okänd del

En ganska okänd del är Adobe Press som författar och producerar böckerna vilka distribueras av Macmillan Computer Publishing och de kan köpas via bokhandlare eller direkt från Adobe Shop på tel 020-793191. De saluför uppgraderingar av alla Adobe-programmen också. Mest känd av böckerna hittills är serien Classroom in a book: Photoshop med en CDskiva för medföljande övningsbilder. Boken är lektionsindelad och först hämtas en grundbild in från CD. Sedan kan slutresultatet också hämtas in för att ligga som en referens under förändringen fram till slutresultatet. Allt sker stegvis och beskrivs enkelt. Nu har en fortsättnigsbok kommit med Advanced Adobe Photoshop 3 för Windows och Mac i samma bok.

Liknande böcker finns för Illustrator, Premier och Pagemaker. Den senare för version 6.0 Mac och Windows 95.

Ett par andra böcker är "Branding with Type: how type sells" och "Workflow Reengineering" som är ett hett ämne för alla företag med rationaliseringsvinster för ögonen.

## Böcker om windows 95

Böcker om Windows 95 kryllar det numera av. En del handlar om uppgradering. andra om finesserna och några om hemligheterna. Om du tvekar att skaffa Windows 95 så läs de senaste datatidningarna. låna en bok på biblioteket eller kolla någon av våra fina bokhandlare. Ingen nämnd eller glömd denna gång.

## Köpt eller inte?

Lite rykten då, finns det? Jo, det sägs att Microsoft har köpt upp ett USA-företag som tillverkar musikprogram, mera kända genom Silverdalen Soft som distribuerar dem idag. Mycket bra program och en unik scoreteknologi har väl lockat till köp kan tänkas. Skall vi spekulera så har ju Microsoft gott om pengar i kistan och letar med ljus och lykta efter lämpliga investeringsobjekt. De vill väl ligga ett steg före konkurrenterna när det gäller musik. Deras ljudkort för ju en tynande tillvaro, även om en del korttillverkare hänvisar till "kompatibelt med ...".

Kanske kan detta bli nästa stora slagfält efter Internet som man väl får säga någon förlorade första ronden av. Men skam den som ger sig. Nu finns det en fri web-läsare från Microsoft att ladda hem från Internet för både Windows 95 och Windows 3.x, ja gratis alltså och löfte härom dagen att den skall förbli fri. Vi har ju lite dålig erfarenhet av program som först är gratis och sedan skall kosta licenspengar, typ Netscape med flera. Och nu har det kommit gratis web-server också om du vill starta en egen eller bara lära dig hur man gör.

## Web-servrar

Abonnemang kan man köpa hos Telia. Tele2, Algonet, Netg och Tripnet med endast ett lokalsamtal för att nå ut i världen. Prisexempel: Tripnet tar 100 kr för provmånad, 150 kr per månad eller 600 kr för ett halvår. Billigt tycker jag. Skall testa det senare och återkommer.

 $<$ 1933> **Bo Olsson.** 

# **Finter och** finesser

## Hur man räddar sin hårddisk från nedlusning vid installation från CD-ROM.

Det finns säkert många, som i likhet med mej, retat sej på att CD-ROM-skivor ofta. i samband med att installationsprogrammet körs, kopierar ut ett antal MB på hårddisken! Detta görs för att kompensera för den långsamma CD-spelaren och därmed snabba upp själva körningen. Priset för detta är, att man efter ett tag har hela hårddisken nedlusad av diverse konstiga filer, som man inte vågar ta bort

Vissa CD-ROM-skivors installationprogram talar om, vilka filer det tänker kopiera till hårddisken och de verkligt väluppfostrade placerar dem dessutom i ett eget bibliotek. De mest otrevliga går in i befintliga filer (t.ex. win.ini och system.ini) och lägger till eller ändrar rader.

För att åtminstone få en koll på vad som sker, nyttjar jag det ganska okända filattributet 'a' i DOS. Detta tilläggs automatiskt när en befintlig fil ändras eller en ny fil skapas.

Innan jag startar en ett installationsprogram från en CD-ROM, ser jag alltså i princip till, att alla filer på min hårddisk saknar attributet 'a'.

Nu behöver man inte göra detta för alla bibliotek på hårddisken, eftersom CD-ROM:ensinstallationprogramendast ändrar eller placerar sina filer i 'välkända' bibliotek såsom C:\WINDOWS och C:\WINDOWS\SYSTEM.

## Ta bort attribut a

För att ta bort filattributet 'a' på alla filer i biblioteket C:\WINDOWS gör man så här:

- 1. Starta Window's Filhanterare (File Manager)
- 2. Gå till biblioteket C:\WINDOWS
- 3. Markera alla filer som har attributet 'a'. (Håll nere CTRL och klicka på resp filnamn)
- 4. Välj Arkiv Information i menyn
- 5. En dialogruta med fyra kryss-rutor visas
- 6. Klicka på Arkiv-rutan tills den blir blank. (Attributet 'a' heter Arkiv)
- 7. Klicka på OK

Man konstaterar nu att samtliga 'a'-attribut försvunnit

När sedan CD-ROM:en är installerad. får man med Filhanteraren titta i de bibliotek, som man nollställt med avseende på 'a'-attributet. Om några 'a'-markerade filer nu finns, så är de antingen nya eller så är det gamla, som blivit ändrade av installationsprogrammet.

Nu frågar sig naturligtvis vän av ordning: Vad gör man då?

Ja, just för ögonblicket får man nöja sig med att göra noteringar, som anger till vilken CD-ROM de nya filerna hör, så att man kan ta bort dem, när man inte längre vill köra CD-ROM:en. Dessa noteringar lägger man lämpligen i CD-ROM:ens förvaringsask.

Särskilt viktigt är det att notera nva eller ändrade rader i befintliga filer, t.ex i SYSTEM.INI.

Jag har funnit att följande bibliotek bör 'nollställas":

 $C:\setminus$  (dvs roten) C:\DOS, C:\WINDOWS C:\WINDOWS\SYSTEMS C:\WINDOWS\MSAPPS

Det kan givetvis finnas fler, i synnerhet om CD-ROM:en har anknytning till något program, som du har installerat på din hårddisk.

Installationsprogrammet kan då tänkas känna till dess biblioteksnamn.

## Slutligen en varning.

Om du brukar ta backup med ett backupprogram, som bara backar upp filer, som ändrats, bör du inte använda metod ovan. Du förstör ju backup-programmets möjligheter att känna av, vilka filer, som ändrats sedan sist.

 $< 7585$ **Bo Saltorp** 

# Cebit

## Se Cebit och sedan ..!

Dags att förbereda sig för Cebit 96 alltså.

Har du aldrig varit i Hannover förr, så finns det nu en utmärkt anledning att besöka stan. Pilgrimer från hela världen kommer samtidigt att åka till datamässan under tiden 14 - 20 mars i år. Och de blir många!

## Cebit 95

Under 1995 var de över 750.000 personer som besökte Cebit. Tänk er en stad med tre kvarts milion människor som transporteras till samma plats, samtidigt och där skall de tillbe/bese utställda föremål i metall och plast. Nåja, en plats är väl att ta i. Över 25 utställningshallar finns på området, där nr 1är på 275.000 m<sup>2</sup> utställningsyta och det är lika mycket som hela Älvsjömässan i Stockholm inklusive parkeringsplatserna. Konstigt att ingen religiös rörelse har skapat en egen kyrka på området eller kanske tur, för så många religioner som representeras av besökarna skulle det blivit trångt, även med bara var sitt stånd.

## Multimedia --> IT

Förra året var Multimedia fortfarande det stora samtalsämnet men nuverkar hysterin ha lagts sig och även här hemma i Sverige tjötar alla om IT istället. Internet var inte särskilt hot förra året men MPEG var viktigt, vilket inte har satt särskilt stora spår i folks datorer. För dyrt, för dåligt, saknad av standardisering och för tidigt Intel har sin jag. **P55C** tror Pentiumprocessor på gång och den har speciellt stöd för multimedia.

## Nya standards sinkar

Det behövs filmer att köpa för att Svensson skall satsa kulor, när videofilmer är så billiga att hyra. Utomlands (ex i Köpenhamn) finns det många filmtitlar på CDROM och de kommer väl så sakta till

Sverige när fler datorer försetts med cdspelare. Och det kommer flera nva standards som försinkar utvecklingen. Olika nya format för lagring på CDROM visades förra året och det har blivit DVD som den nya standarden kallas, en kompromiss mellan bästa teknik och starkaste företagsgruppen. Men vi får vänta ett till två år sägs det innan det kommer i affärerna. Samtidigt kom den nya multimediastandarden som jag förutspått ett par år. MPC 3 kallad och den förutsätter 4X cdspelare, Pentiumprocessor, mera minne och större hårddisk. Aldrig får man va nöjd. Hastigheten på cdspelare kommer att öka sades det redan förra året på Cebit. 6X finns att köpa, 8X har jag sett på annons i veckan och snart kommer 10X och 12X. Varför denna jäkt? Jo, för att visa video från CDROM utan ryck och full bildstorlek. Och när vi köpt de snabbaste så kommer nästa standard.

## Snabba och billiga CDbrännare

Apropå CD så har 1995 inneburit lägre pris på CD-brännare. Under 10.000 kr. Frestande va? Och det är möjligt att kopiera dina egna ljudcd, alltså enstaka låtar direkt till en annan skiva så du bara behöver lyssna på dina favoritlåtar. Det finns flera olika att välja på, Pioneer, Philips, Kodak, Smart & Friendly, HP, Ricoh, Sony, Yamaha m fl. De kopierar från 1X till 4X och de snabbare kostar över 25.000 kr. Vi återkommer med ett test och lite tips om vad du skall tänka på när du köper brännare och hur det går till att installera. Det finns en del att tänka på. En smart variant har kommit från Yamaha som spelar skivor i 4X hastigheten och bränner i 2X. En brakompromiss tycker jag. Många småfirmor slarvar idag med backuper på sina datorer liksom många amatörer. Det brukar straffa sig förr eller senare. Nu kan de enkelt och snabbt göra backup på cdskivor till en ganska låg kostnad. Undras vad Cebit kommer att tillföra? Det mesta av dessa maskiner har kommit efter förra mässan utan att direkt visas eller nämnas.

## Internet

Årets stora ämne borde vara Internet. Förra året var väldigt ljumt men små glimtar fanns i hörnen. Dock tror jag ingen kunde förutsett den snabba hausse som kom. Och vår allvetande Bill Gates missade tåget för en gångs skull. Otroligt, och han har erkänt dessutom. Jag börjar tro att han har rätt när han hävdar att Microsoft kan försvinna från arenan ganska fort om de inte satsar på rätt häst. Netscape företaget har gjort desto större klipp, både på börsen och bland användarna. Mer än 75% av marknaden hävdas det. Det ni!

## **ISDN**

Vi får hoppas att ISDN kommer snart som en billig kommunikationsstandard, trots att Telia har svårt att sälja abonnemang. Och vid besök och telefon förfrågan om ISDN verkar det inte finnas många (någon) hos dem som kan så mycket. På mässor har de visat en del och under friidrotts-VM kunde det provas i Teliabutiken nära Feskekörka i Göteborg, men det togs bort direkt efter. Nu lär det ha tagits in efter att jag frågade om ISDN och berättade var modemen fanns att köpa. Zyxxel och Lasat m fl. men de är dyra. 5 - 10.000 kr. I Tyskland var de billiga redan under 1995, men bara för en kanal på 64kB mot vår standard på 2x64kB. En enhetlig standard är på gång, kallad EuroISDN och jag hoppas Sverige kommer att stödja den. Hittills har tryckerier och reklambyråer varit största användarna förutom högskolan och några få storföretag.

## Att ta sig till Cebit '96

Billigaste sättet att ta sig ner till Cebit 96 är bil och färjor via Helsingborg-Helsingör och Rödby-Puttgarden. Från Göteborg är det 60 - 70 mil och jag brukar köra på natten ner. Mindre trafik och ganska lugnt på färjorna. Sedan skaffar du ett rum via Hannovers utmärkta rumsförmedling på centralstationen eller ute på mässan. Det kanske bör nämnas att mässan ligger utanför staden, men det finns både tåg, buss, tunnelbana, bil och flygförbindelse ända fram till grindarna. Det behövs med över 100.000 besökare på en enda dag och trafiken pågår hela dygnet.

Om ni reser 3 - 4 stycken i bilen så kommer ni lindrigast undan. Mässan öppnar 14 mars och stänger den 20 mars.

## Planera besöket

I år får du en CDROM-skiva tillsammans med den 3,5 kg tunga utställningskatalogen. Jag undrar hur många som kastar den och bara tar med skivan hem. Vill du utnyttja tiden effektivast så planerar du besöket. Begränsa dig. Det går visst att springa över allt på några dagar, men vad blir behållningen. Gör ett urval och försök titta på några andra hallar ett annat år. Alla utställningshallar brukar delas in efter teman. En viss blandning kan dock förekomma. Multimedia brukar vara i hall 8 med hårddiskar och annat intressant. Hall 4 och 5 brukar vara förlag, tidningar och böcker som kan köpas till låga priser. Mest på tyska, de engelska säljs först. I Hall 1 och 2 brukar man hitta Microsoft, IBM och andra stora företag.

## Vad blir överraskningen i år?

Det brukar alltid vara några överraskningar. Förra året hade IBM satt upp ett stort tält, (som en idrottsanläggning) och den hade fyllts med allt om PowerPC, med ett tropiskt tema. Mjukvaruleverantörer visade upp applikationer och man fick prova på programmen. Det var mycket välbesökt trots att hallen låg lite avsides. Många trodde att Intel skulle slå på stort som de gjorde året innan, men det var tyst från dem. Microsoft hade inte sin Windows 95 klar och många kom med bitska kommentarer, för de trodde inte på leverans under hösten. Tråkigt att den inte lanserades på mässan. En stor nyhet i fjol var Zipdriven och den större Jazz på 100 Mb och 1 GB resp, men de visade bara tomma skal och en prototyp, tyvärr.

Vi ses väl på Cebit!

 $<$ 1933> **Bo Olsson** 

# For nat? Kostar "bara" 2500:-..<br>
Sen undrar jag också hur man gör för att<br>
Jag kopplade in LJUD från videon till datorn.<br>
Jag kopplade in en sladd som separerar uppdaterad<br>
Jag kopplade in en sladd som separerar uppdaterad utdrag

Här kommer nu ytterligare en omgång av utdrag från MSG- kanske 1200:-)Jaghar inte mer äntestat uppdaterad upp mig ifrån 39 (386sx/25)<br>Lite. Den kan visa Tv upp till fullskärm Jag bytte upp mig ifrån 39 (386sx/25) Systemet. Nu har vi fått en stadig kader avutdagar som gör ett<br>Systemet. Nu har vi fått en stadig kader avutdagar som gör ett med hyfsad kvalite, 640x480 med mas-<br>Systemet. Nu har vi fått en stadig kader avutdagar som gör mycket bra jobb i det tysta. Dessa är <9619> Marianne sor av färger menjust den här modellen ----------------------------------------- Funayama, Lars Gjörling <6825>, Bertil Engdalen <8634>, Eric Rowley <9880 och sven Wicberg <1384>. Det finns ju video-kopierings satsermed Arende: Backup med video.<br>En die nuw van de van de van de van de van de van de van de van de van DIN-kabel och så en massa adaptrar, Några

en DIN-kabel och så en massa adaptrar, Några kompisar till mig har undrat lite<br>Redigeringen har även denna gång i några fall inneburit att Scart, Bnc, JVC-kontakter det är bara om möjligheten att göra backup med avslutande utvidgníngar av signaturer tagits bort. Citat har air koppla ihop efter behov. (Har du hjälp av video. Der finns tydligen en tagits bort där det förhoppningsvis inte skall försvåra kollat att Mic-ingången är påslagen? lådasom görattmankanbackauppsina<br>miloheten att följa tråden Desse har in en annan funktion on. Brukar visst vara avslagen som def mjlgheten att följa tråden. Dessa har ju en annan funktion on-<br>In a Fm sid dame farm. 2003 desimber om annan funktion on-<br>In a brust. (läste jag nån- tydligen finnas att köpa hos Ahmgren line än vid denna form av redovisning.<br>
stans i MSG men jag minns tyvär inte Electronics. Ärdet någon som har testat

En annan form av redigering som ibland kan bli nödvändig är vem som skrev det.)) Eric denna låda och kan ge lite mer info. // när orginalet har skapats med förutsättningen om en bred '''''''''''''''''''''''''''''''''''''''''" T°maS //  $\begin{array}{r}\n\text{skärm. I} \\
\text{dessa fall försöker vi att lägga dessa platform}\n\end{array}$   $\begin{array}{r}\n\text{dist }9706 \text{ } \text{Peter Isoz} < 2164 > 0.164 \\
\text{Arende: Felkoppl keyb &mus\n\end{array}$ (Text 9896) Kjell Svensson <5318> närheten av de inlägg som de hör till.<br>Kontakterna för mus och tangentbord är Ärende: Backup med video.

## **Mote** PC-hård

<ågtlo:5> ( Text 9647 ) Mattias Ericson <6615> Pentium 66 567 \* Använd vanliga VHS-band. Arende. Hårddisk & Ny dator Marende: Hårddisk & Ny dator Pentium 60 510 \* Lågt pris för säker lagring Varför ar warist af mini besi-z (på en isk bus) Skitsnack att du inte behöver en 486DX4 i $100/33$  435 \* 1,5GB per VHS-band HD så långsamt? Beror det på att jag inte har terminator på HD'n? /Wu Han terminator!<br>inte har terminator på HD'n? /Wu Han William and the fact that he like the 1960 X4 660 X4 660 and the second t

Ärende: Hårddisk & Ny dator...

Arende: Hårddisk & Ny dator...<br>
Xarende: Hårddisk & Ny dator...<br>
Vad är det för fel på att köra vanlig IDE-<br>
Nu habsuse bega at terminates i sikkup av 186DX 25 49 Ärende: Backup med video.<br>
286 11 The Chapter of Chapter Co disk. Har man en tocken tidigare så 1700 de näS\_ man på en till. De kostar ru tan för tiden.<br>
att köpa! litligt kan videoband egentligen tänkas

(Text9574) Mikael Björkman <8860> När jag köpte den HD'n (begangnad) så (Text 9846) Johan Persson <2397> företag. Med Backer sparar du enkelt<br>Äronda: Hårddigk & Nu detear (Kassett, Schrifter and det fanns bara en Ärende: I E-conservation of the second var det extern, och det fanns bara en Ärende: Intel iCOMP benchmark upp till 1,5GB på varje VHS kassett. var sin i materiale. Har i materiale var extern terminator. Jag frågade säljare uppdaterad Den arbetar med en hastighet på 9 MB/<br>Vad ska man satsa på för hårddisk? van ska man sasa på för nationsk: varför det fungerar även utan terminator CPU Mhz iCOMP minut och fungerar i windowsbakgrund<br>EIDE är ju vanligast.. men för att få en så sa han : Om kabeln är kortare än 0.5 Pentium 166 130 riktigt snåbb dat: är detju SCSL2 så sa han : Om kabeln är kortare än 0,5 Pentium <sup>166</sup> <sup>1308</sup> vilket gör att du kan arbeta med andra ska ha. Kostar lite mer, men den är ju meter så spelar terminatom inte så stor Pentium 150 1176 program samtidigt. Levereras med nå nå Rostar file filer, men den ar ju<br>någrams snabbare. Ärdet värt pengarna ar statt i statt i statt i statt i statt i statt i statt i statt i statt nagramssnavvare. Ar det vart pengarna flyttade HD'n till intern, och det saknar Pentium 120 1000 \* Enkel att installera,tar en ISA-plats i all köpa di Soor-Kort och en harddisk terminator. Kan man köpa den någon-<br>stället för att köra gamla vanliga IDE? stans? /Wu Han the Prejudicer Pentium 90 735 \* Program

beror helt och hållet på hur disken ser ut, 486DX 50 249 frakt. Ordertel:0457/78200 H/Kjell<br>
är den nå eot så när nyså brukar termine- 486DX2 50/25 231 Frakt. Ordertel:0457/78200 H/Kjell . . 2' d I t 1' 2' Zl k. t' ' - 486DX2 50/25 231 ------------------------------------------ ring styras av en bygel. I annat fall så är  $486S<sub>X2</sub>$  50/25 180 (Text 9899) Bengt Öhman <8717> y dett lite resistomät, brukar sitta i när- 486DX 33 166 Ärende: Backup med video.<br>Du borde vara glad ATT det fungerar av SCSI kontakten, tror inte det 486SX 33 136 ...och sen kan man läsa sina 2. Extra terrinering, sätt die en solutionelle av SCSI kontakten, tror inte det 486SX 33 136 ...och sen kan man läsa sina Word-do-<br>
also laterninering, sätt dit en sådan så finnsnågonstandard på hur dessa resistor 486DX 25 skall du få se att det nog går bättre,<br>
skall du få se att det nog går bättre, in the skall du få sina .gif-bilder på

Du behöver bara en terminator i själva 386SL 25 41 Jämfört med en Ditto som tar 1-2 MB/<br>19 Sekund, eller en Jazz som tar 6 MB/s lådan. Senhardu enterminator på SCSI- 386SX 25 39 Sekund. eller en Jazz som tar 6 MB/s<br>kortets HBA. Terminatorer går säkert 386SX 20 32 Fast så är det ju också priset. Hur tillförnt auan. Sennar du enterminator på SCS1- 386SX<br>- kortets HBA. Terminatorer går säkert 386SX

är lite mycket...Videoblaster, vad är det Jonas

Sen undrar jag också hur man gör för att (Text 9860) Anders Franzén <5258<br>spela in LJUD från videon till datorn. Ärende: Intel iCOMP benchmark spela in LJUD från videon till datorn. Ärende: In Jag kopplade in en sladd som separerar uppdaterad ljud från bild i scarten på videon, men

Ärende: TV->Dator BILLIGA burkar. /\* Anders \*/

Jag köpte en Videoblaster SE (Special ------------------------------------------- Edition) billigare ändå på nån mässa (har för mig att det kan ha varit 800:-? Ärende: Intel iCOMP benchmark — kanske 1200:-) Jag har inte mer än testat uppdaterad

för att minska på bruset. (läste jag nån-

mumera små runda kontakter som så Jagharintetestatden, men enl. Amgrens som sköter det själv.. men om du inte har vitt jag kan se är identiska. Varning katalog:<br>terminator borde det inte funka allas. dock för att koppla dem fel.... En kollega "Baker" ------------------------------------------- siofde så och det blev ett byte mßder- lösning för dig som har Stora deta-

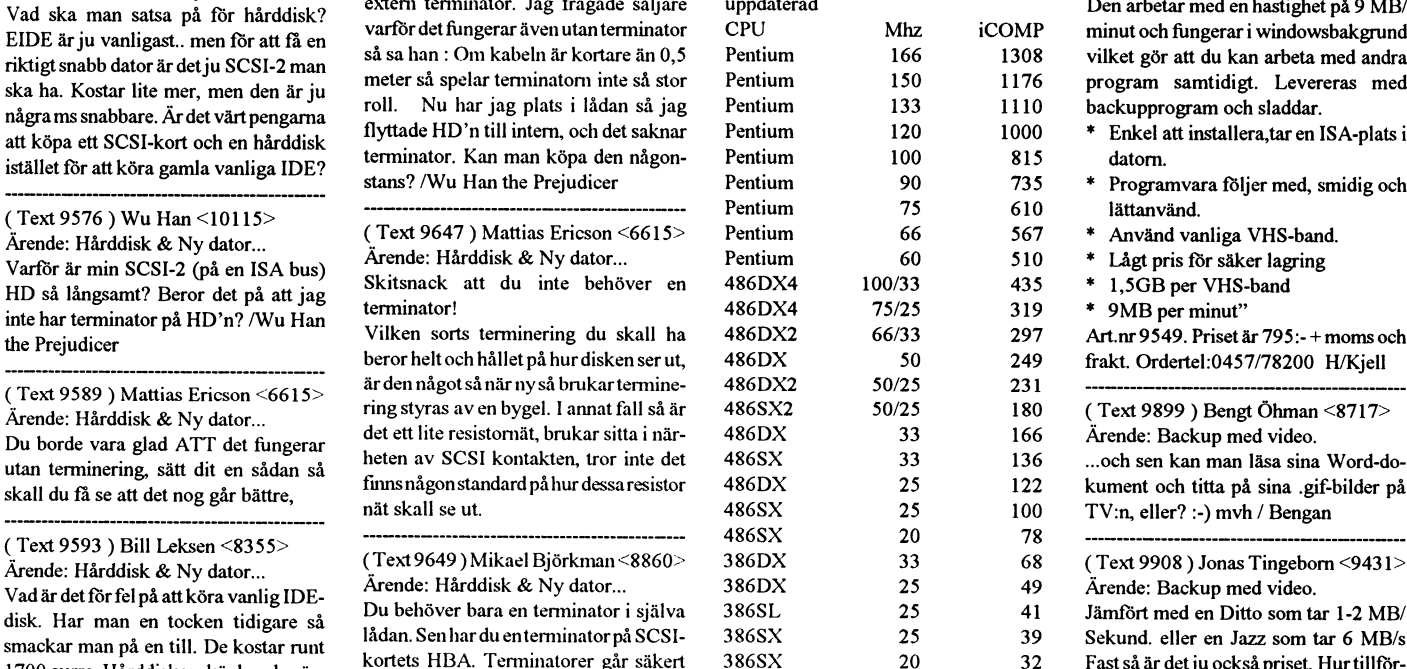

(Text 9608) Mikael Björkman <8860>
(Text 9608) Mikael Björkman <8860>
(Text 9608) Mikael Björkman <8860>
(Text 9608) Mikael Björkman <8860>
(Text 9608) Mikael Björkman <8860>
(Text 9608) Mikael Björkman <8860>
(Text 9608)

för nåt? Kostar "bara" 2500:-.. -==-:==--:---=----=-----=---==--===-------°

är ca tre gånger snabbare än min PC, en något. Kan nog bero på att kontakten 486 DX2 66/33. Jag räknar med att när inte riktigt passade. Finns det någon det finns en dator som är 10 ggr snab- "adapter" till scart som gör att man kan bare än den jag har är det lönt att uppplugga in ljudet i mic-ingången på ljud- gradera. Med nuvarande utvecklingskortet? takt borde det ske om några år. Detta ------------------------------------------- visar, tycker jag, att så länge utveck lingen skenar så är det bäst att köpa

"Baker VCR är ett högkvalitativ backup ( Text 9628 ) Wu Han <10115> kort! :-( MVH/PI mängder att spara. Den är utvecklad för i kontextlad för text och stora för att spara. Den är utvecklad för text och stora för text och stora för text och stora för text och st Årende: Hårddisk & Ny dator...<br>När jag köpte den HD'n (begangnad) så (Text 9846) Johan Persson <2397> företag. Med Backer sparar du enkelt

- Programvara följer med, smidig och
- 
- 
- 

the Pæudicer <sup>P</sup> ' Vilken sorts temiinering du skall ha 486DX2 66/33 297 Ait.nr 9549. Priset är 795:- + moms och

Sekund. eller en Jazz som tar 6 MB/s \_\_\_\_\_\_\_\_\_\_\_\_\_\_\_\_\_\_\_\_\_\_\_\_\_\_\_\_\_\_\_\_\_\_\_\_\_\_\_\_\_\_\_\_\_\_\_\_\_\_\_\_\_\_\_\_\_\_\_\_\_\_\_\_\_\_\_\_\_\_\_\_\_\_\_\_\_\_\_\_\_\_\_\_-- Informationen är hämtad idag från Intel vara som lagrings medium? Och vilken Arende: TV->Dator jp<br>Arende: Hårddisk & Ny dator...<br>Ties ISA hve essex kendes av del? Jag skulle vilja ha in TV-signalen till 1.5 GB? annin. band? Kan man använda sig utav Tjaa..ISA bus säger kanske en del?<br>
datom för en billig penning. De flesta av anna använda sig utav datom för en billig penning. De flesta av använda sig utav datom för en billig penning. De flesta av använda sig utav dato på husen. Men det finns ju diskar kort verkar ju ligga runt 4-5000:-vilket detta en ekonomisk lösning i längden. /

Problemet med sådana här backup-> gränsen mellan producent och konsu- Såg häromdagen en annons om en GPS (Text 1725) Tommy Florstedt <5833> vidio är att vidiobandet går kontinuer- ment upphör när privatpersoner kan för 330 vidio är att vidiobandet går kontinuer- ment upphör när privatpersoner kan för 3300 inkl. moms. Det är bara det att ligt, även om datorn kan stanna vidio- sända egenproducerade bilder på nä- jag har tappat bort annonsen oc ligt, även om datorn kan stanna vidio-<br>bandspelaren så är dess stopp/start gan- tet."<br>lite intereserad av en GPS. Är det någon med att göra däremot TERACOM och

Sen kan man tänka på att en återlagring eller avskräckande.. /Lasse. någon säljer en likabillig.(Vattentät och inte tillgängligtjust nu antagligen sker sekventsiellt, vill du ha ------------------------------------------- max <sup>400</sup> gram med batteri med minst Internt <sup>i</sup> Teracom används det t.ex. för

(Och att då jämföa med JAZZ är löjligt, Det beror på vad de får till för denkommersäkert att läsa tillbaka snab- användarinterface på greierna.... denkommersäkertatt läsatillbakasnab- användarinterface på grejema.... Ärende: GPS ---=----=----=----:-----=---==------------

lättare vikt). Helst ska maskinen ha in- ------------------------------------------- Nej. kod, och sen talar man om vilken byggt nätaggregat, vilket betyder att jag (Text 1703) Lars Lindgren <8869> KH> Vilken onoggranhet har den ? programplats den kanalen finns på.<br>
endast tar med en nätsladd. Ärende: Framtiden Brunden Enliet hruksen max 100 m

Jag har alltså inget behov av att kunna *PN> LL> Hm, jag vet inte om det låter* den störsignal som finns från satellite- programmeravideon. Menärfortfarande<br>Köra datorn i skogen, bilen, tåg eller *underbart eller avskräcka* köra datorn i skogen, bilen, tåg eller underbart eller avskräckande.. Det ma. Rent tekniskt kan den prestera nog- beroende av att videons klocka går rätt flyg. Utan endast där jag kan förvänta beror på vad de får till för mig finna ström, i praktiken inomhus, *interface på grejerna*.... har att kolla detta är att titta på det ska.<br>
på kontor osv. Finns det? MvH Lasse - Det är i ofs sant, men vad jag mest tänkte höjdangivelsen som ofta kan v

Ja, det finns både bårbara datorer utan gratis mobiltfn). Endast ibland i sista decimalen. Vilket då leder till att man slipper missa

ackumulatorn.... Den andra typen finns från kabel-tv-bolaget. Det borde kunna Tack för infot. Nog för att man kan få heter VPS, som fungerar ungefär som<br>Att köpa, även här går det att ta ur acku- bli något, speciellt om de att köpa, även här går det att ta ur acku- bli något, speciellt om de hade ett väl information från affärer men jag tycker PDC, fast VPS kommer vi nog inte att få<br>mulatorn:-) utbyggt backbone så att vi inte var så det verk

AXE-systemet) som just har dött:

Olausson delade han medsi g av nagra tekniken om tio år. År 2005 har utan problem skulle kunna skicka ochta dGPS, d v s differentiell GPS och det senare än angiven tid vid programme-<br>alla medborgare en personterminal emot mail och fax och liknande. Sungerar i emot mail och fax och liknande.<br>I dagens läge har jag inte mycket nytta dare på fastlandet. Detta är dock f n sån- ringen? Och om TV4 börjar använda<br>som inte är större än dagens mobiltel-<br>som inte är större än dagens mobil som inte är större än dagens mobiltelfon. Denna datatelefontelefaxtv kan av de mobiltelefoner som alla andra har. vitt jag vet endast användbart längs blir reklam och när reklamen slutar?<br>Användas överallt. Kanaciteten är Visserligen GÅR det att skicka SMS, v användas överallt. Ka paciteten är synserligeri GAR det att skicka SMS, vissa kuststräckor. (Detta vore under<br>minst lika stor som dagens mest avan-<br>TV3!). /Jonas

--------=----=----=----------=------==----~ ceradepersondatorer. Meddenna ap- tecken! Det motsvarar en tiondels Det går att abonnera på tjänst från Te karende: Backup med video. Som helst på klotet. CD-spelaren, ljud-<br>Kassetten, och skivsamlingen blir onö-<br>Alle inter-Tja skall vi gissa 1.5\*1024/9= 170 vil-<br>
ket antagligen tyder på att de räknar på *diga när man på ett enkelt sätt kan* (Text 1710) Karl Håkansson <9551> radiokanalerna...JKq ket antagligen tyder på att de räknar på diga när man på ett enkelt sätt kan (Text 1710) Karl Håkansson <9551> kontakta ett centralt musikarkiv. Och Ärende: GPS 3h band.<br>
Problemet med sådana här backup-> gränsen mellan producent och konsu- Såg häromdagen en annons om en GPS

sista filen som du sparade så måste du (Text 1699) Peter Nermander <8130> 15 timmar köming ?) Mvh Kalle att bestmma pos på en helikopter vid antagligen läsa en längre sträcka. Ärende: Framtiden att bestmma pos på en heliko

bare ;-) Iprincip skulle man juredan idagkunna Låter som den nya Magellan, som säljs (Text 1743) Bo Hjulström <557><br>För många år sedan testade en tidning ersätta stereo, tv och video med en avett företag som börjar med Axh För\_många\_ år sedan testade en tidning ersätta stereo, tv och video med en av ett företag som börjar med Axhede & Ärende: ShowView<br>sådana här kort och de sågade dem full- dataserver och en/ett par rejäla multi- ... i V Frö sådana här kort och de sågade dem full- dataserver och en/ett par rejäla multi- ... i V Frölunda. Har endast sett en press- Det kanske redan har diskuterats i detta<br>ständigt. I mediamaskiner. Problemet är att det release p ständigt. mediamaskiner. Problemet är att det release på den. Jag har själv en mötefastjagmissat det, annarsärfrågan<br>Enda användningsområdetjagkan se är finns inget vettigt gränssnitt, så man lär Trailblazer, som ärföregån Enda användningsområdet jag kan se är finns inget vettigt gränssnitt, så man lär Trailblazer, som är föregångaren med i : kan någon förklara tekniken bakom<br>Om BBS-lagen går igenom (med krav på bli tvungen att sitta med tan om BBS-lagen går igenom (med krav på bli tvungen att sitta med tangentbordet stort sett samma funktioner fast i större att allt som finns på BBSen skall sparas och musen i soffan för att kunna byta format. Fascinerande app att allt som finns på BBSen skall sparas och musen i soffan för att kunna byta format. Fascinerande apparater...<br>i X år) för då blir det ett villigt lagrings- kanal på TVn. Sen är också alla gräns- 1998-1998-1998-1998-1999 <sup>i</sup> X år) för då blir det ett villigt lagrings- kanal på TVn. Sen är också alla gräns- ------------------------------------------- och som man kan läsa/knappa in <sup>i</sup> vissa sätt (och vill DI ha banden så är det väl snitt alldeles för "språkiga". Bort med (Text 1719) Leif Porsklev <8501> videoapparater för att styra inspelning.<br>deras problemmed att läsa dem;-) Mvh/ alla ord, använd symboler is

------------------------------------------- Altemativt tar man fram ett "standard- Den fungerar mycket bra, så länge som deo? Skickas informationen med <sup>i</sup> TV- (Text 9914) Lars Strömberg <7872> språk", som det går lätt att översätta det är något så när fri sikt mot himlen signalen så att videon alltid startar vid<br>Ärende: Inga accar. att sambar automatiskt från. Alltså ett maskin-Årende: Inga accar. automatiskt från. Alltså ett maskin- (den fungerar inte inomhus, men det går programmets bör<br>Att sköta batterier och laddning hit och anpassat språk som går lätt att översätta hyfsat genom ex. vis bilen Att sköta batterier och laddning hit och anpassat språk som går lätt att översätta hyfsat genom ex.vis bilens vindruta (fö försenat? Tacksam för svar (funderar<br>dit har jag tröttnat på för länge sedan. (jmf t.ex. RPL som an dit har jag tröttnat på för länge sedan. (jmf t.ex. RPL som används av GCC, ett utmärkt sätt att kolla hur fel bilens ev. på att byta. video.) MVH Bo Hjul-<br>Uppladdningsbara batterier måste skö- och som (om jag fattat rätt) Uppladdningsbara batterier måste skö- och som (om jag fattat rätt) går att an- hastighetsmätare visar...)). ström<br>Las bättre än lindebarn, därför denna vända för vilket språk som helst (i prin- KH> Klarar den av positionsa tas bättre än lindebarn, därför denna vända för vilket språk som helst (i prin-<br>
fråga:  $\begin{array}{cc} \text{if } \text{sn} \text{o} \text{st} \text{or} \\ \text{if } \text{sn} \text{o} \text{st} \text{or} \\ \text{if } \text{sn} \text{o} \text{st} \text{or} \\ \text{if } \text{sn} \text{o} \text{st} \text{or} \text{or} \end{array}$ 

Känner någon till om det finns bärbara Har man så så räcker det alltså med att Har inte provat ännu, men det ska inte Ärende: ShowView<br>(lap-tops)datorer UTAN batterier. Alltså göra en översättning av "språket", och vara nå (lap-tops)datorerUTANbatterier. Alltså göra en översättning av "språket", och vara några problem. Du måste tala om för den vilken kanal en "vanlig" bärbar dator som endast kan sen kan alla program använda denna  $KH > du$  prova en"vanlig" bärbar dator som endast kan sen kan alla program använda denna *KH> du provat den när det är riktigt* som motsvarar vilken programplats.<br>Köra mot nätet. (En bieffekt torde vara översättning. /Nermander *kallt ty* 

inbyggd nätdel. hu är att kunna koppla radio, tv, telefon, (Text 1720) Karl Håkansson <9551> nat p.g.a. att fotbollen drog över tiden.<br>Den första typen får man genom att ta ur fax, och dator till koaxkabeln i väggen Ärende Den första typen får man genom att ta ur fax, och dator till koaxkabeln i väggen Ärende: GPS (Det finns även ett annat system, som ackumulatorn.... Den andra typen finns från kabel-tv-bolaget. Det borde kunna Tack för info

11 Informationsburk" med bild-<br>Skårm, högtalare, mick och kamera som Ar denna störsignal den som jänkarna kombinerar dessa två. Nermander<br>TEKNIK ersätter tv, video, telefon etc. Så återstår lagt till? Finns det inget sätt -man-frv,vid-0.1-1-fon -re. såå:-mår lagt ml? Finns det inger san an slippa ----------------

an interview and some and möjligheten finns, om personen i fråga (Text 1724) Jan Karlqvist <7510> småningom.<br>"I en interviu 1992 med SvD:s Ingrid vill bli nådd. För mig som är döv skulle Ärende: GPS Fin liten följender det innebära ett stort lyft, eftersom jag  $\frac{1}{2}$  tankson dettar har med sig avlägta det innebära ett stort lyft, eftersom jag  $\frac{L}{2}$  Jo, det finns något som heter ner PDC även av om programmet slutar tankar om fragat savlägta utan problem skulle kunna skick

(Text 9910) Johan Röjemo <2196> parat kan man nå vem som helst var sekunds samtalstid (den effektiva data- lia.. MegaCom... jag vet riktigt vilken<br>Ärende: Backup med video. som helst på klotet. CD-spelaren, ljud- hastighet

bandspelaren så är dess stopp/start gan- tet."<br>
Hm, jag vet inte om det låter underbart som ochså har sett annonsen eller vet om Tiänsten heter EPOS mer info har iag ska klumpig. Hm, jag vet inte om det låter underbart som ochså har sett annonsen eller vet om Tjänsten heter EPOS mer info har jag<br>Sen kan man tänka på att en återlagring eller avskräckande.. /Lasse. hagon säljer en lika b

endast tar med en nätsladd. *Ärende: Framtiden* Enligt bruksen max 100 m, beroende på SW är bara ett "enklare" (?) sätt att<br>Jag har alltså inget behov av att kunna *PN>LL>Hm, jag vet inte om det låter* den störsignal som f beror på vad de får till för användar- grannhet på 10 meter. Det enda sätt man interface på grejerna.... Det är iofs sant, men vad jag mest tänkte höjdangivelsen som ofta kan variera +/ Sen finns det PDC, som SVT snart skall<br>på var att "med denna apparat kan man - 100 m, så det verkar stämma (den är börja med på allvar. Där s ------------------------------------------- på var att "med denna apparat kan man - <sup>100</sup> m, så det verkar stämma (den är börja med på allvar. Där skickas det ut (Text 9916) Kjell Bävergren <5790> nå vem som helst var som helst på klo- alltså inte lämplig som höjdmätare). en kod som säger "nu börjar program-<br>Ärende: Inga accar. en höjdmär 10.45", tet "(säger en som har tackat nej t Arende: Inga accar. tet" (säger en som har tackat nej till en Själva positionsangivelsen fluktuerar met som enligt tablån börjar 20.45",<br>Ja, det finns både bärbara datorer utan gratis mobiltfn). endast ibland i sista decim

mulatom:-) utbyggt backbone så att vi inte var så det verkar som om de som säljer tek- i Sverige).<br>Adios! många som behövde dela koax. Iniska apparater aldrig provat någon. ShowView niska apparater aldrig provat någon. ShowView och PDC är alltså två helt

(Text 1697) Lars Lindgren <8869>
Lasse. Lasse and the set of the set of the set of the set of the set of the set of the set of the set of the set of the set of the set of the set of the set of the set of the set of the set Ärende: Framtiden ------------------------------------------- fran fastlandet och pa sa sett pa. något Jag har redan idag sett Video-apparater

## Ärende: GPS En liten följdfråga på ditt inlägg: Kän-

antagligen läsa en längre sträcka. Ärende: Framtiden ------------------------------------------- mätning av antenndiagram på FM och

deras problem med att läsa dem ;-) Mvh/ alla ord, använd symboler istället. Då Ärende: GPS Ingår tider och kanal i koden? Hur vet<br>Johan Röjemo standen finns just i min vi-<br>Johan Röjemo då var kanalen finns just i min vislipper man översättningsproblem. KH> Hur bra funkar den? den då var kanalen finns just i min vi-<br>Alternativt tar man fram ett "standard- Den fungerar mycket bra, så länge som deo? Skickas informationen med i

fråga: (1744) Peter Nermander <8130<br>Känner någon till om det finns bärbara Har man så så räcker det alltså med att Har inte provat ännu, men det ska inte Arende: ShowView

köra mot nätet. (En bieffekt torde vara översättning. /Nemiander kallt typ 30-40 minus ? Omjag fattat rätt så slår man in en SW-

ackumulator samt bärbara datorer med Vadjag personligen väntar mest på just ------------------------------------------- programmet som blev <sup>30</sup> minuterförse-

Men nog skulle jag gissa att om ett tag Utan att dom bara säljer det som står på olika saker, men i framtiden kommer har vi en "informationsburk" med bild- papperet.<br>
skärm högtalare mick och kamera som Är denna störsignal

En citat från dagens SvD om Bengt-<br>Ett citat från dagens SvD om Bengt-<br>Ett citat från dagens SvD om Bengt-<br>Ett citat från dagens om har både PDC och SW funktion.<br>Ett citat från dagens som har både PDC och SW funktion. Gunnar Magnusson (mannen bakom Arende: Framtiden Hur mycket väger din burk? Mvh Kalle Har själv funtat på att investera en sådan Hur mycket väger din burk? Mvh Kalle Har själv funtat på att investera en sådan  $\overline{\phantom{a}}$ om jag nu ändå ska köpa en Video så

dare på fastlandet. Detta är dock fn så tekniken, känner då videon av när det<br>vitt jag vet endast användbart längs blir reklam och när reklamen slutar?

PDC skickar både stopp och start-sig-<br>nal Däremot är det tveksamt om den (Text 1755) Per Juborg < 8540> Myh/Johan Röjemo kommit fram i diskussionen är det enkla nal. Däremot är det tveksamt om den (Text 1755) Per Juborg <8540> Mvh/Johan Röjemo kommit fram i diskussionen ärdet enkla<br>kommer att göra avbrott för reklam. Ärende: ShowView **manually and the manual senator avant team** fa kgmmef att göra avbfgtt för fek]am\_ Ärende; Sh0W\/iew -------------------------------------- faktum att CI] CD-Spelafß C11

Vet du om det uppstår något sorts "av-Typ att det blir 1 tom bild utav de 25/s bort den under reklamen.<br>
vid växlingen? eller att man på annat Om dom glömmer att ta bort den under Min CD spelare är lite konstig! Den Laserdioden/pickupens upphängning

## (Text 1748) Tommy Florstedt <5833>

HATAR avbrott så sker växlingen på en tom linje i bildsläckintervallet Det som att "trigga" in och ut denna text. har för mig att jag sett nån sorts ren- PhotoWorks gratis!<br>förekom i USA var att det sändes koder *PJ> Det vore ju inte så kul att missa* görings förekom i USA var att det sändes koder PJ> Det vore ju inte så kul att missa görings cd i nån cd affär. Annars skulle Återkommer om drygt en vecka som startade den lokala reklam- filmen, eller vad det nu är man har man kun bandspelaren dessa gick att avkoda I bandat... reg och detta har man väldigt lite nytta tald reklam alltså .. det kan kanske ------------------------------------------- bra. Man får en bantad version av pro-

## (Text 1749) Peter Nermander <8130>

som möjligt för att det INTE skall gå att eller 30 cm. Mycket väsentlig kunskap ------------------------------------------- tioner, men så långt harjag inte hunnit filtrerareklamen. Ide flesta fall kör de ju<br>
iofs en lite "viniett" före reklamen (och En bättre/rimligare siffra att ha i Ärende: Min CD-spelare<br>
Muhi CD-spelare iofs en lite "vinjett" före reklamen (och En bättre/rimligare siffra att ha <sup>i</sup> Ärende: Min CD-spelare ---------------------------------------- ofta efter), men det är ju inte alltid de gör "bakhuvet" är 300m /mikrosekund Hmm, lustigt att läsa detta just nu. Vår (Text 1900) Gunnar Fahls<br>det. Trean brukar väl ha en fryst bild ur Annars kan man ju fundera på vilka C det. Trean brukar väl ha en fryst bild ur Annars kan man ju fundera på vilka CD-spelare visar också upp oarter. Dels Ärende: Bilder på diskett<br>filmen i fråga med filmens namn, och tidsupplösning en sån där "laser-radar" ka filmen i fråga med filmens namn, och tidsupplösning en sån där "laser-radar" kan det ske hopp i bitarna, så att en del den är ju då olika från film till film. / måste ha. Anta noggranheten/upplös- hoppas över. Dels kan det hända att den dvs bolaget som har tagit fram metoden Nermander ming skall vara 1 km/tim vilket motsva- spelar samma bit igen. Dels kan den som Extrafilm licensierat. Det går dock

som alltid ut EFTER reklaminslaget => lättare att hantera. /Nermander ten? (Som en dator...) kod="släpp upp" pausknappen. Att detektera när reklaminslaget börjar skulle väl isåfall göras genom att detektera när den lilla 3:an uppe i högra hömet för-

--------------------------------------« svinner och sedan vänta ca. 2-3 sek => ---=--=----=---========-=----==--j=-------- -----------------------------~ (Text 1746) Peter Nermander <8130>
kod="tryck ner" pausknappen. Bara en (Text 1788) Johan Röjemo <2196>
(Text 1843) Anders Franse: Min CD-spelare
(Arende: ShowView
ande: Min CD-spelare
(Arende: ShowView
ande: Min CD-spelar

Visst skulle tittarna gilla det, men inte Då dyker genast nästa problem upp... (Text 1789 ) Staffan Nielsen <8636> laserdiod som åldras precis som vilken företagen som köper reklamtid. Vad gör man när dom glömmer, an- Ärende: Optisk doppler lysdiod som helst. Exakt vilken halv-<br>I USA gick det att "filtrera" bort rekla- tingen att sätta dit den efter eller ta bort Aarrghh.. I USA gick det att "filtrera" bort rekla- tingen att sätta dit den efter eller ta bort Aarrghh.. inte \*den\* också, nu igen! :-) eringstid den har vet jag inte, och det kan<br>men förut (reklamen sändes lokalt men den under re men förut (reklamen sändes lokalt men den under reklamen. Det vore ju inte så Den metod som är effektivast för låga säkert variera starkt mellan olika exem-<br>filmerna centralt så man skickade ut kul att missa filmen, eller

Vad kan reklamtidsköparna säga om att vågor (som dock \*inte\* står stilla om mycket att det blir problem. Då hjälper<br>koda bort reklamen, hur mycket går in avståndet förändras) tillsammans med kanske rengöring, men bara temp

## (Text 1747 ) Jonas Tingebom <9431> ( Text 1756 ) Kjell Björkman <9242> som vandrar förbi en given punkt under spelare. Vilket man görberor på hur dyr

brott" <sup>i</sup> bildvisningen då TV kanalema upp... Vadgör man när dom glömmer, ------------------------------------------------------------------------------------

vid växlingen? eller att man på annat Om dom glömmer att ta bort den under Min CD spelare är lite konstig! Den Laserdioden/pickupens upphängning<br>sätt kan påvisa växlingen? I så fall reklamen, så behöver inte reklammaka- bö reklamen, så behöver inte reklammaka- börjar ibland spola fram och tillbaka brukar ge sig innan själva dioden dege-<br>ren betala för reklamen, oavsett hur kort mitt i låtar, till slut börjar låten om från nererar. Speciellt borde man kunna bygga en manick som ren betala förreklamen, oavsett hur kort mitt i låtar, till slut börjar låten om från nererar. Speciellt på bärbara CD spelare<br>klarar av att stänga av videon då och tid den visades, om d klarar av att stänga av videon då och tid den visades, om det under reklam- början. (Den byter aldrig till nästa låt<br>sätta på den vid nästa växling. (I värsta tiden står "TV 1000" eller nåt... en en- själv) Det kan hjälpa sätta på den vid nästa växling. (I värsta tiden står "TV 1000" eller nåt... en en- själv) Det kan hjälpa att tvätta av ski- ---------------------------------------- fall skulle man kunna koppla den till en daste sekund, så är det gratis...(plus ska- van, men det borde inte behövas efter- (Text 1891) Göran Sunde<br>dator och knåpa ihop ett prog som kän- destånd)...<br>som jag ofta får göra d

------------------------------------------- ver "TV3" eller "TV 1000" ungefär ------------------------------------------- till ExtraFilm iTanumshede. De scannar Ärende: ShowView alltid där, och har alltid sina färdig- Ärende: Min CD-spelare utöver vanliga framkallningskostnaden.<br>Knappast troligt då alla programbolag skrivna sidor, den får inte falera för en Kanske spelaren behöver Knappast troligt då alla programbolag skrivna sidor, den får inte falera för en Kanske spelaren behöverrengöras ? Det Se sid 59 i nummer 1/96 av PC-Aktiv,<br>HATAR avbrottså sker växlingen på en endaste sekund, man är skit no

Sverige finns också koder i videon- Dont worry, om det bara är det proble- dammtuss i optiken, om inte ev. spott (Text 1892) Ralf Lindström <9250> signalen men dessa används till att starta met du har så litapå att närtextmaskinen gör saken värre och om det går att komma Ärende: Bilder på diskett och stoppa sändare + växling riks <-> kommer in, så är det inte reklam. och stoppa sändare + växling riks <-> kommer in, så är det inte reklam.. (Be- åt att blåsa nånstans. Eric Jag har provat detta, fungerar riktigt en van väldigt lite nytta tald reklam alltså .. det kan kanske -------------av Dessutom kommer växling reg —> komma flera minuter reklam om kom- (Text 1834) Anders Morén <9956> grammet PhotoWorkssom bara kanvisa<br>riks inte ut över sändaren då koderna mande filmer eller nåt. Där är det en helt Ärend mande filmer eller nåt. Där är det en helt Ärende: Min CD-spelare bilderna, man kan inte göra någon redi-<br>1. Efter ett tag börjar linsens fjäder- gering av bilderna, men det går att skapa

rar ca 30cm/sek. Anta sedan att man slumpvis hoppa vart som helst. Men att exportera bilder ut från programmet<br>mäter 2ggr per sekund och ljuset går ibland går det utmärkt. Ken still de vanligaste bildformaten. (Text 1751)Joakim Ingelshed <8699> mäter 2ggr per sekund och ljuset går ibland går det utmärkt.<br>Ärende: ShowView fram och åter. Bingo.. det blir alltså Jag har haft den på rep två gånger, och En annan inscanningsmöjlighet Ärende: ShowView fram och åter. Bingo.. det blir alltså Jag har haft den på rep två gånger, och

under reklamen. Den fungerade pga att noggranna, eller har de nån annan ställa den så att inga andra lådor stod det alltid blir en skillnad i ljudnivån när arbetsprincip? ovanpå, för det kunde bli en deforma- bitar färg. För tillfället scannar man på-

erade vet jag inte, men ljudvolymen (Text 1787) Peter Nermander <8130> likadant. Både Extrafilm och Fotoquick kommer

------------------------------------------ De använder nog nån form av optisk sämre. Ärende: ShowView jämföra utgående och inkommande ljus Den frysta bilden lägger dom väl så gott och på så vis få fram nån signal som är som är fem år gammal är tekniskt utsli-

Ärende: Optisk doppler **Franker Min CD-spelare**<br>Menar du röd/blåförskjutning? ;-) En omständighet som märkligt nog inte

filmerna centralt, så man skickade ut kul att missa filmen, eller vad det nu är hastigheter är interferometri, dvs att man plar. Det enda man vet säkert är att efter nån styrsignal till de lokala stationerna man har bandat nån styrsignal till de lokala stationerna man har bandat... låter detreflekterade ljuset bildastående en viss tid så har dioden degraderat så<br>så de visste när avbrotten kom), och det Vad kan reklamtidsköparna säga om att v var inte populärt. Vem köper reklamtid koda bort reklamen, hur mycket går in avståndet förändras) tillsammans med kanske rengöring, men bara temporärt. som folk inte tittar på? /Nermander om man ändå snabbspolar? Per det utgående, och sen låter man en foto- Degradationen fortsätter... Det endasom cell räkna hur många maxima/minima hjälper är att byta diod eller köpa en ny<br>som vandrar förbi en given punkt under spelare. Vilket man gör beror på hur dyr Ärende: ShowView  $\hat{A}$ rende: ShowView ett visst tidsavsnitt. Det antalet är pro- spelare vert visst tidsavsnitt. Det antalet är pro- spelare vert visst tidsavsnitt. Det antalet är pro- spelare vert vad ett uppstår något

## antingen att sätta dit den efter eller ta (Text 1832) Mikael Björkman <8860> (Text 1844 ) Anders Mort den under reklamen.<br>
Ärende: Min CD-spelare (Ain CD-spelare / Arende: Min CD-spelare / Arende: Min CD-spelare

som jag ofta får göra det flera gånger om Ärende: Bilder på diskett<br>dagen! Vad kan vara fel? I dag har jag skickat in min första film

som startade den lokala reklam- *filmen, eller vad det nu är man har* man kunna försöka blåsa rent den , om bandspelaren dessa gick att avkoda I *bandat...* konstruktionen medger att det sitter nån

bara finns på rikslinan Mvh Tommy F annan skillnad... :-) Friid //Kjelle Efter ett tag börjar linsens fjäder- geringav bildema, men det går attskapa -------------------------------------------------------------------------------------- upphängningattmattas vilket ger samma bildspel med valfria bilder. Det medföl- Ärende: ShowView Arende: Nanosekund! ren på sidan och spela en skiva, om det summa ( 130:- tror jag det var ) upp-<br>Nej, knappast. De gör nog så mycket *IW> En nanosekund är således 3 dm* går bra behöver laserpickupen bytas Nej, knappast. De gör nog så mycket IW> En nanosekund är således 3 dm går bra behöver laserpickupen bytas. gradera programmet för att få flera funk-

För något år sedan så såldes det appara- precis 1 nanosekund.. ingen gång kunde man hitta något fel der Fotoquick, den kostar lite mera men her i USA som stoppade inspelningen Låter ganska fantastiskt, kan de vara så över ter i USA som stoppade inspelningen Låter ganska fantastiskt, kan de vara så över huvud taget. Man rådde mig att ger bilder med en högre kvalitet. 24<br>Under reklamen. Den fungerade pga att noggranna, eller har de nån annan det blir reklam. Hur bra denna rng- ------------------------------------------- tion. Jag ställde den överst, men det blir sikt (från kopian istället för negativet).

Hälsningar Jocke! (Laserpistol) högkant, få se ifall det blir bättre eller net.

doppler eller liknande. Det borde gå att Är det någon mening med att köpa ett jämföra utgående och inkommande ljus nytt linssystem? Kanske en CD-spelare

ner av den "tomma" bilden). /Jonas Bye the way så kostar grejen som skri- dagen! Vad kan vara fel?<br>I dag har jag skickat in min första film<br>I ExtraFilm i Tanumshede. Descannar ver "TV3" eller "TV 1000" ungefär

brukarju alltid öka när det blir reklam. Ärende: Nanosekund! Jag skall testa med att ställa den på att erbjuda "snabbleverans" via Inter-

## **Möte Macintosh**

(Text 1362) Joakim Ingelshed <8699> Ärende: Internet paket för Mac

Jag ser att några styckna nu har laddat ned MacPak och OT. Jag gärna se att dessa berättar om hur installationen gick, ifall den fungerade. Så ifall ni kan ta och skriva ett brev till mig eller skriva ett inlägg om hur installationen gick. Det räcker med ifall ni säger ifall det fungerade eller inte och vilken version ni använde.

Till er andra som ännu inte har laddat ned MacPak-paketet så skulle jag vilja att ni gjorde det, så jag vet om jag kan lägga upp den riktiga versionen.

Tänk på att OT är klart snabbare än MacTCP (möjligtvis också lite buggigare, men det käns mycket snabbare när mn är ute och "surfar". Tack på förhand. Hälsningar Jocke!

(Text 1367) Janko Luin <10072> Ärende: MacPak och OT

Installerade MacPak och OT för ett tag sedan, och kan bara rapportera att allt fungerar fint, bortsett från en liten bugg i OT som gör att man - om man tappar kontakten med PPP-servern - verkar "tro" att datorn fortfarande är uppkopplad. Rätt irriterande... men det kan ju också hänga på stackars mig som inte riktigt har kollat igenom alla inställningar heller. = )

MacPak är helt klart värt att tanka hem. speciellt för att det stöder OT. Och OT är faktiskt mycket snabbare än gamla MacTCP.

(Text 1369) Joakim Ingelshed <8699> Ärende: MacPak och OT

TACK för att äntligen EN person har berättat hur MacPak och OT har fungerat att installera. Det vore kul ifall några fler kunde berätta hur deras installationer har gått.

Nu till en helt annan sak. BK har föreslagit att Netscape 2.0 ska ta över Eudoras och/eller Fetch fuktioner i paketet. Så paketet skulle då bestå av Netscape 2.0 och NCSA Telnet + det som behövs för själva uppkopplingen. Det är på det här sättet Windows paketet är uppbyggt. Ifall någon har något argument för eller mot det här förslaget så vore det bra ifall jag fick reda på det. Hälsningar Jocke!

(Text 1370) Janko Luin <10072> Ärende: MacPak och OT

Jag antar att det innebär den kompletta Netscape 2.0, inte någon buggig beta... Jag tycker att det är ett suveränt förslag; blir det så kommer jag skynda mig att ta hem MacPak igen... = )

(Text 1371) Thomas Drugge <9649> Arende: MacPak och OT

Ursäkta en dum... men betyder det här att det finns en mailfunktion i Netscape? Eller har man byggt in Eudora i Netscape? Jag förstår inte riktigt? Vad är fördelarna för mig som användare? Vad blir bättre? Vad blir sämre? / smiling

(Text 1372) Joakim Ingelshed <8699> Ärende: MacPak och OT

Netscane 2.0 har förutom WWW även Mail, Usenet och FTP funktioner. Dessa funktioner är väl tillräckligt bra för de flesta, men eftersom jag inte har hållt på så mycket med dessa funktioner i Netscape så undrade jag ifall det går bra att ta bort Eudora och Fetch.

Kom gärna med fler synpunkter. Hälsningar Jocke!

(Text 1373) Jonas Ericsson <9142> Ärende: Netscape isället för Eudora

Varför ta bort Eudora? Netscape är ju grymt segt som mail hanterare. Går det överhuvudtaget att ha netscape som offline läsare/skrivare?

Har tyvärr inte kunnat prova det lysande initiativet MacPak ännu då det är brist på hårddisk hemma hos mig. mvh jonke

(Text 1377) Thomas Drugge <9649> Ärende: Protokoll-översättare?

Jag har för mig att jag sett en liten utility i programhanken som översätter mellan olika protokoll? Men jag kommer inte ihåg namnet på den lilla rackaren. Kan någon hjälpa mig? Vad heter programmet? /smiling

(Text 1378) Lars Gjörling <6825>

Ärende: Protokoll-översättare? Du kanske menar PowerReplace 3.1 det och "svenska tillägget" pwrrepl sv.sit?

(Text 1383) Bo Kullmar <1789> Ärende: MacPak och OT

JI> Det är på det här sättet Windows paketet är uppbyggt.

Nej, nej. Förslaget gäller även Windowspaket. I ABCIPAK finns idag Eudora med. Jag tycker att vi skall göra så här för att det kan bli enklare för nybörjare. De som sedan vill ha ett annat mailprogram kan ju hämta det och köra det. Dessutom så kan ju anvinsgnaran då nästan vara samma för Windows95. Windows 3.1, Macintosh och Unix. Jag kör Unix även om jag skriver detta med SunPC och dessutom har tillgång till MAE (Macintosh- emualtor för Unix).

(Text 1384) Bo Kullmar <1789> Ärende: MacPak och OT

Vi har aldrig haft FTP (WS\_FTP t.ex.) med i själva Windowspaketet eftersom Kalle tycker att det räcker med Netscape. Även den äldre versionen av Netscape klarar ju det. Jag har dock aldrig kört FTP i Netscape på Mac så jag vet inte hur det fungerar. Vet ju att Fetch är enkel och bra. Använder den i klubblokalen för att ta ner till Macintosh'en. Men igen, anvisningarna blir enklare om man håller sig till ett program.

(Text 1396) Joakim Ingelshed <8699> Ärende: Netscape 2.0

Netscape 2.0 är nu äntligen släppt (sedan tre dagar). Finns att hämta från programbanken. Hälsningar Jocke!

**Möte PC-miuk** 

(Text 7582) Lars Albinsson <9833> Ärende: Skriva flyttkort

Har flyttat och borde skicka ett gäng kort om adressändring. Har hämtat sådana gratis på posten. Dom är ju lite avlånga och funkar inget vidare i min bläckstråleskrivare/arkmatare. Bättre hade varit om jag kunde köra i dom på s a s fel håll i printern. Men nu hittar jag inte något textprogram som fungerar bra till att skriva in texten på tvären, i lite underlig layout. Excel låter mig skriva tvärs, men vill inte acceptera att jag har ett pappersformat på 21 x 10,5 cm. Hur löser ni sådant ?

Har MS Office i maskinen, men kanske finns det mindre progran som är mer förstående för en vanlig dödlig. // Albin.

(Text 7592) Claes Elmen <9065> Ärende: Skriva flyttkort Ett förslag är att tex använda word där man med lite knåpande kan skriva ut på de flesta ledder. (använder OKI 400

laser) PS om det är någon som har mallar för

postgiro blanketter för word mottages detta med tacksamhet. Claes (Text 7593) Jan Berg <9040> Ärende: Skriva flyttkort

Det går bra att göra egen mall för PG i EXCEL. M.v.h. Jan.BergÉabc.se

(Text 7595) Bo Engborg < 2369> Ärende: Skriva flyttkort Man klistrar på etiketter... /m.v.h.f. bergslagen

(Text 7596) Claes Elmen <9065> Ärende: Skriva flyttkort

OK, har du ev en som du kan ladda upp? Tanken som jag hade var att använda Word + Access för utskick. Jag har ingen erfarenhet av att göra mail-merge mha Excel, går det? Claes

(Text 7597) Sven Wickberg <1384> Ärende: Skriva flyttkort

Jo, det går med Word, men jag kan inte på rak arm ge receptet.

Jag skulle tro att man till att börja med får ändra i Format, Utskriftsformat så att man har A4-papperet liggande, och sedan får man justera marginalerna så att man skriver uppe i övre högre hörnet, det som blir övre vänstra med liggande skrift när man skriver ut.

Litet svårt att förklara så här.

Jag har gjort sådana saker en eller annan gång, men då skall man ha gott om tid och goda nerver.

Det finns förstås ett enklare sätt. Skriv på vanligt papper på vanligt sätt och i sådant format att du kan klippa ut och klistra det på postens kort. Garanterat enklare, tekniskt sett, men då måste du alltså klippa och klistra.

(Text 7598) Lars Albinsson <9833> Ärende: Skriva flyttkort BE> Man klistrar på etiketter...

Det får nog bli det. Har ett adressregister i Word och lyckas av och till få det att skrivas ut på etiketter. Tycker dock att det blir inte lika elegant som om jag printat direkt på flyttkorten. // Albin.

(Text 7646) Timo Stamblewski  $<$ 9892 $>$ 

Ärende: Dithering??

Vad betyder begreppet " Dithering" i bild-"manipulations" program?? Timo

(Text 7648) Mats Norin <7527>

Ärende: Dithering??

Är inte kunnig inom grafik precis, men inom windows programmering innebär dithering att grafik-kortet inte kan visa just den färg du bett om som en "äkta" färg och att windows därför skapar ett mönster med en blandning av färger för att komma så nära som möjligt. /Mats

(Text 7649 ) Timo Stamblewski  $<$ 9892>

Ärende: Dithering??

Innebär difusering det samma?? Timo

(Text 7653) Martin Svensson <10158> Ärende: Dithering??

MN> Är inte kunnig innom grafik precis, men inom windows programmering innebär dithering att grafik-kortet inte kan visa just den färg du bett om som en "äkta" färg och att windows därför skapar ett mönster med en blandning av färger för att komma så nära som möjligt.

Det gör Windohs vare sig det behövs eller inte. Ett tips: Stäng av dithering i netscape om du vill ha skarpa bilder.

TS> Innebär difusering det samma?? Det svenska begreppet vet jag inte, men om vi talar engelska kan det antingen vara:

smooth = mjuka till:Interpolera färger (ungefär som medelvärde) smear = smeta: Låt pixlarna följa cursorn en bit (som att dra med handen över en tavla målad på grus)

Om man tillämpar det på hela skärmen kan det vara att man tar medelvärdet av pixlarna i bilden och en förskjuten kopia av bilden. h/StVx

(Text 7718) Christian Simonsson  $<$ 8415 $>$ 

Ärende: Windows versioner

Kan någon kunnig lämna upplysningar om det överhuvudtaget går att köra Windows på en gammal PC-XT och i så fall vilken/vilka Windows-versioner. Vilka versioner fungerar på en 286:a. Gärna en uttömande förklaring varför, om någon av ovanstående ej går. Tack förhand. **CHRIS** på **SIMON** M8415ÉMSG.ABC.SE

(Text 7720) Reine Marmlind <6259> Ärende: Windows versioner Se tabellen till höger Du skall vara medveten om att kör du windows på det lägsta maskinalternativet så går det tungt! // Reine M

(Text 7722) Bengt Öhman <8717> Ärende: Windows versioner Korrektur:

Windows ver 3.11 80286 och högre. Enda skillnaden mellan 3.1 och 3.11 är några uppdaterade drivrutiner, så jag kan inte tänka mig att det inte funkar på en 286. WfWg 3.11 däremot kräver en 386, eftersom det inte kan köras i 'standard mode'

Jag har faktiskt själv kört ver 2.11 (runtime) på en original IBM XT (8088 4.77 MHz, 20 MB hd, 640 KB minne). Lite segt, men det gick bra. mvh / Bengan

(Text 7724) Reine Marmlind <6259> Ärende<sup>,</sup> Windows versioner

Ok. Jag kanske blandar ihop 3.11 och WfG 3.11, det är lätt hänt. Jag kollade mina disketter och det var WfG 3.11. och jag som hela tiden trodde att jag hade vanliga 3.11! // Reine M

(Text 7725) Kjell Bävergren <5790> Ärende: Windows versioner Innebär det att du startar med "WIN:" :-) Adios!

(Text 7729) David Rönn <9422> Ärende: Windows versioner Vad är wfg 3.11 ? Är det samma som win3.11 (windows för workgroups) ? David

(Text 7734) Bengt Öhman <8717> Ärende: Windows versioner 'wfg 3.11' är en felstavning av 'WfWg 3.11', vilket är Windows för Work-

groups 3.11. Observera att detta INTE är detsamma som 'Windows 3.11', som är en uppdatering av Windows 3.1. Fråga mig inte varför de satte samma versionsnummer på båda, det blir en massa 'confusion' om det där. mvh / Bengan

(Text 7778) Peter Karlsson <9944> Ärende: Windows versioner Av samma anledning som den första versionen av Windows NT också hetter 3.1, kanske? \* Peter Karlsson \*

(Text 7805) Morgan Lantz <4359> Ärende: Focus 96

En liten fråga, hur bra är Focus 96. Det fick tydligen pris för ett tag sedan. är det bara text med eller är det bilder också? Mvh Morgan Lantz.

### (Text 7806) Jan Berg <9040> Ärende: Focus 96

Hej Morgan, jag har Focus96 och är klart positiv. Det är inte bara text. Det är bilder, ljudfiler och videosnuttar. Väldigt pedagogiskt. Man kan tex. söka upp någon fågel få upp både text, bild och lätet. Video tex. hur en elmotor fungerar, lodjur, Erik Karlsson på taket i sin gamla 2 taktare, Kartor över olika

### Till hör text 7720 Version fungerar på 8088 maskiner och högre. Windows ver 2.X Windows ver 3.0 80286 maskiner och högre. 80286 maskiner och högre. Windows ver 3.1 80386 maskiner och högre. Windows ver 3.11 Windows for workgoups 80386 maskiner och högre. (Observera också text 7722 ff)

länder med nationalsången osv. osv. Väldigt lättsökt. Man skriver ut texterna direkt ur programmet men bilderna har man inte någon utskriftsfunktion för så där rekomenderar jag att använda Capture.

Jag såg att Teliabutikerna säljer den för 995:- just nu, rek. pris 1695:- Jag kan verkligen rekomendera den. M.v.h. Jan.BergÉabc.se

(Text 7810) Carl Magnus Åberg  $< 8574$ 

### Ärende: Focus 96

Hej. Ja jag är oxå klarrt positiv. bra ljud och många länkar. Men hur kopierar man till fil. så man kan sända den till annan person via dator, att skriva ut blir mycket fint och aman kan välja lite olika stora fonter så kan du berätta hur jag får kopia till fil i datorn !! mvh/cm

### (Text 7811) Jan Berg <9040> Ärende: Focus 96

Jag satt och letade efter filer i går kväll och hittade inga jag heller. Det resulterade i att jag skickade ett mail till Liber för att få svar på frågan. När jag vaknade kl 0600 i dag så tänkte jag att det är klart att det hamnar i urklipp, in till datorn och pröva och se på - där finns det.

När du klickar på kopia, så hamnar det i urklipp. Har man då tex. Word öppen samtidigt så är det bara att alt-tab till Word från Focus96 och klistra in i ditt öppna dokument. Sedan får du spara det som fil.

Som jag skrev i tidigare inlägg så rekomenderar jag Capture eller Snagit som jag tror att den nya 32 bit versionen heter som man kan ta hem från Microsoft.com för att klippa ur bilder och antingen spara eller skicka.

Ibland är det bra med lite sömn så det undermedvetna får arbeta. Ha en bra klipp och klisterdag, eller kväll. M.v.h. Jan.BergÉabc.se

(Text 7824) Jonas Tingeborn <9431>

Ärende: Focus 96

Hur är den i förhållande till skräp encarta 96? eller den väldigt bra New Groilers Encyklopedia? Det jag främst är intresserad av är innehållet och i andra hand bilderna till artiklarna. Ljud och film är ganska ointressant. /Jonas

### (Text 7854) Carl Magnus Åberg  $<8574>$

Ärende: Focus 96

Groilers är klart bättre om man ser till allmänt innehåll, men Focus tar iu sikte på mycket svenskt material. så de kompletterar varandra. I focus tycker jag det är föredömligt korta och välskrivna texter med fina länkar. mvh/cm

(Text 7855 ) Carl Magnus Åberg  $< 8574$ 

Ärende: Focus 96

Tack. Men varför finns ingen info om detta ? Alla blir inte så vederquickta som du av lite sömn .-) Jo. bilderna vållar inga problem.det finns ju än fler bra program. Men det är textfiler jag vill skicka via modem till intresserad väninna. mvh/cm

## Möte **DivData**

(Text 2641) Lars-Gunnar Nilsson  $<968$ 

Ärende: PGP

Jag letade just efter ett möte som behandlade kryptering och kom visst rätt med en gång. Eftersom jag inte varit med i diskussionen tidigare blir det kanske lite "Goddag Yxskaft".

I synnerhet företag vill skydda sina företagshemligheter genom att kryptera sin nät-trafik, men myndigheterna vill ha insyn. Vad gäller egentligen? Kan jag sända en krypterad textfil till en "tjusig tjej i Massachusetts" utan att jag gör något olagligt? Kan jag köra med hemmagjort krypto, om jag deponerar en nyckel hos SÄPO? I egenskap av licensierad radioamatör måste jag sända klartext antingen det gäller telegrafi eller foni, RTTY, osv. men finns det några regler inom datatrafiken över telenätet? Jag kan välja att skicka mina privata brev via postverket. Då gäller väl brevhemligheten? Eller lägga den krypterade disketten i brevet. Enligt lekmannens synsätt borde väl rätten till privatliv vara lika stor, oberoende av befordringssätt? Men den professionelle juristen kan antagligen finna lagregler som gör livet mycket mera komplicerat.

Om det (för specialister) är så lätt att knäcka krypteringen med hjälp av modern teknik, förstår jag inte varför myndigheterna bryr sig så mycket. Jag tror inte att gruppen "vanliga nätanvändare" kan få ut något av ett krypterat meddelande. Däremottror jag att gruppen ifråga skulle vara intresserad av ett krypteringssystem, som åtminstone minskar möjligheten till insyn från obehöriga. SÄPO kan ju få ha sitt lilla roliga liksom tullen roar sig med stickprovskontroller. Just a Little Privacy

### (Text 2642) Lars Strömberg <7872> Ärende: PGP

Javisst kan du skicka krypterade brev. Det enda land som jag känner till som har förbud för krypterad datatrafik är Frankrike. Alla andra länder (demokratier) tillåter, vad jag vet, kryptering på och mellan datorer.

En annan sak är att Frankrike uttalat att man vill exportera sina regler om krypteringsförbud till hela EU. Det är dock en annan fråga. Jag antar även att brevhemligheten, även för brev i klartext, gäller oavsett befodringssätt. MvH I acce

(Text 2643) Mattias Ericson <6615> Ärende: PGP

Vad avgör om det är kryptering? Ett meddelande som genomgår komprimering av något slag lär ju inte gå att öppna utan att veta hur komprimeringen skett.

(Text 2652) Curt Gustavsson <3375> Ärende: PGP

PN> Nej, radioamatörer måste kommunicera i klartext hela tiden.

Vid "påläsning" i B:90 ser jag; "All trafik mellan amatörradiosändare skall föras på klart språk ..."

Om detta lever kvar, är det en relik från den tiden då man befarade att en radiosändare kunde missbrukas, sett ur landets säkerhetsintressen? :-) Mvh/CG

(Text 2654) Peter Nermander <8130> Ärende: PGP

Nej, det är nog inte för att nån överhet skall hålla koll på oss, utan det handlar nog om att andra amatörer skall höra vad man pratar om. Amatörradio får ju inte användas för nån viktig information, så krypteringen blir ju liksom överflödig i och med det (om informationen inte är viktig finns det ju ingen anledning att hemlighålla den). /Nermander

(Text 2668) Tom Carlson <9624> Ärende: 64-bitarsteknik

Häromdagen hörde jag en person försöka beskriva datorteknikens utveckling med följande liknelse:

Om man tänker sig att 8-bitars teknik motsvarar informationen på ytan av ett visitkort, så ger 16-bitars teknik ytan av ett skrivbord. När så 32-bitarstekniken kom motsvarar det informationsmängden nå vtan av Stockholms stad och den nyss introducerade (?) 64-bitarstekniken hela ytan av hela solsystemet!

Har liknelsen någon verklighetsanknytning? Jag visste för lite för att ens kunna ställa intelligenta motfrågor. Tom Carlson, moget blåbär

### (Text 2669) Anders Falk <6778> Ärende: 64-bitarsteknik

Intressant jämförelse. Det är ju svårt att definiera informationsmängden i Stockholms stad eller i solsystemet. Jag roade mig med att istället fundera över avstånd. Om man bara tittar på skillnaden mellan 8- och 64-bitars teknik så innehär 64-bitars-tekniken att man kan hantera 8 ggr så mycket data eftersom en 64-bitars hantering ju motsvarar 8 st 8bitarshanteringar. Sett ur enbart det perspektivet är svaret nej. Skillnaden är dock så mycket större än så eftersom allt har förbättrats. Vi har snabbare processorer, större internminnen och möjlighet till lagring av större datavolymer på snabbare sekundärminnen.

Om man däremot bara jämför ett 8- Bissmark vägde 50100 ton när man satt man adressera 4 Gigabyte. Så mycket m3, dvs knappt 2,5 milj m3. Säg att bitars tal så kan dit avloppsrören till kanoner (38cm). RAM har bara någon sto bitars tal med ett 64-bitars tal så kan dit avloppsrören till kanoner (38cm). RAM har bara någon stor/superdator sandsten har en täthet av drygt 2, så är<br>man med 8 bitar representera positiva MS (eller S/S?) France numera man med 8 bitar representera positiva MS (eller S/S ?) France numera Norway idag. Övriga får använda virtuellt min- väl detta ett exempel på något \_enskilt<br>heltal upp till c:a 250. Med 64 bitar man gissade en maskinist lig heltal upp till c:a 250. Med 64 bitar man gissade en maskinist ligger runt 60 tton ne, dvs låta systemet "låtsas" att det konstruerat objekt\_som väger man representera heltal ända upp till 18 hittade inte denna i NE. Mvh/J man representera heltal ända upp till 18 hittade inte denna i NE. Mvh/Johan finns minne, som egentligen ligger på miljarders miljarder (10-exponent 18). Röjemo miljarders miljarder (10-exponent 18). Röjemo disk. Börje T - som ibland tittar i uppslags-Skillnaden mellan dessatal är72 miljon- ------------------=-----=--===----=----=--- Behovet av större adressbuss än <sup>32</sup> bitar verk och knappar på miniråknaren ersmiljarder. Om ettvisitkoitär 1/4mm (Text <sup>2676</sup> ) Anders Falk <6778> är än så länge mycket minimalt. redan ----------------------- tjockt och man låter detta motsvara 8 Ärende: 64-bitarsteknik vid 40 eller 48 bitars adressbuss skulle (Text 2690) Tom Carls<br>bitar (250) så kan man med 64 bitar Duharrätt. Jagslarvade med exponente- man hamassor med "overk bitar (250) så kan man med 64 bitar Du harrätt. Jagslarvade med exponente- man hamassormed "overkill" som vore Årende: 64-bitarsteknik<br>representera avståndet 18 biljonermeter ma vid räkneövningen. Glömde i has- omöjligt at vilket motsvarar den sträcka ljuset till-<br>righeten bort att 1 ton är 1.000.000 goch mågon mikroprocessor utrustad med 64- försöker utrustad med talland<br>ryggalägger på 17 timmar. Medel- räknade istället med 1 ton som 1.000 ryggalägger på 17 timmar. Medel- räknade istället med 1 ton som 1.000 g. bitars adressbuss? Jag känner inte till på något sätt. Jag tycker att det verkar<br>avståndet mellan pluto och solen är un- Men, men... Det skiljer ändå avståndet mellan pluto och solen är un-<br>gefär 5 timmar. Plutos bana varierar exponent mellan en tanker på 500.000 lysa i frågan. Det vore i vilket fall som grepp om vad han/hon snackar om. kraftigtså avståndet mellan plutosytter-<br>gränser kanske ligger kring 15 timmar, I sammanhanget en marginell skillnad man inte skulle kunna utnyttja det med *ige får intrucket av att personen ifråga* gränser kanske ligger kring 15 timmar, I sammanhanget en marginell skillnad man inte skulle kunna utnyttja det med jagfår intrycket av att personen ifråga<br>dvs ganska nära de 17 timmar man kan och räkneexemplet åskådliggör dvs ganska nära de 17 timmar man kan och räkneexemplet åskådliggör ändå dagens minnesteknologi. Jag har en *inte hade en aning om vad det egentli-*<br>representera med ett 64-bitars tal. tydligt storleksskillnaden mellan 8,16 representera med ett 64-bitars tal. tydligt storleksskillnaden mellan 8, 16, känsla av att när det gäller att öka pre- gen rörde sig om, men ändå försöktet (Ett 16-bitars tal kan representera av- 32 och 64 bitars tal om ma (Ett 16-bitars tal kan representera av- 32 och 64 bitars tal om man jämför dem standa på det här området, så arbetar<br>ståndet 6 cm i ovanstående jämförelse. som en tanker, en liter vatten, ett fri- man mer efter linjerna me ståndet 6 cm i ovanstående jämförelse. Som en tanker, en liter vatten, ett fri- man mer efter linjerna med parallell Antagligen. Det var en medelålders karl<br>Tjockleken på en kraftig skrivbords- märke och några blyertsstrec

tyckte nog det var den information som När så 32-bitarstekniken kom motsva- dan för 20 år sedan jobbade stordatorer ter och intelligenta kommentarer. Dis-<br>rymdes på \*ytan\* han talade om, inte rar det informationsmängden på rymdes på \*ytan\* han talade om, inte rar det informationsmängden på ytan av med t.ex. 60-bitars ordlängd.<br>\*tjockleken\* Nyaräkneövningar? mvh Stockholms stad och den nyss intro- Men jag får intrycket av att personen

Det är för stor koncentration vid CPU genta motfrågor.<br>
Det är för stor koncentration vid CPU genta motfrågor.<br>
Infosystem og gåller prestanda. Man priatade här Det verkar som om personen ifråga för- (Text 2678) Johan Röje vad gäller prestanda. Man pratade här Det verkar som om personen ifråga för- (Text 2678) Johan Röjemo <2196> om solsystemet och det verkar som om söker uttrycka sig väldigt "poetiskt" på Ärende: 64-bitarsteknik om solsystemet och det verkar som om söker uttrycka sig väldigt "poetiskt" på man tänker på SUN's Ultra maskiner. något sätt. Jag tycker att det verkar som Det finns mycket annat i Ultra- någon datorförsäljare?<br>1960 maskinerna än CPU'en som göratt dessa Liknelserna med olika vtor kan kanske Det har jag inte bråkat om vad menar burkar är snabba. Bl.a. .<br>2010 - Although John House, Alex switchad buss som kan köra flera saker som kan representeras med 8, 16, 32 Vad jag snarare undrar kan någon ge<br>på en gång i bussen. I sachen. Kan resp. 64 bitar. Men detta har ju inte ett exempel på något konkret som väger

(Text 2672) Mikael Lindberg < 8601 > tar -- . . Ärende: 64-bitarsteknik information som 8 bitar, varken mer [1]<br>Tja...;-) Vad sägs om denna jämförelse. eller mindre. (Text 2679) Anders Falk <6778> [1] mankangå tillbaka till dem "offline" (Text 2679) Anders Falk <6778> [ Om <sup>8</sup> bitar är <sup>1</sup> sekund. Så är <sup>16</sup> bitar <sup>4</sup> Dessutom: "8-bitars teknik motsvarar Ärende: 64-bitarsteknik gt 3:: oc spara em mer -

(70 mikrogram)

- 16 bitar: massan nos ett frimarke (20 mg)<br>32 bitar: massan hos en liter vatten (1 kg)
- 64 bita Eller detta:

540 000 tons tankbåtar hör till de största<br>som gjorts. Det finns blir nå gra stycken

för lite för att ens kunna ställa intelli- ser.

man tänker på SUN's Ultra maskiner. något sätt. Jag tycker att det verkar som 5 000 000 000 000 g = íflext 1579 J Tom Carlson <9624><br>SUN koncernen kallas ju för solsystemet människan inte har något riktigt grepp 5 000 000 SUN koncernen kallasju försolsystemet människan inte har något riktigt grepp 5 000 000 000 kg = (Text 1579) Tom Carlson <9624> och Ultran är en 64 bitars maskin. om vad han/hon snackar om. Var det 5 000 000 \* 1000 kgr = Å

> maskinemaänCPU°en som gör att dessa Liknelserna med olika ytor kan kanske Det har jag inte bråkat om vad menar sidor Netscape' . . stämma ungefär med storleken på de tal du?<br>1. När jag sparar sidor med funktionen på de tal du?<br>1. När jag sparar sidor med tal man varit med tal med tal med tal med tal med tal med tal med tal med tal med resp. 64 bitar. Men detta har ju inte ett exempel på något konkret som väger 5 . og met verken. Kan dyft med informationen att göra. 64 bi-<br>dyft med informationen att göra. 64 bi- miljoner ton (enskilt konstruerat objekt)? information som 8 bitar, varken mer tar innehåller precis 8 ggr så mycket Mvh/Johan Röjemo<br>information som 8 bitar varken mer supplementer og studiet av på några generösa värden) så att

Och <sup>64</sup> bitarblir2 <sup>284</sup> <sup>931</sup> <sup>317</sup> år... lnte ? Processorer med 8-bitars register kan- miniräknare, eller möjligen min skalle teclïen för bilderna nns det något illa va? /// Micke ske? Då skulle 64-bitars teknik inne- och ställt till det. sätt att Också an; bilderna ko ------------------------------------------- bära 64-bitars processorer. Men en pro- Din första fråga var faktiskt var jag lade tm sidomapofinev pp operationer och precisionen hos dessa massan hos en atlantångare (5 milj ton) bitars processorer mer än högst några inte modema

32 ottar: sukesmaskens spimhastighet (250 m/h) Menarman med 8-bitarsteknik etc. "ord- jekt" har jag inget svar på. Men borde om man spårat dem i netscapen? Bill-<br>6 bitar: ljusets hastighet (300000 km/s) längden" hos ett sy Anders has not the system of the system, alltså data-<br>Anders has the system of the system, alltså data-<br>men bussens "bredd", så är det också helt bro eller liknande? Vad väger Ölands- blir kanske fel? Tom Carlson, moget (Text 2675) Johan Röjemo <2196>
irrelevanta jämförelser. Då är återigen bron, Golden Gate, Empire State BuilArende: 64-bitarsteknik i arende: 64-bitarsteknik bitar.<br>
Arende: 64-bitarsteknik bitar.

Det var en stor båt! avr har du hittat blevu. Melluelslammer dangt det ocksa. Synsas and synsaste aver attende<br>I det avseendet känner jag inte ens till arende: 64-bitaryteknik **återskapar länkarna bland moz-filema**i r aerstar da att man menar dåli<br>bredd. Men det stämmer dåli I det avseendet känner jag inte ens till Ärende: 64-bitarsteknik aterskapar länkarna bland moz-filerna i<br>någon "8-bitars teknik". Redan de tidi- Det skulle väl kunna vara Cheops- Netscapes cache. Man kän sedan köra e största sina sekundatorema me medier väl kunna vara Cheops-<br>med an det skulle väld kunna vara Cheops- Netscape offline med bilder och allt, 8080, Z80 etc.<br>hade 16 bitars adressbuss. Med 32 bitars Basyta ca 225\*225=50625 m2: höjd ca riktigt trevligt! (u

Tjockleken på en kraftig skrivbords- märke och några blyertsstreck på ett bearbetning, att få flera processorer att skiva). Anders papper. papper.<br>Men du har rätt. Och rätt ska vara rätt. minne etc., snarare än att bara vilt öka la huvudet på sned och sa "Åh" och

Arende: 64-bitarsteknik<br>Tack! Jag blir gripen av den djupa sak- (Text 2677) Jan Sundström <7804> buss skulle i så fall vara det enda som humör.<br>Kunskapen i vår förening:-) Fast jag Årende: 64-bitarsteknik kunde vara "nylig kunskapen i vår förening:-) Fast jag Arende: 64-bitarsteknik kunde vara "nyligen introducerat". Re- Jagfår i alla fall tacka för alla synpunk-<br>tyckte nog det var den information som När så 32-bitarstekniken kom motsva- dan

\*tjockleken\*. Nya räkneövningar? mvh Stockholms stad och den nyss intro- Men jag får intrycket av att personen som det hette <sup>i</sup> på föreningsmöten förri ducerade (?) 64-bitarsteknikenhelaytan ifråga inte hade en aning om vad det tiden. Lite klokare har jag blivit. mvh<br>av hela solsystemet! Har liknelsen nå- egentligen rörde sig om, men ändå för- Tom Carlson, något mognare b Text 2671) Bo Kullmar <1789> gon verklighetsanknytning? Jag visste sökte göra några imponerande liknel-<br>Ärende: 64-bitarsteknik för lite för att ens kunna ställa intelli- ser

- 
- 
- 
- 
- 

Vad jag snarare undrar kan någon ge --------=----=----=-----=----=------------- dyñ med \_ . \_\_ . . \_ \_ . man lita på att alla sidor ligger kvar informationen att gora. <sup>64</sup> bi- miljonerton (enskiltkonstruerat objekt)? . .

min + 16 sekunder.<br>Då är 32 bitar ca 194 dagar. kan egentligen. Vad är "8-bitarsteknik" W:s svartalfer verkar ha flygit in i min<br>Och 64 bitar blir 2 284931 317 år... Inte ? Processorer med 8-bitars register kan- miniräknar

(Text 2673) Anders Falk <6778> cessor kan inte "motsvara" någon infor- hittat det stora fartyget. Svaret är att jag Har tittat i hjälpfunktionerna men inte Arende: 64-bitarsteknik men inte mation. Den har vissa \*prestanda Arende: 64-bitarsteknik mation. Den har vissa \*prestanda\* i fråga inte hittat det någonstans. Däremot hit-<br>Vad sägs om detta: om antal instruktioner den kan utföra tade jag en atlantångare som vägde mund mågot svar på dess Vad sägs om detta: om antal instruktioner den kan utföra tade jag en atlantångare som vägde I nuat nagot svar på utgaven av svar på utgaven av svar på utgaven av svar på utgaven i med til an antal instruktioner den kan utf Bbitar: massan hos "ABC-klubben" skriveti blyerts per sekund t.ex., antalet flyttals- 10\*\*7 kg vilket jag (helt felaktigt) tol- Tom Carlson, moget blåbär<br>(70 mikrogram) sett frimärke (70 me) operationer och precisionen hos kade som 10 miljoner ton. Min primi-64- tiva slutledningsförmaga antog då det borde finnas liknande fartyg som

bro eller liknande? Vad väger Ölands- blåbär<br>bron, Golden Gate, Empire State Buil-

ångare (5 milj ton) massan hos en atlami menaradressbussens (Text 2684 ) Börje Tranhammar Arende: Massachusett<br>Det ver en ster bått som har de bittet beedd. Men det stämmer dåligt det också. <9034>

innan du är upp i 5000 000 ton ;-) hade 16 bitars adressbuss. Med 32 bitars Basyta ca 225\*225=50625 m2; höjd ca<br>adressbuss (som på Pentium etc) kan 145m; volym 50625\*145/3= 2446875 banken?? eller så får du söka det nätet)

------------------------------------------- Men du har rätt. Och rätt ska vara rätt. minne etc., snarare än att bara vilt öka la huvudet på sned och sa "Åh" och (Text <sup>2670</sup> ) Tom Carlson <9624> Anders bredden på adressbussen. "Jaså". Nästa gång ska jag fråga Vad Ärende: 64-bitarsteknik ------------------------------------------- Enmikroprocessor med 64-bitars adress- menar du? Fast då blir väl alla på dåligt

om vad han/hon snackar om. Var det 5 000 000 \* 1000 kgr = Arende: Ult-lineläsning i Netscape 2.0b5<br>
någon datorförsäljare? 5 000 000 ton Två frågor om offline-läsning av www-

- 
- 

(Text 1665) Tom Carlson <9624> att  $\frac{100}{2}$ noget blabar,<br>1 Tom Carlson<br>1 Tom Carlson<br>neläsning i Net etscapezßbó \_\_ <sup>8</sup> bitar: hårets växthasghet (3 mm/vecka) <sup>1000</sup> ggr snabbare \_\_ \_\_ Ingen som vet hur man kan spara och an en gammal Z80 - vagde haløen så mycket. läsa wwW\_sidoma (med bilder och am) lóbitar alpglaciärers rörelsehastighet (10 cm/dygn) beroende lite på hur man jämför. Din nya fråga "enskilt konstruerat ob- tasa www-suuuna (meu buuer och ant)<br>32 bitar silkesmaskens spinnhastighet (250 m/h) Menarmanmed 8-

 $AF > 64$  bitar: massan hos en atlant-<br>Aterstår då att man menar adressbussens (Text 2684) Börje Tranhammar Arende: Off-lineläsning i Netscape 2.0b6 Det finns ett program Unmozify, som<br>återskapar länkarna bland moz-filerna i adress i banken?? eller så får du söka det nätet) 145m; volym 50625\*145/3 = 2446875 Nu harjag bara kört det med Netscape

också 2.0 fungera. Hur det är med din (Text <sup>1779</sup> ) Bo Kullmar <l789> och Appletviewer. Den senarekräverX. "Yahoo.com" och söka efter "Virtual beta ... ja, det är ju bara att testa. Mvh Ärende: Hooked on JAVA JDK finns att hämta på java.sun .com. Tourist", det finns två olika to<br>THE TILE TO LOCAL TILE KAR-- To LOCAL TILE STANDING THE STANDING THE TORE ASSERT TO T

## ( Text <sup>1682</sup> ) Bo Saltorp <7585> ----------------------------------------- (Text <sup>1823</sup> ) Jan Smith <8054> nätet och rapporterade samma sak. Min angivelse av unmoz52 .exe's plats Ärende: Nya filer i prog.banken Observera dock de säkerhetsbrister som jag till en sida som talade om att den<br>i programbanken blev fel. Glömde att *PK> struktur i dag är så stor att de* i programbanken blev fel. Glömde att PK> struktur i dag är så stor att det är finns i Netscape 2.0's javaimplement hade flyttat. Nya adressen är; http://<br>backslashar inte går så bra. Så här skall väldigt svårt att hitta gu det vara: unmoz52.exe ligger i program- att använda FIND.<br>hanken i po/net/internet (ungefär, jag Varje områdesansvarig kan ta fram en metalligen metalligen användende a banken i pc/net/internet (ungefär, jag Varje områdesansvarig kan ta fram en Virtual Tourist Map som tar dig till<br>minns inte exakt) Mycket trevlig men "guldkornslista" för sitt område.<br>MÄÖİQ minns inte exakt) .Mycket trevlig, men "guldkornslista" för sitt område. Möte och sitt område och sitt om deras prylar på olika länders info om deras prylar på under sitt område.<br>The man får bara köra en månad. PK> Det fin

Ärende: Off-lineläsningi Netscape 2.0b6 friheten.<br>För övrigt så kan Paint Shop Pro hitta Se dagens system med viruskontroll av formativalen i um-mativalene i Text För övrigt så kan Paint Shop Pro hitta Se dagens system med viruskontroll av (1986–2277) Jan Karlyvist 7510 Från den första gick jag in på Porugals<br>bilder ganska enkelt i Netscanes filer som läggs in i programbanken. ror ovrigt sa kan raint Shop Pro nitta Se dagens system med viruskontroll av  $\lambda$ rende: Ljud mm i WEB bilder ganska enkelt i Netscapes filer som läggs in i programbanken. Vilken version av Netscape kan ge ljud

fått efter att ha köpt den av lätt utbyggt är ganska flexibelt och bra av en av annat til ganska flexibelt och bra av annat strengt ble Konkret fråga. Hur kommer jag av av annat strengt strengt ble strengt strengt till dat wvvw.books.com\_ Den kostade 29.95 trots att det ibland tar lite tid. en <sup>e</sup> Ju <sup>I</sup> \_ till databaser i Polen, Frankrike, Ma dollar plus 12.89 dollar i frakt. Summa PK> Javisst, detta genererar mycket bin du har whish hanna michiel rocko, Senegal, Canada, Algerica Particle 12.89 dollar i frakt. Summa PK> Javisst, detta genererar mycket [[[[[[[[[ CD-ROM skiva med Java Developer Kit för Solaris, Windows95 och NT. En Kul att det finns någon som inser detta. (Text 2280) Sven Franzén <8202> finns om "dina" länder också. // Albin. betaversion av samma kit for Mac finns / jp Är <sup>d</sup> L. <sup>d</sup> \_ WEB ----------------------------------------- nu på www.javasott.com. Boken heter ------------------------------------------- en ei .Ju mm] (Text <sup>2335</sup> ) Bill Leksen <8355>

Java för V220. Jag hittade informatio- I DN för idag söndag den 25.2 96 finns

Den verkar bra alltså? Ska illa kvickt Dom gör faktiskt inte det."<br>Sillien sille ulisve server dan en server dan manualer och grejer ... Var inhandlar ...<br>jagde andra prylarna, dvs köpelicenser? (1991) ... (1991) ... (1991

PS :Jag tyckte det var svårt:-(fattad det

 $(\text{Text } 1774)$  Mikael Björkman <8860> $(\text{Text } 1822)$  Bo Kullmar <1789>
anlag. Demokritos (465-380)/

Jag kan ju lite C++ sa jag ar ju lite neit<br>borta. Hur djupt går den?<br>Källkoden finns i /usr/local/src/JDK\* adressen skall vara http://wings.bi

Ulf. Den kräver lite förkundskaper om Det kostar inget. Finns för Solaris, tor på olika servers. HTML och inget mera Den är inte alls Win95/NT och Macintosh. HTML och inget mera. Den är inte alls Win95/NT och Macintosh.<br>diun och bara ett enda kapitel behandlar Noviser: Java är ett programmering- (Text 2381) Lars Albinsson <9833> (Text <sup>1681</sup> ) Bo Saltorp <7585> djup och bara ett enda kapitel behandlar Noviser: Java är ett programmering- ( Text <sup>2381</sup> ) Lars Albinsson <9833> Mycket trevlig, men man får bara köra med även för mig som inte heller kan köras i moderna WWW-läsare som BL> Netscape sade att adressen http:/<br>megand sprogrammera i C++ (även om jag kan Netscape 2.0. en månad. programmera i C++ (även om jag kan Netscape 2.0. /wings.bu"alo.edu/world inte hittades

------------------------------------------ blir anarki,piratkopior mm.Det måste info om landet som sådant, dvs typ tu- ( Text <sup>1702</sup> ) Nils Hammar <4341> till stränga reglerför att kunna ha den 2535ɧɧÉEÉ2Éš§É§É§É¶É§É§É§§§É§É§É§É§É§É§É§É§É§ÉÉɧɧɧɧɧɧɧɧɧɧ§§É§É§É§É§É§É§É§É§Éii§É§É§É§É§É§É§É§É§É§É§É§É§É§É§É§É§É ristinformation. Jag tror det fimis en

(Text 1766) Bo Kullmar <1789>
"säkerhetsansvariga" (plural), vi är två<br>
Ärende: Hooked on JAVA
stycken nu.

knappat 43 dollar vilket blir ca 300 jobb! OM det ska genomföras så måste (avi) och höra musik. Man behöver inte misien. Dit vil jag nämligen.<br>Knonor Boken är på 180 sidor och ver- andra personer än nuvarande entusi- (avi) kronor. Boken är på 180 sidor och ver- andra personer än nuvarande entusi- låda filema först som med Netscape.<br>Ign lättläg lätter i låda först Som med Netscape. Ign att i databasen hos ett research institute kar lättläst/lättsmält. Med den följer en aster/klubbfunktionärer engagera sej laga liella lost som hod velseape.<br>CD-ROM skiva med Java Develoner i arbetet! Prova MVH Hugo Cortes från Uppsala i Hong Kong. Du hittar nog det

(http://www.aw.com/devpress/). ISBN kolla in http://www.javawold.com r,, in the mer sjät of states in the mer Sjät of the mer states and the reserve the states in termet-paket) skall jag be-<br>0.201.48837.X all jag be-<br>0.201

beställa! "Han tror inte längre att datorer kan interventuallari interventuallari jagde andra prycka unn de amerikanska skoloma ur andra prycka. Häll ------------------------------------------- rycka upp de amerikanska skoloma ur \_ . Bill deras sorgliga tillstånd. Det är inte fel att (150 km/s) and given a sorgliga fillstånd. Det är inte fel att (<br>1789> eskolor tillgång till nätet, men det är fel an gísar 1199 km/s and till till till till till till till ti Arende: Hooked on JAVA ge skolortillgång till nätet, men det är fel Particle. Lyde till till ve ED (Text 2340 ) Bo Kullmar <1789<br>La den verkar bra. Det kommer dock om någon förleds tro att det löser pro-Ja, den verkar bra. Det kommer dock om någon förleds tro att det löser pro-<br>
och lyssna på NHL matcher på nätterna Netscane är helt kommersiell och den

(Text 1772) Jannis Politidis <8976> "Historien visar också att vi kan viet vide oppen minder af ten annet är shareware och den betalar (Transport in ten den betalar af ten den betalar in ten den den den betalar in den beta åstakomma rätt trista människor med (Text 2374 ) Bill Leksen <8355>

Microsystems. Han sa det på Java da- att World Wide Web äntligen ger alla ha ha ha ha ha med Internetationellt kredit. Betala för den senaste wersionen och inte för den senaste versionen och inte för den gen, i folkets hus i förrgår. Så ....tåla- möjlighet att publicera sig: 'Ärligt talat, interationem och inte för den senaste versionen och inte för den senaste versionen och inte för den senaste versionen och inte för den mod:-) dom flesta som har något att säga blir<br>PS:Jag tyckte det var svårt:-(fattad det redan publicerade."' på, för att länka sig vidare. Hitade inte net/tcpip biblioteket).

Javaspråket. Alltså en bra bok att börja språk för att skriva program som kan Ärende: Adressen till världskartan<br>med även för mig som inte heller kan köras i moderna WWW-läsare som *BL> Netscape sade att adressen http:/* 

CACHE-katalog. PK> Vad säger ABC-klubbens viikui vusion av vusion av vusion en ge judi<br>matematik en saker portugisiska. En sammen för saker portugisiska. En sammen för saker portugisiska till saker<br>en sammen för saker por ------------------------------------------- "säkerhetsansvarige " om detta? âïslaroåäirgäelvišldè Jïegttsïglgš Cšïïoeå annan gångklickadejag påEngland och

Om du har Win95 hämta Internet<br>Explorer 2.0 så kan du se direkt filmer

alltså Hooked on Java versioner kan nog det, men mån ( Text 1783 ) Bo Kullmar <1789>
behöver komplettera med olika "helper Arthur van Hoff, Sami Shaio och Orca Arende: Hooked on JAVA benover Kompleuera med olika helper<br>Starbuck. Förlag är Addison-Westley Den som är intersserad av Java kan rar lite mer självt) se under "preferen- scape, Trumpet Starbuck and the Starbuck and Starbuck av Addison-Westley Chape, Trumpeten, Eudora (som ingick i klubbens Internet-paket) skall jag be-<br>klubbens Internet-paket) skall jag be-

PS. Såg en intressant applikation i Java. du kan läsa via WWW. Polime (mpeg), detta kräver lite bättre Det ar en 3270-terminalulator för IBM ------------------------------------------- :ïExa\/fçlfšíeraltålí alltid gjort så under alla år (har t ex en (Text 1817) Lars Strömberg <7872> nig via av die Jag nat Lat. A verheit waar die klaartigt inköpt licens av Telix som<br>Ärende: Steve Jobs. Visionär??? man visa med windows "MPLAYER" jag kör, men tydligen kör många utan att Samma företag har även en lösning via ... Arende: Steve Jobs. Visionär??? [[Samman ju kopiera den hd först] jagkör, men ... [[Samman ju kopiera den hd först] [[Samman ju kopiera den hd först] [[Samman ju kopiera den hd för Java för V220. Jag hittade informatio-<br>nen via www.javasoft.com har jag för återgivet delar ur en intervju med Steve<br>v s liud i realtid ("radio"). Sök på mig. Jobs, han som startade Apple, itidningen : in itiality is done bade kli-<br>realaudio" så hittar du säkert både kli-------------------------------------------- Wired. ,, \_ . ,, oiasta l'k "llen\_ <sup>H</sup>urgor" N'iandra.? em-program och radio-stationer. Jag Eller beställer jag ett fullt paket av Net-<br>Iyckades installera och få Hawaii-mu-<br>Scape 2.0 hos Dustin AB t ex och får (Sana här prylar förändrar inte världen. installera och får Hawaii-Arende: Hooked on JAVA "såna här prylar förändrar inte världen. Hyckaues ustattet aven ta hawatt-ting scape 2.0 hos Dustin AB t ex och får<br>Den verkar bra alltså? Ska illa kvickt Dom gör faktiskt inte det." sik ur ljudkorte

om nagon forleds tro att det loser pro-<br>blem?<br>with the land. Ar det någon som har en lista på snart ut många flera böcker om Java, blem"<br>men idagon som har en lista på helt kommersiell och den<br>men idag finns det inte så många en i "Historien visar att de mest fantastiska"... men idag finns det inte så många. "Historien visar att de mest fantastiska" und att att hag visar många betalar du för genom att kö<br>1990 magar mångan und månniskor kan skapas utan teknik." Dikta den i visar mångon butik, t människor kan skapas utan teknik."<br>Historien visar också att vi kan Det vore toppen!//Micke Trumpet är shareware och den betalar?"

et kommer ett 20 tal böcker fram till hjälp av teknik."<br>April enligt en #hög chef# i Sun "viska vara måttligt entusiastiska över attender Adressen till världskartan av advantan av advantant upphovmannen i Australien. Du be April enligt en #hög chef# i Sun "vi ska vara måttligt entusiastiska över Hittade någonstans en adress på Internet upphovmannen i Australien. Du betalar att World Wide Web äntligen ger alla i Hittade någonstans en adress p på, för att länka sig vidare. Hittade inte den. Hur gör man för att söka? Med hela. (\_ MVH Lasse Netscape?/Fler mämiskqrblir duktiga (Eudoraveti:t:hurdf:arme:.E:år -------------------------------------------------------------------------------------- \_. \_, \_ ensom vis ic <sup>a</sup> eut ,men en an

Jag kan ju lite C++ så jag är ju inte helt installerad i /usr/local/java i tor. Tende: Adressen till världskartan du Netscape version 2 (beta ämnu b<br>horta Hur djunt går den? Källkoden finns i /usr/local/src/JDK\* så behöver källkoden finns i /usr/local/src/JDK\* Adressen skåll vara http://wings.buffa-

1.1 och 1.2, men enligrhjälprexien skall ----------------------------------------- lema. Där finns kornpilator för Java l0.edu/world/ Annars kan du nog öppna

------------------------------------------ C), ---=--=------==----:-----=----==--=----=--- en kompis till mig prövade också på

(Text 1782 ) Johan Persson <2397> Ärende: JDK När jag körde mot samma adress kom<br>Ärende: Nya filer i prog.banken Observera dock de säkerhetsbrister som jag till en sida som talade om att den väldigt svårt att hitta guldkornen utan Det stod en del som det i något av USE- www. xm ission. com/ ükines ava<br>att använda FIND. NET-mötena comp. security.\* nyligen. webmap/home. htm Det är alltså den  $P$ X > Det finns dock en stor risk att det www. Det finns även en annan som har<br>blir anarki, piratkopior mm. Det måste NOVIS-INTETNET info om landet som sådant, dvs typ tu-

bilder som läggs in i programbanken.<br>
Wilken version av Netscape kan ge ljud usenetforum för saker portugisiska. En version av Netscape kan ge ljud Aren nu. Arende: Hooked on Java stycken nu.<br>
Hooked on Java stycken nu. Are experienced on Java Stycken are experienced on Java Stycken are provided by the Dagens system av ansvariga, kanske heter en bok om Java som jag just har Dagens system av ansvariga, kanske en av ansvariga kanske hur mycket som helst att nå via kartan.<br>Fått efter att ha köpt den av lätt utbyggt är ganska flexibelt och bra (Text 2278) Hug

0-201-48837-X. Det är IDG tidningen Java World som inte provat med rörliga bilder tala. Eftersom min inställning är att man

Nåväl hör gör jag för att betala? Skall<br>jag skicka los dolaros grandes till tre

Arende: Hooked on JAVA <br>Arende: Hooked on JAVA <br>Schysst men den är för total nyhöriare? Java Developers Kit för Solaris är nu anlag. Demokritos (465-389)// som lär vara mycket bra. Fast använder Schysst..men den år förtotal nybörjare? Java Developers Kit för Solaris är nu ''''''''''''''''''''''''-T'''''''''''''''" som lår vara mycket bra. Fast använder upphovsmannen: "postcardware" se fi- är farligare än att lämna ifrån sig kortet prat. Det räcker gott med 9600 bps för len readmewa.txt. Mycket trevligt, på en resturang! att överföra tal med. i detta samman-

detärinte dyrt, jaghar väl varitförslö att kens vägnar.<br>Iäsa igenom exakt hur jag skall betala. Det finns två olika sätt att betala med (Text 2456) Peter Nermander <8130> hajar inget av det här, utan har reggat upp plånboken och dra fram riktiga stå- ken för att det kommer på avvägar är samplingsfrekvens. Det blir 64 kbit/s. som heter MOZOCK, men får ingen lar ingen lar som prasslar. Det är jag utbildad på. tämligen liten. Men få lar som prasslar. Det är jag utbildad på. tämligen liten. Då är det inte det minsta komprimerat stuns på det hela. Ligger ofta uppkopp-<br>The Wild Hobby Dancer Betalsystem kan vara sådana som an- (och tack vare det går det b

inbetalningar på shareware. Om flera skaffar kontot. Sedan bekräftar man via I GSM använder man en kompression<br>vill beställa samtidigt blir det billigare mail för att få betalningen utförd. Som i princip "simulerar" stämba vill beställa samtidigt blir det billigare mail för att få betalningen utförd. Som i princip "simulerar" stämband och (Text 2573) Mikael Moreira <8919> och (kanske) lättare. Kolla alltså med Även Trumpet Winsock använder m och (kanske) lättare. Kolla alltså med Även Trumpet Winsock använder munhåla, d.v.s. det är ingen ren data- Ärende: Socket <sup>1</sup> killed

faxa och uppge sitt Master Card-nr. helt säkra i alla fall lika säkra som att Nåt liknande använder man alltså i du startartrumpet behöver du inte ringa<br>Märkligt att de accepterar det, men de använda kortet i en "vanlig" m

( Text 2370 ) Peter Nermander <8130> Jag hittade nu en rätt bra artikel om de skräddarsydd för att komprimera tal). / Men om man nu har sagt åt Trumpet att Ärende: Att betala för Shareware etc digital pengarna. Den finns i den svenska Nermander göra det så fort den startar så gör den ju<br>Just det där med att VISA-nummret tidningen hallå, nummer 7 December ---------------------Just det där med att VISA-nummret tidningen hallå, nummer <sup>7</sup> December ------------------------------------------- det. Det man skall göra om man vill skulle snappas upp på Internet verkar 1995. Sidan 26-30. Rekommenderas för (Text 2460) Peter Nermander <8130> många vara väldigt rädda för. de som är intresserade av detta ämnet. Ärende: inhone 08 zin

Ärende: Att betala för Shareware etc ( Text <sup>2438</sup> ) Lars Albinsson <9833> aldrig bli högre än modemets hastighet. och liggaienkatalogsom fimrsi PATH. Det skulle aldrig falla mig in att lämna Ärende: iphone08.zip /Nermander b/organismer Då kommer det att fungera enligt föl-<br>ifrån mig ett VISA-nummer på Internet! Det är väl Internet Phone, dvs så att man ----------------ifrån mig ett VISA-nummer på Internet! Det är väl Internet Phone, dvs så att man -----------------------------<br>Om man jämför säkerheten i konventio- kan "prata telefon" över Irc. Kräver (Text 2450) Bill Leksen <8355>

( Text 2342 ) Ivar Wallin <1617>
( Text 2378 ) Bo Kullmar <1789>
( Text 2448 ) Urban Svensson <1281>
( Text 2564 ) Bill Leksen <8355>
Arende: Att betala för Shareware  $\frac{1}{2}$  Arende: Socket 1 killed
( Att betala för Shar Ärende: Att betala för Shareware Ärende: Att betala för Shareware etc Ärende: iphone08.zip<br>Eudora är inte Freeware men gratis. Ver Nejdå, så farligt är det inte! Jag har gjort Jodå, men det är inte så mycket som Eudora är inte Freeware men gratis. Ver Nejdå, så farligt är det inte! Jag har gjort Jodå, men det är inte så mycket som PN> WINSOCK.DLL är en drivrutin<br>1.4.3 som ingår i ABCIPAK är enligt det flera gånger och jag anser in

menderar det, men bankfolk är lite mera "filer" som skickas utan det motsvarar "fädda" än andra kanske? Nu vet väl en socket. Tite mera är klart så avslutar socket. ----==--=----===--2-----==----==-==-----=--- "rädda" än andra kanske? Nu vet väl en snarare att du skriver \_\_tämligen\_ fort på Jagtyckerdetverkarvaraväldigtstökigt (Text 2352 ) Bill Leksen <8355> del att jag jobbar på Sveriges Riksbank tangentbordet (ca 900 nedslag per se- det hela, att man skall köra Trumpeten<br>Ärende: Att betala för Shareware etc så jag känner till den miljön. Jag t Ärende: Att betala för Shareware etc så jag känner till den miljön. Jag talar kund). Med vänlig hälsning Urban i<br>Trumpet Sock och betala USD 25. Nä, självfallet inte i detta ärende å Riksban- Malmö Trumpet Sock och betala USD 25. Nä, självfallet inte i detta ärende å Riksban- Malmö starta austasta att Netscape<br>det är inte dyrt, jaghar välvarit för slö att kens vägnar. Sagnar starta av en en en en sagnar starta av 2.0

läsa igenom exakt hur jag skall betala. Det finns två olika sätt att betala med (Text 2456) Peter Nermander <8130> hajar inget av det här, utan har reggat Med check eller hur det är tänkt. Betala kreditkort över Internet. Med check eller hur det är tänkt. Betala kreditkort över Internet. Dels via mail Ärende: iphone08.zip Trumpet 2.1 och kör den. Prövat med check man köper i bank är stökigt. och dels via spciella betalsystem. I det Man anvä med check man köper i bank är stökigt. och dels via spciella betalsystem. I det Man använder kompression för att få Unmozify för att köra Netscape off-line<br>Betala med Visa card är jag inte förtiust först fallet så skickar Betala med Visa card ärjag inte förtjust först fallet så skickarman då kreditkorts- ner storleken på datat, så det är inga precis som om jag låg uppkopplad on-<br>i, då lämnar man ju ut sitt kortnummer numret i klartext över i, då lämnar man ju ut sitt kortnummer numret i klartext över internet. Gör man enorma ljudfiler som skickas.<br>etc och det sägs att sådant är vanskligt... det över en fåst Internetkoppling så När du pratar i din vanliga tel etc och det sägs att sådant är vanskligt... det över en fast Internetkoppling så När du pratar i din vanliga telefon så massa fenomen och gnäll om WIN-<br>Jag är mera kunnig i det därmed att hala mellanlagras i regel inte bre Jagärmerakunnigi det därmed att hala mellanlagras i regel inte brevet och ris- samplas det med 8 bitar och 8 kHz<br>upp plånboken och dra fram riktiga stå- ken för att det kommer på avvägar är samplingsfrekvens. Det blir 64 k

Betalsystem kan vara sådana som an- (och tack vare det går det bra att köra lad mer än nödvändigt on-line för att vänder krypterade Netscape förbindel- modem så fort som 33600 bps). Komma underfund med alla fenomen, ------------------------------------------ vänder krypterade Netscape förbindel- modem så fort som <sup>33600</sup> bps). komma undermd med alla fenomen, (Text 2373) Sven Wickberg <1384> ser eller sådan teknik som First Virtual. Med IPhone så komprimeras ljudet, pre- och börjar misstänka att de som skrivit Ärende: Att betala för Shareware etc I det senare fallet så skickar Arende: Att betala för Shareware etc I det senare fallet så skickar man aldrig cis som i GSM (fast jag vet inte om man de härprogrammen är i maskopi med all Median and Median steller var i det all Median steller med all Me Medlemmen <6057> Jan-Olov Svens- kreditkortsnumret över Internet utan använder samma kompression), så man världens telemyndigheter som vill få in son har tidigare erbjudit sig att fixa man ringer till en dator i USA när ma son har tidigare erbjudit sig att fixa man ringer till en dator i USA när man får ner det till en lägre hastighet. Sina 25-åringar on-line.<br>inbetalningar på shareware. Om flera skaffar kontot. Sedan bekräftar man via I GSM

honom, den som inte vill köra med de krypterade mail när man använder det komprimering utan man tar fram infor- För att köra offline gör du så här: andra metoderna. för att betala. De krypterade systemet mation om hur man skall kunna åter- Sätt på modemet. Starta trumpet. Starta<br>Annars har jag funnit det smidigast att för att skicka betalsystem anser jag vara skapa ta Annars har jag funnit det smidigast att för att skicka betalsystem anser jag vara skapa talet m.h.a. en "röstmodell". Inte sape. Så nu är det gjort! Bara för att för att för att för att för att för att för att för att för

krångligare med. ( Text 2390 ) Bo Kullmar <1789> inte att köra nåt modem över den förbin- ( Text 2577 ) Peter Nermander <8130><br>Ärende: Att betala för Shareware etc delsen (eftersom kompressionen är Ärende: Socket 1 killed ------------------------------------------- Ärende: Att betala för Shareware etc delsen (eftersom kompressionen är Ärende: Socket <sup>1</sup> killed de som är intresserade av detta ämnet. Ärende: iphone08.zip lande är följande:

Om man jämför säkerheten i konventio- kan "prata telefon" över Irc. Kräver (Text 2450) Bill Leksen <8355> Om man startar Netscape direkt så kom-<br>nella kortsystemen som finns ute i vårt förstås mik/ljudkort etc. Dessutom är nella kortsystemen som finns ute i vårt förstås mik/ljudkort etc. Dessutom är Ärende: iphone08.zip mer den att leta i PATH efter en WIN-<br>samhälle idag och kortverksamheten på det sannolikt shareware-versionen som US> Jodå, på Internet innan säkerheten garanteras. siell version utan sådan begränsning. bys för att överföra tal med, i scape tror att det finns en förbindelse<br>Lagstiftningen är också minst sagt lud- Har sett den annonseras för 650 Har sett den annonseras för 650 spänn. Ja, jag är ganska ointressrad av det där med nätet och klagar inte förrän man<br>Har inte testat detta själv, men det lär själv, men jag har en kompis som har sin försöker komma ut på nä

rimligen begränsningar på hur mycket kranar är det att lära sig...// **Stranar i Stranar är det att lära sig...**// man kan brassa iväg? Bill

1.4.3 som ingår i ABCIPAK är enligt det flera gånger och jag anser inte att det behöver brassas iväg för vanligt telefon- som tillhandahåller "kontakter" för<br>upphovsmannen: "postcardware" se fi- är farligare än att lämna i len readmewa.txt. Mycket trevligt, på en resturang! att överföra tal med, i detta samman- grammen begär alltså en "kontakt",<br>skickade ett kort för ngn månad sedan, Nu vet jag ju att bankfolk inte rekom- hang, acceptabel kv skickade ett kort för ngn månad sedan, Nu vet jag ju att bankfolk inte rekom- hang, acceptabel kvalitet. Det är ju inga "socket", mot nätet. När programmet men har inte hört ngt ännu. mvhiw menderar det, men bankfolk är li

IPhone, vilket leder till att vanligt tal går<br>fram ganska bra, men det går absolut fram ganska bra, men det går absolut krångligare med. (Text 2390) Bo Kullmar <1789> fram ganska bra, men det går absolut krångligare med. (Text 2390) Bo Kullmar <1789>

Jag tycker ju att det borde vara <sup>1000</sup> ------------------------------------------- Nej, faktiskt inte. Inte jämfört med de DenWINSOCK.DLLsomhörtill Trumgånger enklare för den som vill skaffa (Text 2434) Bill Leksen <8355> som sitter och plockar hem CD-rippar i pet skall ligga i samma katalog som sig VISA-nummer att börja helgjobba i Ärende: iphone08.zip namma hangga hundr sig VISA-nummer att börja helgjobba i Ärende: iphone08.zip hågra hundra k/s, eller den enorma Trumpet själv. Den katalogen skall<br>In affär och skriva av slipparna som Nån som vet vad detta progg gör för mängd som skickas i en affär och skriva av slipparna som Nån som vet vad detta progg gör för mängd som skickas i news dygnet runt. INTE ligga i PATH. Observera detta.<br>I samverkan med IPhone använder ju komprimering för Sen skall man ha den WI skojiga saker i samverkan med IPhone använder ju komprimering för Sen skall man ha den WINSOCK.DLL<br>Trumpeten etc. Nån som testat? att man skall kunna köra det över mo- som kallas MOZOCK (eller nåt sånt) att man skall kunna köra det över mo- som kallas MOZOCK (eller nåt sånt).<br>dem, så den effektiva hastigheten kan ju Den skall döpas om till WINSOCK DLL ( Text 2377 ) Anders Franzén <5258> ------------------------------------------- dem, så den effektiva hastigheten kanju Den skall döpasomtillWINSOCK.DLL

samhälle idag och kortverksamheten på det sannolikt shareware-versionen som US>Jodå, men det är inte så mycket SOCK. DLL. Den hittar MOZOCK,<br>Internet så är det skrämmande skillna- är så funtad att den kopplar ner efter som Internet så är det skrämmande skillna- är så funtad att den kopplar ner efter som behöver brassas iväg för vanligt som är en "null"-WINSOCK. Den låt-<br>der. Varning för att använda VISA-kort baranågonminut. Det finns en komm der. Varning för att använda VISA-kort bara någon minut. Det finns en kommer- *telefonprat. Det räcker gott med 9600* sas alltså att allt är frid och fröjd. Net-<br>på Internet innan säkerheten garanteras. siell version utan

dig. Är det brottsligt att lyssna av eller Har inte testat detta själv, men det lär själv, men jag har en kompis som har sin försöker komma ut på nätet. Det går<br>I läsa elektroniska brev? Hur är det i vara något som besvära läsa elektroniska brev? Hur är det i vara något som besvärar Telia mycket. syster i Toronto och diverse polare i alltså utmärkt att köra off-line.<br>Polen etc och han blev helt vild när han Om man istället startar Trump andra länder? Nej, så länge det är så här // Albin.<br>Iuddigt så rekommenderas ingen att an-error error error error error error error hörde möjligheten att sända jväg prat man startar Netscane så kommer det ju luddigt så rekommenderas ingen att an- ------------------------------------------- hörde möjligheten att sända iväg prat man startar Netscape så kommer det ju vända sina VISA-kort på Internet! (Text 2442) Bill Leksen <8355> och säga KOM! och ställa sig på lyss- redan finnas en WINSOCK.DLL lad-<br>Man ska inte lura godtrogna människor Ärende: iphone08.zip https://www.ming.typ.radioa Man ska inte lura godtrogna människor Arende: iphone08.zip have ning typ radioamatör-hobby. Själv har dad. Då kommer Netscape inte att bry Jag var mest nyfiken på det och tror inte jag inge' ljudkort, ingen mikrofon till sig om att leta efter nån, utan den använ-<br>riktigt på det, ty det måste ju bli fruk- min dator. Jag har inte hunnit med allt der den som red kerhet (både teknisk och juridisk säker- riktigt på det, ty det måste ju bli fruk- min dator. Jag har inte hunnit med allt der den som redan är laddad.<br>het) och som utnyttjas av samvetslösa tansvärt stora ljudfiler och man het) och som utnyttjas av samvetslösa tansvärt stora ljudfiler och man kan väl nytt i branschen och det är smockfullt Man KAN också göra så att man döper skurkar. Tänk på att lagarna i vårt land inte skicka hur stora filer som helst utan med kort i alla mina datorer, jag har om de olika WINSOCK.DLL och ko-<br>gäller i Sverige men vad gäller ute i vida att det - dels tar lång t gäller i Sverige men vad gäller ute i vida att det - dels tar lång tid - dels blir gnäll nästan börjat ställan dator i varje hörn in pierar "fram" den man vill köra med för<br>världen? Internet är ett världs-omspän-ute på nät världen? Internet är ett världs-omspän- ute på nätet Jag menar, det finns väl rummet för olika bruk. //Många olika tillfället, men då är risken mycket större nande nät. /\* Anders \*/ rummet tör olika bruk. (men onder nät. /

(Text 2584) Bill Leksen <8355> Ärende: Utskrift från Netscape

Gör som jag skaffa UNMOZIFY Unmozify kan fås från http:// www.evolve.co.uk/files/unmoz52.exe Men den skall antagligen finnas uppladdad någonstans här i Klubbens monitor om inte tomtenissarna plockat bort den. En medlem lade nämligen upp den. Den fungerar så att man ligger och kör Offline och närman anropat Unmozify så visar den Netscape-sidan och så sitter man där och klickar på allt man besökt och upplever sig vara ute på nätet. Helt suveränt. Vill man skriva ut något kan man ju göra det i den vevan. Själv har jag interåd att köra on-line så mycket, så jag tar mig in gör snabbt vad jag skall, låter allt samlas i CACHE och sedan kör jag Unmozify. Om jag däremot klickar på en länks som jag inte varit inne i så blir det givetvis ERROR, för det är bara det som sparats i CACHE som man kan glutta på. Men den är helt suverän. Jag är lyrisk. Hur kan någon leva utan **UNMOZIFY?** 

(Text 2592) Bill Leksen <8355> Ärende: Utskrift från Netscape vs. **UNMOZIFY** 

På sidor jag besökt förut natlurligtvis. Jag kör bara Netscape 1.1 ur klubbpaketet, så jag vet inte exakt hur tvånollan fungerar. Däremot har jag beställt ett reggat ex från Dustin och det kommer inte in förrän om några veckor. Betan bryr jag mig inte om att ens testa. Det som oroad mig något var att det i något meddelande jag såg i dag från UNMOZIFY, att den här grejen kan bara köras av sådana som har Netscape 1.2 och versionen under. Jag har dock reggat Unmozify och misstänker att det finns en uppdatering av det programmet.

Jag hajar inget om det här, men så här upplever jag det.

- 1. Jag kör på nätet och besöker både det ena och det andra
- 2. Jag ger attan i att ens läsa det som svischar förbi på skärmen
- 3. Jag loggar ut så snabbt jag kan
- 4. Jag beordrar Unmozify att göra en ny databas.
- 5. Jag söker t.ex. på 'Wirdahl' i en sökruta och då påstår Unmozify att en sådan textsträng finns
- 6. Jag klickar vidare och ser samma ruta som i Netscape. Netscape startar av sig själv på något vis
- 7. Jag klickar mig fram som om jag körde 'liverun on-line' och där kommer kompisens trevliga nuna fram på hans hemsida
- 8. Jag klickar hittan och dittan, men kan givetvis inte komma vidare till sådana länkar som jag inte besökt. Jag tycker det här är höjdargrejen jämfört med när jag ligger on-line

och förtvivlat väntar att få klicka på utskrift av en sida. Jag trodde att tvånollan hade det här inbyggt i sig, men tydligen icke.

//Gammal man har många nya kranar att lära sig på internet...  $\frac{1}{3}$ 

## (Text 2614) Bill Leksen <8355>

Ärende: Göran Everdahls kåseri i Omv@rlden 1/96 från Sema Group För ev. medlemmar som inte läst saxas följande underbara Internets Tio Budord: Ä...Å 2. Tålamod är en dygd. Det fanns en tid, och detta var inte länge sen, då nya uppfiinningar i allmänhet betydde att ens liv blev enklare. Inte längre - för nu är nymodigheten Internet, konstruerad för tekniska experter, vagt förenklad för oss idioter - men innerst inne samma röra av koder, kopplingar, väntetider och modemtjafs som alltid.

IT-surfing är så skoj. När det funkar. Det vill säga när det inte är för mycket folk på linjen. När servern inte är nedlagd. När koden inte är felaktig. När modemet inte får spader. När det inte tutar upptaget. Det vill säga tämligen sällan. Hipp hurra för Internetvärldens skojigaste halvfärdiga, halvfungerande och helfrustrerande lekplats för folk som kan vänta. Att gå från en WWW-hemsida till en annan kan ta flera minuter även med ett snabbt 28,8-modem.

Med den uråldriga tekniken "att bläddra" tar man sig från en tid-ningssida till en annan på cirka 1,5 sekund.

BL bara utbrister: hear, hear, true indeed. Lovely! Nice!

(Text 2615) Henrik Åslund <9580> Ärende: Proxyserver

OK! Är det novis så är det. Man kan ju börja undra lite, vad är en proxyserver? Jag har ingen aning faktiskt.. Nån annan som har det? // Thanx //

(Text 2618) Bengt Öhman <8717> Ärende: Proxyserver

Det är en maskin som ligger 'mellan' din dator och nätet. Den kan konfigureras för att bara släppa igenom vissa typer av trafik, till exempel mail, ftp och www. Ofta används en sådan som en 'firewall' för ett internt nätverk, så att inte utomstående kan komma åt maskinerna. (Rätta mig här om jag har fel, någon!).

Proxyn kan också ha ett cacheminne (STORT, typ några gigabyte) för WWW-sidor. En sådan har vi här på efd.lth.se. Om man söker ett www-dokument som finns i cachen och som inte har ändrats sen sist, så går ingentrafik ut på Internet, utan dokumentet hämtas direkt från proxyns cache. Sidor som inte finns där läggs in i cachen när någon hämtar dom. På en del nätverk kan man inte komma ut på Internet utan att gå via en proxyserver.

Det finns säkert mer att säga, men this is all for now... mvh / Bengan

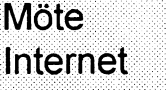

(Text 5775) Bo Michaelsson <913> Ärende: Alta Vista

Alta Vista från Digital är fenomenalt! Systemet uppdateras tydligen kontinuerligt men man kan ju undra hur ofta det sker med tanke på att det är fråga om indexerad sökning på enstaka ord i hela nätet. Jag sökte efter ett mycket ovanligt släktnamn och fann det bland en del handlingar i Sverige, utgivna av ett branschförbund.

Jag fann det som en medförfattare till ett dokument skrivet av en person som finns i på Costa Rica (om jag minns platsen rätt), på andra dokument på skilda håll i USA skrivna eller redigerade av personer med detta efternamn och i news som beskriver en tysk bok från 1870- eller 1880-talet. Vidare som en av upphovsmännen till förslag om (tror jag) utformning av den tyska riksdagen på 1880talet! Det var där fråga om ett bokverk med fotografier av bokens text.

Dock tror jag inte texten på fotografiet var sökbar (det fattas bara det också!). :-

Vi har fått rimlig anledning tro att alla dessa personer är släkt längre tillbaka. Sökning efter mitt eget efternamn resulterade i träff på mina artiklar på min hemsida samt andra personer som har samma efternamn.

(Text 5776) Tommy Anderberg  $<$ 9303>

Ärende: Alta Vista

Vadjag forstar uppdateras systemet kontinuerligt. Det gors av en infobot som DEC kallar "scooter", som oupphorligt vandrar runt langs lankarna. Ingen mansklig inblandning. Har for mig att ca 2 miljoner sidor besoks per dag, vilket betyder en dryg vecka for att ga igenom all 16 miljoner i databasen.

(Text 5804) Ivar Wallin <1617> Ärende: Alta Vista

Lysande! Fantastiskt! Trodde inte det var möjligt! Detta sökverktyg har, enligt min mening, givit en ny dimension åt Internet. Leta fram och använd! inristat av Ivar den fumigle 8-)

(Text 5812) Bo-Göran Hammargren  $<$ 9451>

Ärende: Alta Vista

Vad är det som är så revolutionerande?? Berätta gärna mer.

(Text 5818) Ivar Wallin <1617>

Ärende: Alta Vista

Prova! Jag har inte hittat så mycket så fort med ngt annat sökprogram. inristat av Ivar den fumigle 8-)

(Text 5826) Lars Gjörling <6825> Ärende: Alta Vista

Alta Vista är enligt egen uppgift den största sökbasen f.n. Den är snabb också! Den söker inte bara URL:s utan också inne i websidorna.

Jag sökte för skojs skull på mitt eget

efternamn "Gjörling", trots att jag inte har lagt in några websidor i klubben. Men på några sekunder fick jag upp flera websidor, som tillhörde min son. Jag prövade med andra klubbmedlemmars efternam. "Bervenmark" gav 5 st matches, dels hans hemsida på ABCklubben och dels några andra saker, som Henry tydligen också arbetar med. Jag har en systerson som för ett antal år sedan emigrerade till USA. Jagsökte på hans efternamn, men angav samtidigt att URL: inte fick innehålla ".se", ".fi", eller ".no". Efter några sekunder hade jag fått några matches, varav ett var en lista från ett universitet där hans namn var med tillsammans med hela hans meritlista

Sökproceduren är mycket bra konstruerad. Man kan vid en sökning ange FLERA säkord (hur många man vill) och då räknas alla websidor som matching, som innehåller något av dessa ord. Det kan ofta bli hundratusentals matches. om det är vanliga ord, men Alta Vista sorterar dessa så att de websidor som innehåller flest av sökorden presenteras först.

Exempelvis: Sökordet Carlsson ger nog många matches, men de tre sökorden Carlsson Ingvar statsminister ger visserligen fler matches, men sorterade så, att websidor med alla tre sökorden presenteras först.

Man kan markera med plustecken att ett eller flera sökord MÅSTE vara med. t ex +Carlsson. Man kan också med minustecken ange sökord, som INTE FÅR finnas med på websidan (eller exempelvis i URL-en, se ivan), vilket kan minska antalet onödiga matches.

I"avancerad sökning" kan man använda operatorerna AND, OR, NOT och NEAR, och även göra logiska nästningar av dessa.

Operatorn NEAR är intressant. Sökordet (Lars NEAR Gjörling) liknar (Lars AND Gjörling), dvs både Lars och Giörling måste vara med, men dom måste också vara NÄRA varandra (inte mer än 10 ord från varandra). På det sättet blir det match för "Lars Gjörling", "Gjörling, Lars", "Lars G. Gjörling", etc. men inte om Lars står i ett avsnitt och Gjörling i ett helt annat avsnitt. Och givetvis inte heller om ett av orden saknas.

Lägg in URL-en http://altavista.digital.com/sombookmark, så att du snabbt kan komma dit. Klicka på "HELP" och ta hem denna "help" som manual. Klicka också på "ADVAN-CED" och ta hem denna websida också. (Kanske också "TIPS"). Skriv senare ut på printer och lär dig hur du skall gå till väga för att på ett bra sätt, utan att drunkna i matches, snabbt kan hitta vad du söker. Du blir nog som jag helt entusiastisk.

När du skall köra en sökning, klicka först på "text only". Du får då upp en ny skärmbild, där du kan skriva in din söksträng och klicka på "submit".

(\_\_Text -----====-23:"--:--==-\_-:.\_-...\_."-\_."

jag sett någonsin! Om man betänker att den samlade informationen är enorm den samlade informationen är enorm (Text 5898) Jan Smith <8054> behagligt. // Bill bända något Jovisst. ftp:a upp filen till ditt hem-<br>
den samlade informationen är enorm (Text 5898) Jan Smith <8054> behagligt. // Bill boo snabbt så förstår man att dethär är något<br>extra. En sökning på mitt namn gav vanlig ordning...... Universiteten har va-<br>mängder med resultat, bl a länkar till rit med länge och betalat en hel del av riskfritt?<br>mängder med

vilket kan vara ganska roligt. Ett tips är köra på de amerikanska näten. dvs med den andra uppgivna koden. Det . . att planera sökningama i förväg off-line Gemene man har faktiskt kunnat an- skulle räcka som tillräcklig identifika- (<sup>1981</sup>);<br>59166> (1986 ) Micae' Fadde Forman offra så mycket vända näten ganska länge även om det tion. så slipper man offra så mycket vända näten ganska länge även om det tion.<br>Arende: FTP-kommandon uppkopplingstid till att formulera sök-<br>Arende: FTP-kommandon uppkopplingstid till att formulera sök-<br>begreppen och få till syntaxen. Man kan ligt. Både för att det i SVerige inte fanns ken Mathematical Games, men unnen- MB> Vet någon om det finns någon begreppen och få till syntaxen. Man kan ligt. Både för att det i SVerige inte fanns ken Mathematical Games, men uppen-<br>skriva söksträngarna it ex Notepad och några regler för hur man skall bli in- barligen helt seriös — fi skriva söksträngarna it ex Notepad och några regler för hur man skall bli in- barligen helt seriös — finns det fler sätt, ten man av ten man-<br>sedan bara klippa in när man kopplar kopplad som icke högskola eller univer- men

------------ (\_\_Text <sup>5843</sup>'ïm-ïmuz-\_":m-:nuim ) Bo Michaelsson <9l3> senare

sentationen i Alta Vista men ännu har

(Text 5869 ) Bo Michaelsson <913><br>Ärende: Alta Vista

1995 och har nyligen ändrats av mig. Ärende: Vem slantar Internet... står sig slätt mot den "ohederliga, mänsk-<br>Sedan frågan väckts har jag inte hittat Som det stod i nån tidning nyligen: De liga faktorn". och tar sedan bo

enersom det ju ar gratis att köra på nätet. Text 5986 ) Bill Leksen <8355><br>Jag är inte så säker på att jag själv kan (Text 5986 ) Bill Leksen <8355> om man nu föredrar det). Jag faxar eller Wastercard<br>besvara frågan pedago operatörer in stålar på att man ligger uppkopplad och det tickar 25-öringar kännedom.<br>
stup i kvarten därför att man glömmer Om Du lämnat ut ditt kontonummer på tränare (gäller tävlingsdans, s.k. 10-<br>
logga ur, eller söker på obegåvat sätt. De internet och seda stora 'motorvägarna' finansieras väl av du enligt finansinspektionens konsu-<br>teleoperatörerna, och vissa statliga menträttsenhet inte lastas för oaktsam-<br>täckningsbidrag finns väl också. Sedan het, om någon snappat upp dit stora motorvägarna finansieras väl av du enligt finansinspektionens konsu-<br>teleoperatörerna, och vissa statliga menträttsenhet inte lastas för oaktsamges vältäck-nings bidrag av alla möjliga nummer på nätet och missbrukar kon-<br>
webserver-ställen som har en massa pro-<br>
dukter de vill kränga. Inte vet jag. Kan Enligt reglema skall ett postorderföretag misst lika på en vid

"""°""""""""""""""°"""""° '''''\*"'°=°"°==:"':''''''''''''''''°' rande "°8--- ( Text <sup>5828</sup> ) Bo-Göran Hammargren ("Text <sup>5895</sup> ) Bengt Öhman <8717> Visa och Mastercard kommer att-

Arende: Alta Vista Mestadels är det väl universiteten som betalning via Internet (krypterings-<br>
En utmärkt presentation/beskrivning pröjsar linoma. Amerikanska militären system), tas i bruk i höst.<br>
Borde platsa för nästa net). Det är alltså skattebetalarna som innehavaren skall betala, men de vet (Text 379 ) Bet har betalat för linorna sen början av 80- mycket väl att de själva har bevisbördan.

(Text 5898) Jan Smith <8054>

mängder med resultat, bl a länkar till rit med länge och betalat en hel del av Vasa-museet.<br>Vasa-museet. uppbyggnaden av de nät som de själva Vasa-museet.<br>En kul sökning av det mera avancerade använder. Sen är det teleholagen som sig 112 beskrivs ett sätt att sända informa

sedan bara klippa in när man kopplar kopplad somicke högskola eller univer- men detta var det enklaste att beskriva.<br><sup>1</sup> upp sig./\* Anders \*/ sitet samt att jag tror Telia har sänkt sina Talteori, som till helt nyligen ans avgifter på fasta linor ganska bra på ar. Det var Senare år. Det var tidigare MYCKET enorm praktisk betydelse. Så brukar det dot "help" då ser du alla tillgängliga ovanligt med fasta linor. Att det sen inte gå. Arende: Alta Vista vanligt med fasta linor. Att det sen inte gå.<br>
TA> Vadjag forstar uppdateras syste-<br>
met kontinuerligt. Were baren vanligt med nätkopplade datorer (Text 5994) Lars-Gunnar Nilsson (Sommando>' för ytterlig met kontinuerligt.<br>Men det verkar ta rätt lång tid. Jag har utom också ett bidrag till problematiken <968> (Text 5994) Lars-Gunnar Nilsson Men det verkar ta rätt lång tid. Jag har utom också ett bidragtill problematiken <968> (Text 398) Bo Kullmar <1789> ändrat mina artiklar med tanke på pre-<br>S-c': Tagrunden kan man säga att alla som Ärende: Kontokortsbetalni använder Internet betalar på sin sida. Ni det nya utförandet inte kommit in i sök-<br>databasen. Det har gått bortåt två veckor, ben som i sin tur betalar Transpac som i landet har iag alltid anlitat företag, som använda Eudora. (Man får inte andatabasen. Det hargåttbortåttvåveckor, ben som i sin tur betalar Transpac som i landet har jag alltid anlitat företag, som anvana anvana ender alltid anlitat företag, som tarvana till kortinne. Vända posten för att skicka men man kangu inte få allt andra men kangu inte få allt and tur betalar Teliaför kabeln och andra endast skickar varorna till kortinne-<br>nätbolag för att vi som kunder till havarens adress, dvs. till den som kortet n vänder nät som

någon text som är från 1996. som äger linoma pröjsar. Sen upplåter --------------------------------------------------------I ------------------------------------------- de en del av sin egen kapacitet åt andra ( Text <sup>5995</sup> ) Bill Leksen <8355> (--Tex; Et:e';.glt Ohmåm <8'/'7> (Text 5889) Bill Leksen <8355> mot att de själva får möjlighet att an- Ärende: Kontokortsbetalning på internet an- Arende: SKICKA Then med PIP??<br>Ärende: Vem slantar Internet... vanda andras kapacitet. Det är alltså lite ri Arende: Vem slantar Internet... vända andras kapacitet. Det är alltså lite riskfritt?<br>?? Flera av mina översättarkolleger frågar av "Ge till andra vad du själv vill ha Så gör jag också. Det är mycket fördel- Går det med Ne Flera av mina översättarkolleger frågar av "Ge till andra vad du själv vill ha Så gör jag också. Det är mycket fördel- Gar det med Netscape eller??<br>mig: - men vem betalar hela kalaset, tillbaka." /Nermander aktiet att vara

Om Du lämnat ut ditt kontonummer på

kort, vet att de inte bryr sig särskilt man skulle greja sigutan FAXochVISAmycket om namnunder- skrift, fascine- kort. xx

<9451> Arende: Vem slantar Intemet... introducera ett nytt säkerhetssystem för Ärende: Alta Vista Mestadels är det väl universiteten som betalning via Internet (kiypterings-

(Text 5829) Anders Franzén <5258>
talet, men först nu kan gemene man<br>Arende: Alta Vista använda dom. Ungefär. Tror jag. mvh /<br>Arende: Alta Vista anog det bästa sökverktyget Bengan<br>Alta Vista är nog det bästa sökverktyget

En kul sökning av det mera avancerade använder. Sen är det telebolagen som s 112 beskrivs ett sätt att sända informa-<br>slaget som jag gjorde var att leta reda på betalar sina delar varefter bolagen runt ion om kontokortet u att det finns mer än 1000 referenser! betalar varandras nÄt vilket de stod det rätt skall man kryptera numret skapar en katalogunder tull nembibliotek att det finns mer än 1000 referenser! betalar varandra för. Ett exempel Väldigt många finns i USA. USA transpac betalar till Sprint i USA så att motsvarande kod kan kontrollera att men det är val en lite samre losn<br>Man kan göra avancerade sökningar transpac:s kunder (bl.a. vi) ska kunna numret

riskfritt?

tu vareins adress, avs. un den som konet han göra då? Eller om jag vill göra är utställt på. Det fungerar om man det. Arende: Alta Vista Transpac. Transpace handlar hos ansvarsfulla postorder-fö<sup> det.</sup><br>Jag har också undrat över det. Mina **ansvarsmanssamman mot presenten mot presentation** men lita på idag Mankör anonym ftp mot ftp.abc.se o

mig: - men vem betalar hela kalaset, tillbaka."/Nermander aktigt att vara innehavare av VISA bu-<br>eftersom det ju är gratis att köra på nätet. 1994 i siness card som jag har (eller Mastercard filmamn>'. Men du måste förstås  $f_{\text{in}}$  Saxat ur artikel i SvD 960220 s.8: för och sådant som absolut inte går att få tag (Text 411) Bo Kullmar <1789><br>
kännedom. i här i Sverige. Danslärare och dansnågon sammantatta på ett enkelt sätt, alltid kräva beställnings-sedel med un-<br>vem pröjsar kalaset? derskrift, men reglerna tillämpas olika i halv VHS-kassett i timmen. Om man tadig till det bibliotek därdu senast stod,<br>oli handlar på kort och håller sig till under men jäg tror inte att du kor i<br>500 gurs så slipparman i allmänhat tull behöver du inte bry dig om. Åtja, vi som köpt hård- och mjukvara 500 gurra så slipperman i allmänhettull från utlandet och betalat med konto- och moms och sådant. Jag vet inte hur och moms och sådant. Jag vet inte hur

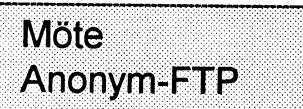

Talteori, som till helt nyligen ansågs <sup>banken</sup>, euer panagor annar stauer represent akademisk, har plötsligt fått en du kott norden så kan du ge komman-

HC>Hur gör man för att skicka eller ta

Jag har också undrat över det. Mina **alle ander sensor sensoren sensoren sensoren sensoren sensoren sensoren se**<br>1995 och har nyligen ändrats av mig. Ärende: Vem slantar Internet... stårsigslätt motden "ohederliga, mänsk-

'-

# 1996, nummer 2<br> **DOS IEVEI ÄN!**<br> **DOS IEVEI ÄN!**<br> **DOS 1996, nummer 2**<br> **DOS** double directory visat vå bibliotek sida vid<br>
sida för jämförelse.<br>
Ja, ja, ja, det kan man också göra med<br>
an ann an också göra med<br>
ann ann o  $\text{DOS}$  lever än! Sida för jämförelse.

kör jag faktiskt Windows och olika pro- så att filerna blir markerade som om de gram. Jag har dem alla, men varm under detta som så många använ- redan blivit kopierats. gram under detta som så många användare finner så lättkört och bättre än ren nde miner af didnere een entertrone miner.<br>DOS. Jag kör Word för ordbehandling och attrib c:\\*.\* -a /s DIR2FIL<br>Internet i Windows. All filhantering och fäller alla arkivflaggor över hela hela biblioteket skrivs till en fil administration kör jag dock i DOS som på den gamla goda tiden.

Skälet till detta är att det går mycket cd c:\warb<br>skälet till detta är att det går mycket cd c:\warb DIRNOTES<br>abbare än att bålla på med musmanöv- gå till biblioteket med namnet warb skapar i varje bibliotek en fil som ma snabbare än att hålla på med musmanöv- gå till biblioteket med namnet warb skapar i varje bibliotek en fil som man kan<br>skriva kommentarer i om varje fil. I varje rering och musklickande. Personligen får<br>iag smärtor i armbågens s k epikondyla copy \*.doc a:<br>bibliotek har jag en DIRNOTES-fil med jag smärtor i armbågens s k epikondyla copy \*.doc a: bibliotek har jag en DIRNOTES-fil med<br>del dys den lilla knölen på armbågen och kopiera alla filer som har tillägget .doc små anteckningar om vad de olika filerna del, dvs den lilla knölen på armbågen och kopiera alla filer som har tillägget .doc små anteckningar om vad de olika filerna<br>då den som vetter utåt från kroppen. Detta då den som vetter utåt från kroppen. Detta<br>hrukar, ortopediäkare, kalla för golfarm i Ja, det gamla hederliga DOS-kommandot glömt det och då behövs anteckningarna. brukar ortopedläkare kalla för golfarm. Ja, det gamla hederliga DOS-kommandot<br>När det gäller det mera allmänt kända COPY är alldeles utmärkt att ta till. Var-När det gäller det mera allmänt kända begreppet tennisarm, dvs de smärtor som tennisspelare ofta drabbas av, så sitter viss fil med musen, tycker vi DOS-fantas- för att krympa filer till paket. Fungerar dessa i den knöl på armbågen som vetter ter som ZIP men mycket bättre. Kalasdessa i den knöl på armbågen som vetter ter.<br>
som ZIP men mycket båden mycket båden mycket båden mycket båden mycket båden mycket båden mycket båden mycket inemot kroppen. Jag har vänner och bekanta som brukar få ont där av för mycket UTILITIES, s k hjälprutiner

Hur som helst så tycker jag att det går - public døttlid<br>fortare och leder till minsta möjliga besvär gratisprogram om jag får köra DOS-kommandon utan mus. 3CT

mando är ALT-F4 dvs ut ur detta och ned

till DOS<br>Nu tänkte jag berätta om de DOS-ruti-<br>HITTA filspec ner som jag förälskat mig i och som jag BOOT.COM exempelvis HITTA MIN.FIL Söker rätt<br>under årens lopp funnit mycket praktiska exemperation CTPL-ALT-DEL star. Då en viss fil över hela hårddisken. under årens lopp funnit mycket praktiska gör samma sak som CTRL-ALT-DEL stari mitt dagliga arbete.  $\frac{1}{x}$  tar om datorn. Bekvämare än att trycka på

a:\bibliotek1\bibliotek2\filspec /s/e/m

/e skapa underbibliotek om det inte diskennns tidigare January 1988. Inns tidigare January 1988. Inns tidigare January 1988. Inns tidigare January 1988. Inns tidigare January 1988. Inns tidigare January 1988. Inns tidigare January 1988. Inns tidigare January 1988.

Jag har funnit att det alltid är bäst att tter better tempera sökvägen för båda drivenheterna Den känner själv av hur konverteringen iferrorlevel 1 goto NEJ<br>iferrorlevel 0 goto JA i fallet ovan filspec kan alltså vara ett skall göras. programnamn eller någontingangivet med programmamnener nagoning angiver nied<br>
s k. vilda söktecken (jokrar), t ex Z\*.doc CONVWIN filspec<br>
eller \*.\* eller dylikt konverterar en fil med namnet 'filspec' så ordnar svenska bokstäver och gör det<br>
mycket hättre än DO

innebär att markera filerna så att de av Experiment att marketa flierna sa att de ävende.<br>
XCOPY blir betraktade som att de ännu ej<br>
konierats dys så att tillägget /m i det **DATEDISK filspec** sänder ut koden kopierats, dvs så att tillägget /m i det **DATEDISK filspec** sänder ut koden 12 decimalt, dvs tecknet kopierats, dvs så att tillägget /m i det **DATEDISK filspec** sander ut koden 12 decimalt, dvs tecknet förstnämnda kommandot triggar kopie- datera en fil med aktuell tid (kanske lyx $r$ ing  $\qquad \qquad$  ligt, eller...?)

Intemet <sup>i</sup> Windows. All filhantering och faller alla arkivaggor över hela hela biblioteket skrivs till en l som kan

för sitta och pilla och försöka pricka in en ARJ<br>viss fil med musen, tycker vi DOS-fantas- för att krympa filer till paket. Fungerar

# $\frac{1}{2}$  manus semi-semi-med musen.<br>  $\frac{1}{2}$  -va a: paketnamn \*.\*

Mitt absolut käraste Windows-kom-<br>ando är ALT-F4 dvs ut ur detta och ned stor plats alla filer tar i winword med vänta 5 sekunder - bra att ha i filer .BAT

tre knappar. Används ofta av BBS-sysops<br>för att låta datorn automatiskt starta om stänger av högtalaren så att man slipper

## **BORRABAK C:**

där växel betyder<br>
en gullig liten spansktalande rutin som är IOTEST<br>
en gullig liten spansktalande rutin som är IOTEST m kopiera allt nytillkommet och för- public domain och raderar bort alla filer testar COM-portarna. Den som nar NOT'<br>med tillägget BAK över HEI A hård. ton Commander kan köra SER-TEST. ändrat med tillägget BAK över HELA hård-

konverterar filen med namnet 'filspec' så<br>att 7-bits-fil blir 8-bits-fil och tvärtom.

att textfil under Windows blir vanlig IBM mycket bättre än DO<br>8-bits-fil och tvärtom (automatisk avkän- dess krångliga recept attrib c:\bibliotek1\bibliotek2\filspec+a 8-bits-fil och tvärtom (automatisk avkän-<br>innebär att markera filerna så att de av  $\frac{\text{ning}}{\text{ning}}}$ 

Ja, ja, ja, det kan man också göra med Även om jag är en gammal DOS-stofil, så -a som tillägg fäller de sk arkivflaggorna Norton Commander och många andra pro-<br>kör iag faktiskt Windows och olika pro- så att filerna blir markerade som om de gram. Jag har dem all

som ger möjlighet till kopiering av stort<br>material med avisering om skivbyte

Några DOS-kommandon för att låta datorn automatiskt starta om stanger av högtalaren så att man slipper<br>Teony subiblistek Ubiblistek Ufilspec från en fil BAT i automatisk körning. Spället från omgivningen i hemmet när xcopy c:\bibliotek1\bibliotek2\filspec från en til BAT i automatisk körning. gaans fran omgivingen i hemmet nar<br>man sitter och kör dator sent på nätterna.

finns tidigare<br>
/s tag med alla underbiblioteket /s CONV filspec<br>
lenyerterer filen med namnet 'filspec' cå filer .BAT sålunda

konverterar en fil med namnet 'filspec' så ordnar svenska bokstaver och gor det<br>ett textfil under Windows blir vanlig IBM mycket bättre än DOS egen KEYB med

skriver ut ASCII-filer på skrivare, flera i används i filer .BAT och inväntar visst stöten och på ett mycket bra sätt. SWAPCOM klockslag.

## $NUMON$  <8355>

aktiverar numlock TARGET Bill Leksén

kopiering sker från hårddisk till diskett. år sedan. De största filerna kopieras först, sedan allt

LASTRUN mindre och mindre filer. När det blir fullt TITTA<br>filen modifieras med datum och klock- på en disk larmas operatören för skivbyte för att ti filen modifieras med datum och klock- på en disk larmas operatören för skivbyte. för att titta i en eller flera filer-se men inte slag. Kan användas tillsammans med filer En höjdare. The skivbyte röra - filen skadas inte,

allt som skulle hamnat på skrivarporten LSTT<br>
skrivare, flera i hamnar i stället i en fil.<br>
WAITUNTL<br>
shrivare, flera i stället i en fil.<br>
shrivare i file

växlar om så att COMI blir COM2 och MONTHDAY vice versa. ZCOPY

visar sista raderna av en ASCII-fil

avancerad filhanterar. Tidigare beskriven OCOPY ien separat artikel i ABC-bladet för många

slag. Kan användas tillsammans med filer En höjdare. Täten vara och med filen skadas inte, men man kan raskt<br>BAT så att man ser vilket datum och bläddra i den, och bläddra i den, och bläddra vidare till nästa.<br>Klockslag en

vilken veckodag. Används i filer .BAT för<br>körning olika veckodagar. SWAPPRT era COM-portar, ställer automatiskt in sig<br>växlar om LPT1 till LPT2 och vice versa på högsta möjliga hastighet, all körning växlar och växlar och vice versa på högsta möjliga hastighet, all kölling<br>sker obemannat. Kan användas i automa-<br>ick köming med film PAT tisk körning med filer .BAT

veckodagar.<br>
WARENT era COM-portar, ställer automatiskt in signal to variable at all körning<br>
varmender at all körning signal ar principal till intervalse at all körning<br>
visar sista raderma av en ASCII-fil<br>
visar sista r Jag kan varmt rekomendera detta program till er alla. Jag är jättenöjd. Programmet finns på Teliabutikerna, ONOFF och<br>andra liknande köpställen. Jag vill min- $\mathsf{IaH}$ e $\mathsf{m}\mathsf{e}\mathsf{k}\mathsf{m}\mathsf{n}\mathsf{n}$ i andra liknande köpställen. Jag vill minnas attjag gav omkring 500 kr inkl moms.

man and the same that the same that the same of the same that the same that the same of the same of the same of the same of the same of the same of the same of the same of the same of the same of the same of the same of th

Hoai

g

ningar och saidot du har på ditt postgiro, ingen att det ar iel. era bra. Fast det har inte alla finesserna i<br>och vartefter räkningarna förfaller så Om man sänder in före kl 13 bokförs det Hogias betydligt dyrare paket.<br>pr skriver in lösen plus ett certifikatnummer. postgirot betalar ganska bra ränta på sal-<br>Ett certifikatnummer räcker till att betala dot. Man kan även få kredit på postgirot. Sven W 50 st postgiro på en gång.

Sedan frågar programmet om du vill skriva ut en betallista på överföringarna. Klickar man OK får man en lista.

Jag skrev om Hogias Hemekonomiprogram Klickar man fortsätt så initierara pro-  $\leq 9040$  >.<br>
för lite sedan och lovade att återkomma grammet modemet, ringer upp, loggar in Jan Berg<br>
med lite fakta om det när jag hade kommi med hte fakta om det naf jag hade kommit och sänder betalningarna. Därefter loggas i gång att använda det. t gang att anvanda det.<br>
Jag har nu provkört mot postgirot och man ut och programmet flyttar räkning- ps.<br>
arna till betalt och räknar ner kvarstående Glö Jag har nu provkört mot postgirot och arna till betalt och räknar ner kvarstående Gjöm ej att betala el och teleräkningarn<br>det fungerar helt utmärkt. Man måste ha saldo. Efter c:a tre dagar får man kvitto på för annars lär  $\frac{1}{2}$ et tangera hen det manars lar det man ansökt om det överföringarna från postgirot.<br>Postgiro Hemgiro. När man ansökt om det överföringarna från postgirot.

så kommer ett personligt lösennummer.<br>
Så kommer ett personligt lösennummer. Betallistan kan man skriva ut tex en Jan Berg<br>
plus 30 certifikatnummer, hem i brevlå-<br>
cong i mångden aå dat inte blis så se det til så se det t Plus <sup>30</sup> eetttkatmtmmet- hem <sup>t</sup> btevta' gång i månaden, så det inte blir så mycket

dot. Man kan även få kredit på postgirot. Sven Wickberg

## Jag har provat Supervoice - en datorstyrd telefonsvarare

## Kritisk granskning för prylgalna uppfinnarjockar

Ofta när Du ringer Telias kundtjänst, vissa försäkringskassor, myndigheter och större företag hamnar du i en s k röststyrd automatisk telefonväxel och får välja mellan olika funktioner genom att slå en viss siffra, stjärna eller fyrkant på knapptelefonen. Nog vore det en höjdare att få ha en sådan till den egna telefonen?

Då och då ringer jag till en dansklubb i Stockholm och hamnar då i en liknande automat som uppmanar mig att trycka en 1:a för klubbinformation, 2: för aktuella evenemang, 3:a för evenemangstips etc. Vad jag ville uppnå var följande. Påringaren skulle trycka på en 1:a om den var svensktalande, en 2.a om den var polsktalande, en 3:a om den var fransktalandet etc. Jag driver en liten tolk- och översättningsbyrå med klienter som många gånger inte behärskar ärans och hjältarnas språk.

## Grejen

Den här fantastiska telefonsvararfunktionen kan man faktiskt uppnå om man skaffar sig något som heter Supervoice för Windows. Vill minnas att det kostade 3 700 kr inkl moms. Det finns också liknande produkter, t ex Big Mouth som jag dock inte prövat.

Jag hade egentligen inte tänkt skriva om det här köpet som för min egen del blev ett mellanting mellan höjdarsuccé och total flopp. Men så såg jag i klubbens msg i något möte någon entusiastisk kille som funderade på att skaffa något liknande, och skulle ha prylen som telefonsvarare. Jag skrev några rader till honom och varnade honom och försökte tala om vilka realistiska förväntningar man kan ha på en sådan här grunka, särskilt som jag själv ställt undan Supervoice i garderoben och inte använder den längre.

Vad bör man tänka på innan man fantasifullt ger sig i kast med ett sådant här projekt.? Den här grejen fungerade på sitt sätt utmärkt. Varför använder jag den inte? Varför finns inte produkten kvar i Dustins katalog?

## Problemet jag ville lösa

Som jag nämnde driver jag en liten översättningsbyrå som enmansföretagare. Tyvärr ringer ofta de stora och kapitalstarka kunderna exakt vid den tidpunkt då jag är hos tandläkaren eller ute och flänger på stan. Murphy's law. Därför har jag skaffat mig en ficktelefon, en s.k. yuppienalle för att ständigt vara nåbar samt som komplement en personsökare med röstbrevlåda hos Telia. Så fort som någon pratat in ett meddelande piper det i personsökaren och jag kan snabbt ringa och vittja röstbrevlådan.

## **BRANA**

Inom parentes kan jag nämna att jag som den veritable apparatstolle jag är dessutom har skaffat mig BRANA vidarekopplare från ett företag i Lycksele. Med den kan jag från fjärran ringa upp kontoret och vidarekoppla inkommande samtal till ett förprogrammerat nummer (med kortnummer) eller ett helt nytt telefonnummer, eller stänga av apparaten så att samtalen hamnar i kontorets vanliga telefonsvarare. Kort sagt kan jag uppnå samma sak som med Telias tjänster \*21 resp \*61 men med BRANA slipper jag gå till kontoret när jag vill ändra vidarekopplingen. Jag kan sitta på bussen och därifrån ställa om inkommande samtal som jag vill: till min vanliga telefonsvarare, till röstbrevlådan, till ficktelefonen, hem till min mor etc etc.

Jag kan också låna telefonen hemma hos någon kompis och ringa ett lokalsamtal till mitt kontor och nå min egen telefon för att ringa ett riks-eller utlandssamtal på min egen räkning. I dagsläget erbjuder Telia den här tjänsten (på 07660), så BRANA-lådan behövs inte längre. Å andra sidan kan jag hemifrån ringa till kontoret och nå min telefonväxel och ringa utlandssamtal via BRANA, och få debiteringen på kontorstelefonen. Jag har inte ställt undan BRANA.

Hur som helst, så är det underbart att kunna sitta på bussen och ställa om samtalen från "yuppie-nallen" till personsökaren, strax innan jag skall besöka tandläkaren. På så sätt slipper jag betala 3:45

kronor per minut för varje vidarekopplat samtal och sedan en 1:05 kr för att avlyssna sådana samtal. En felringare kan eliest kosta mig 20 kr och en försäljare som vill pracka på mig någon produkt kan kosta mig 40 kr med allt sitt säljsnack.

## **Bortsållaren**

Vad jag hela tiden var ute efter var någon form av selektiv som sållade bort ovidkommande samtal och tillsåg att endast kapitalstarka och penninggenererande samt intressanta personer nådde mig och min lille nalle. Supervoice var tänkt att bli lösningen på mina problem.

## I praktiken

Att gå in på detalier i en artikel skulle både bli långrandigt och tröttsamt för läsaren, så jag nöjer mig med att berätta hur underverket fungerade i praktiken...

Påringaren fick först höra ett hälsningsmeddelande på max. 60 sekunder (längre uppspelningstid kan väljas om man vill). Vederbörande uppmanades att inte lägga på luren, för "det här är ingen vanlig telefonsvarare." I själva verket kastade de flesta på luren, eftersom de – som de sedan sade - "fullkomligt aaaaavskyr telefonsvarare".

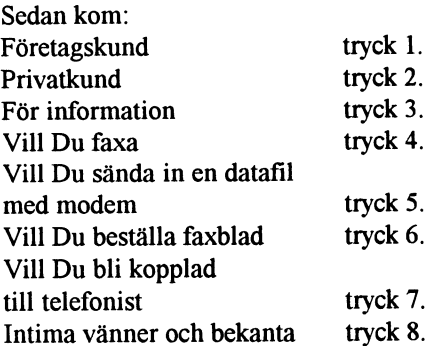

Den som exempelvis tryckte på 8:ans knapp kunde då välja mellan olika brevlådor numrerade 000..999. Mina vänner uppmanades att slå de tre sista siffrorna i direktnumret till sin arbetstelefon. Det gav tillräckligt hög sekretess, tyckte jag. Övriga uppmanas att trycka på \* för att dra åt fanders.

När ett meddelande hade talats in ringde Supervoice upp till min personsökare som då visade följande i teckenfönstret 319-01-00-00 vilket betyder att kompisen med brevlåda 319 hade ringt. Jag kunde då ringa upp Supervoice och trycka # och mitt 4-siffriga lösenord och sedan gå in i brevlåda nr 319 och avlyssna meddelandet. Nackdel: jag var tvungen att gå in i varje låda en efter en.

direkt i en brevlåda Om man så önskade. minuter. Under den tiden togs inga samtal min "yuppie-nalle". Om två fax kommit in stod det 319-00-02- emot, typ "ingen hemma". Modemet känner självt av om inkom-00, och om det kommit 3 datafiler stod det Om någon klantade sig med knappt- mande samtal är fax eller data.<br>210.00.00.03 i personsäksrens teeken ryckningarna hängde sig systemet och det 319-00-00-03 i personsökarens tecken-<br>
"blev "upptaget".

Hämtfaxfunktionen fungerar på det vi-<br>set att den som ringer beställer något av Hemligt Vapen and alla orealistiska dagdrömmer. Tänk Dig set att den som ringer beställer något av Hemill Vapen alla orealistiska dagdrömmer. Tänk Dig<br>Inio dokument samt anger vilket Vid något tillfälle hände det även att pro- noga för innan du skaffar en mackapär nio dokument samt anger vilket Vid något tillfälle hände det även att pro- noga för innan du skaffar en mackapär<br>faxnummer det skall sändas till. Tyvärr grammet gick i baklås, men så är det iu som dennal. Du åker på minst faxnummer det skall sändas till. Tyvärr grammet gick i baklås, men så är det ju som dennal. Du åker på minst <sup>50</sup> timmars hade den funktionen inte den säkerhet med så gott som alla Windowsprogram. pyssel innan Du kommit igång med alla<br>Som jag har i min egen BBS med Front- Där har jag dock ett hemligt vapen. faciliteter. Det kanske man kan stå som jag har i min egen BBS med Front- Där har jag dock ett hemligt vapen. faciliteter. Det kanske mankan stå ut med,<br>door. Med andra ord kunde en marodör För flera år sedan köpte jag ett särskilt men det jag inte kunde stå ringa upp och beställa <sup>9</sup> faxdokument att styrkort till min BBS-dator. Detta kort jag inte kunda lita på underverket. Det nad. Jag avstod därförfrån sagda funktion datom gått i baklås så gör den en hardware då förloradejag kunder. Vitsen hade varit

Alla filer i systemet var fasta och kunde hängningar till 99%.<br>
Korttillverkaren har försvunnit från jor- en en föllständigt vidrig och svinaktig sak inte ändras, men jag var klurig nog att lura dens yta, så be mig inte om någon adress, tant and mine altitud til staten till staten till staten till staten till staten till staten till staten till staten till staten till s systemet på följande sätt. Med Pctools ens yta, sa be mig inte om nagon adress, bytte ut mina drivrutiner till något eget<br>schemaläggare lät jag vid ett visst klock-<br>particular men kortet fungerar bra. Jag har bara ett och schemaläggare lät jag vid ett visst klock- men kortet fungerar bra. Jag har bara ett och fräsigare. När jag sedan tröttnade på slag en kopiering ske i följande stil som jag vakar över med mitt liv. alla krumsprång från den

dena i en sådan här manick? Med inte sysslar med annat än att få igång Den som i likhet med mig är prylgalning Supervoice följer färdiga svenskspråkiga grejerna efter hängningar. Tro mig, dröm- börtänka sig för och offra en speciell dator ljudfiler, men det är enkelt att göra egna men om ett system som svarar i alla lägen för det här ändamålet samt försöka lösa intalningar. En vanlig telefon kopplas till finns inte. Jag vet det eftersom jag driver alla tänkbara problem med hängningar. modemet. Man klickar på Voiceover i en BBS som inte är helt hängningsfri trots Sådana kan bara lösas med egna uppfinprogrammet och talar in meddelandet. specialare som inte finns i vanliga BBS: er. ningar av typen reläer som drar hela da-Samplingen sker med 4 bps och det blir Till och med Telias personsökarsystem tornibnital22O-volt-resetvid hängningar.

mycket ofta kontakten med modemet. När k mesta nu SQ knad modemet. När k mesta till syvende och sidst på BRAIN-<br>Som Saknas  $\frac{1}{2}$  bärbara IBM-burk gick det som tåget och  $\frac{1}{2}$  enbart röstbrevlådefunktion inte vad man har för svarande system.  $_{2}$  enbart rostbrevladefunktion Förmodligen fungerar en vänlig, mänsk-<br>på min åldersstigna långsamma Acer 1120 3) avancerat läge med mixad röstbrevlåde  $S_X$  20 mhz går det nästan helt problem-<br>och fax-funktion fritt.

....<br>Det verkade som om modemet hade lite En funktion jag verkligen saknade var s k Bill Leksén  $\frac{1}{2}$  Bill Let verkade som om modernet nade met  $\frac{1}{2}$  Bill En funktion jag verkligen saknade var s k svårt att ställa in sig. Ofta fick jag meddelandet "communication error" o dyl. Så

Sända fax och data småningom ställde det in sig ändå på någt tryckt på en viss knapp, så skulle samtalet<br>Det gjels ogkaå ett gände in for eller deta sätt, men inte förrän efter flera dyrbara slussas vidare och unpringning Det gick också att sända in fax eller data<sup>sätt,</sup> men inte förrän efter flera dyrbara slussas vidare och uppringning ske till

För flera år sedan köpte jag ett särskilt men det jag inte kunde stå ut med var att<br>styrkort till min BBS-dator. Detta kort iag inte kunda lita på underverket. Det känner av aktiviteten i datorn, och om hände sig ju bevisligen att det pajade, och reset av samma slag som när man trycker att få fler kunder, inte tvärtom!. på datorlådans resetknapp, dvs jordar Lura fasta rutiner moderkortet på en viss punkt. Det klarar Svinaktiga tilltag bland hängningar till 99%.

hantera situationen då datorn gått i bak-<br>När det blivit morgon igen fick lås, men det gäller alla obemannade sys-<br>nina system på rätt sätt igen med mindre schemaläggaren göra tem, såväl datoriserad telefonsvarare som än att formatera om hela hårddisken i alla copy c:\supervoc\dag\mainmenu.vox BBS:er. Jag vill påstå att folk som säger att maskiner som jag varit dum nog att prova c:\supervoc\script1 det aldrig är några problem med program-<br>detail det aldrig är några problem med programhängningar i allmänhet sådana som inte program på nytt. Spela in ljud testat grejerna ordentligt. Alla stora data-Hur spelar man in de utgående meddelan- centraler har personal dygnet runt som Säkerhetstänkande

ganska hyfsat ljud. var ur funktion den natten då Estonia- Vid dessa tillfällenblir systemet stängt för Det går också att konvertera ljudfiler katastrofen inträffade. På grund av detta samtal under några minuter. Det är viktigt (.WAV) inspelade med ljudkort till filer larmades inte helikopterbesättningarna i att de då får"upptaget" eller något sådant. (.VOX) som är Supervoice-ler. tid, och människor dog i onödan. Det Det är minst sagt en utmatning att få säkra systemet finns inte. sådant här att fungera. Vore jag yngre och

3) avancerat läge med mixad röstbrevlåde- lig telefonist bäst.

genomkoppling, nämligen att om någon

## Krossa dagdrömmarna!

slag en kopiering ske i följande stil som Jag vakar Over med mm hv' alla krumsprång från den här i mitt tycke mdermåliga produktens sida, fungerade<br>Privata datacentraler sak-<br>mina c:\supervoc\script1 Privata datacentraler Sak- inte viktiga saker som alla mina dvs jag lät en särskild ljudfil kopieras över nar resurser datorfaxrutiner etc. Stort bu för program den ordinarie inspelningen. Man måste alltså lösa problemet med att som i lönndom ändrar drivrutinema. Det

Problem med Supervoice? inte så trött på krångliga prylar, hade det Irriterande nog förlorade Supervoice Funktioner som finns och här nog blivit en succé. Tyvärr knasardet jag testade på mina vassaste datorer 486-<br>DX-66 jäklades det som mest. På min UPC unite. På min UPCFV det sättkonstruktören tankt sig hjälper det<br>inte. vad man har för svarande system

## En sysops bekännelser

Min första kontakt med en sysop blev lista över anslutna BBS:er, nodelistan. tressetför attringaBBS:er generellt skulle något chockerad, jag tittade runt i en av BBS:en fick namnet *Terra Firma* (lat. Fast minska, och jag något chockerad, jag tittade runt i en av BBS:en fick namnet Terra Firma (lat. Fast traktens lokala BBS:er när plötsligt skär- mark) traktens lokala BBS:er när plötsligt skär- mark). annan programvara. Kombinationen<br>men rensades och någon på andra sidan Under första tiden hade jag svårt att Binkleyterm/Maximus är inte direkt men rensades och någon på andra sidan Under första tiden hade jag svårt att Binkleyterm/Maximus är inte direkt det<br>Diriade skriva. Jag minns inte så mycket accentera hårddiskens mullrande när jag bottaste när man kör ett o började skriva. Jag minns inte så mycket acceptera hårddiskens mullrande när jag hottaste när man kör ett operativsystem av konversationen, men det var en under- försökte somna på kvällen. "Nåja smällar som OS/2. Jag börja av konversationen, men det var en under-<br>I g känsla att kommunicera direkt via får man ta" konstaterade jag och vande systemet AdentXBBS och blev smått belig känsla att kommunicera direkt via får man ta" konstaterade jag, och vande systemet AdeptXBBS och blev smått be-<br>tangentbordet. Till exempel

Intresset för att ringa runt ökade och jag<br>lärde känna några av sysoparna och insåg handen och den den delalar handen som som som som som som som som so lärde känna några av sysoparna och insåg Sen då?<br>
att några av dem var personer som jag Sen då?<br>
i en inskappende skan ta emot samtal i alla lägen. Systemet att några av dem var personer som jag BBS en rullade på. Jag investerade i ett kan ta emot samtal i alla lägen. Systemet träffat i verkliga livet. Till slut ville jag BBS: en rullade på Jag investerade i ett innehöll stöd träffat i verkliga livet. Till slut ville jag  $\frac{228.04 \text{ m} \cdot \text{m}}{28800 \text{ m} \cdot \text{m}}$  reg invested to the simehöll stöd för externa script i REXX, givetvis testa hur det var att driva en egen  $\frac{28800 \text{ m}}{3}$  and  $\frac{$ sätt att få användarna att betala för tjäns-<br>BBS.

Sagt och gjort, jag laddade hem OS/2-<br>wenninget fungerade (jag har än idag interval utom var det grafiskt! Jag sparkade ut<br>Maximus och körde jaång med versionen av BBS-programmet Maximus and die en enda betalande användare :-)). I början Maximus och körde igång med som rekommenderades av numera nedsom rekommenderades av numera ned-<br>lagda tidningen Attack. Det var inte så finde många från "ortsbefolkningen". Satte jag utbyggnaden av basen Lade till lagda tidningen Attack. Det var inte så ingles manga han orgodomingen.<br>hemskt svårt att få paketet att fungera, och Deyellade (anropade mig via BBS:en) och filekon (dvs jag hämtar filer automatiskt hemskt svärt att fåpaketet att fungera, och frågorna gällde oftast om de kunde få filekon (dvs jag hämtar filer automatiskt undan för undan gjorde jag smärre an-<br>Från andra BBS:er) CD-ROM-skivor lite undan för undan gjorde jag smärre an-<br>
högre access eller var de kunde finns från andraBBS:er), CD-ROM-skivor, lite<br>
ny hårdvara fräschade unn menverna och passningar i menyerna, lade upp några ... use decess ener var de kande mins ... u ny hårdvara, fräschade upp menyerna och<br>MB filer i filareorna och skapade mallar eliteareorna. (Svaren jag gav dem var annat smått och gått. för användarna. Jag hade bara ett 2400-<br>för användarna. Jag hade bara ett 2400-<br>trättnode och iställat fick jog ingilta mig med att automatisera så många uppgifter of any mediantal tragination of the state of the state of the state of the state difference modem och BBS:en korde på foraldrarnas tröttnade och istället fick jag inrikta mig som möjligt, tex att automatisk uppdatetelefonlinje. Oppettidema var mellan 21 och 22 på kvällen, och BBS:en hade det halvpopulistiska namnet Firestorm.

Under någon månads tid fick jag faktiskt ett fåtal samtal. De som ringde återkom oftast inte; i stället för massa kontakter med användarna fick jag krängda kommentarer om modemets hastighet eller de inflexibla öppettiderna. Några vänner ringde dock för att iaktta förändringarna och testafunktionaliteten. Uppsvinget kom för ungefär ett år sedan. Jag fick lite ekonomisk support från föräldraskapet, som var trött på att inte kunna använda telefonen mellan 21 och 22, en egen telefonlinje. I samma veva fick jag ett V.32 modem av en medlem i ABC-klubben! Lyckan var gjord och nu började folk ringa. Jag gjorde överenskommelser om ömsesidigt marknadsföringsarbete med andra sysopar (de gjorde reklam för min bas och jag för deras). Jag tog det principiella beslutet att inte ha något olagligt i BBS:en (vilket jag fortfarande inte har) samt att inrikta mig på OS/2-relaterat

kan om att få ett nodnummer i Fidonet. erande system<br>
Efter en månad (?) kom jag med i Fidonets Framemot sommaren trodde jag att in-<br>
Min första kontakt med en sysop blev lista över anslutna BBS:er, nodelistan. tresset för att ringa BBS:er generellt skulle

satt at ta anvantanna att cetta för tjäns-<br>brev och en massa annat trevligt. Dess-<br>ten. Jag laborerade med olika metoder, De vellade (anropade mig via BBS:en) och areorna och skapade mallar einvarving, var annat var annat smått och gått. Jag arbetade också

Från galen ide till fung-<br>
kan om att få ett nodnummer i Fidonet. OS/2-intresse att ringa.

tangentbordet.<br>Intresset för att ringa runt ökade och jag<br>Intresset för att ringa runt ökade och jag<br>Anteras unnackning och sortering av ring av nodelistan.

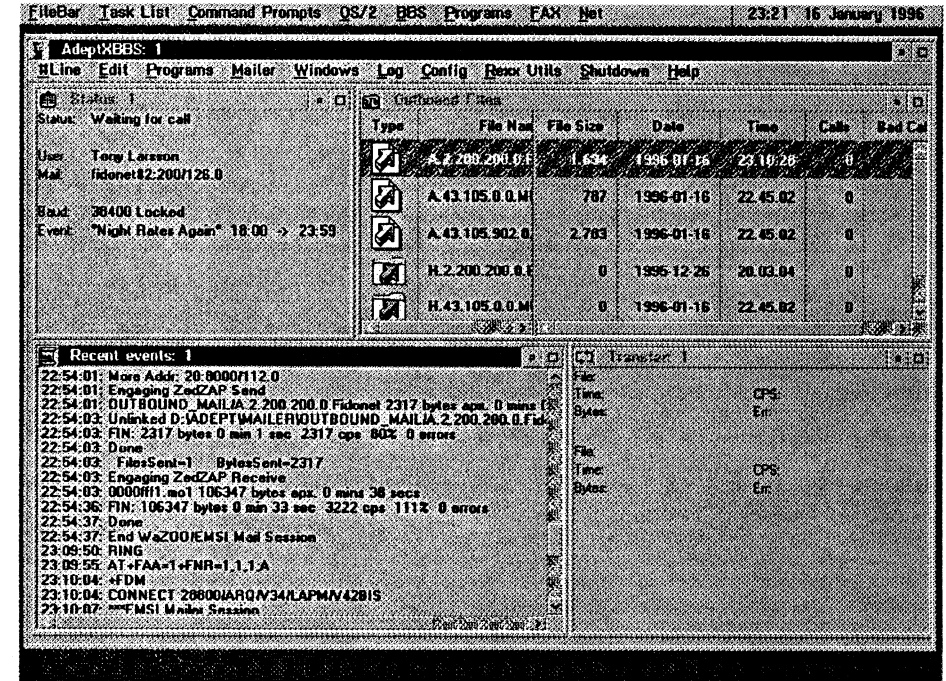

dag. Det tar ca en halvtimme att gå igenom kommer folk inte vara intresserade av att detta sammanhang. det som är intressant. Ibland skriver an-<br>det som är intressant. Ibland skriver an-<br> vändare brev eeh frågar Om t ex CD\_ inte nödvändigt med en egen telefonlinje. gillar att titta in. Skriv regelbundet lite ROM-drivrutiner till OS/2, vilket leder Det finns linjedelare som fungerar relativt information till användarna. Ha statistik till att jag kollar i min fillista för att se om bra, och med lite tur kan du använda över vem som ringer mest och gör den iag har någon passande fil. Någon gång BBS:en som fax om modemet stödjer tillgänglig i BBS:en. Några dagar kan du per dagvellar folk av olika orsaker. Om de faxmottagning. ha fri download, vilket, om utannonserat i Skriver "jag vill ha mer axx" så brukar jag En annan viktig sak är att ha ett mål god tid innan, kan ge bra effekt på antalet inte Svara — all sådan information finns med BBS:en. En konsekvent linje, gärna samtal. Inte state and an security instruction minimum med en viss inriktning (t ex MIDI-musik, Det finns en himla massa BBS-pro-<br>redan i BBS:en. Någon användare var Smart och skrev "Jag vill bli betalande programmering, unix eller något annat) gram. För DOS används ofta smart och skiev Jag vin on octatanud ar essentiellt för att du ska kunna konkur- RemoteAccess, som jag anser vara en nå-<br>användare". När jag svarade visade sig att han bara ville ha högre status... Många av rera. Att bara ha allmänt material brukar got stagnerad produkt. OS/2 är en av de samtalen är begäran av filer från andra göra det svårt att få folk från andra platser största plattformarna för BBS-er, och här samtalet är ocganat av litet från andra användet att ringa. misblalvlaximus, AdeptXBBS, LoraBBS system i Fidonet, s k filerequests. Jag användet att ringa. annonserar ut nya OS/2-program i mötet Vidare är det så att storleken på BBS:en och PCBoard. För Windows 95 finns bl a R20 OS2NEW ett per gånger i veeken är proportionell mot antalet användare, Excalibur, FirstClass och Maximus. En

Ivegon gang for anser menyerna är hur mycket sysopen anser sin BBS vara fattas som det viktigaste för dess framfula" och följdaktligen sitter ett par tim-<br>fula" och följdaktligen sitter ett par tim-<br> mar och snickrar ihop nya. Eller så kom-<br>motivera ytterligare en telefonlinje om folk återkommer. man ven sinekrar mop nya. Ener sa kom-<br>man inte har så många samtal, men å<br>ten Geniseed sur ett je gån tt tert ental andra sidan lär ytterligare en telefonlinje ten, förvissad om att jag får ett stort antal andra sidan lär ytterligare en telefonlinje <8887><br>
languare ten antal andra sidan lär ytterligare en telefonlinje <8887><br>
languare ten antal böja BBS:ens status vilket kan gör kemmentarer ett par dagar senare från höja $BBS$ :ens status vilket kan göra att fler andra medlemmar i Fidonet.<br>
Formandra medlemmar i Fidonet.

Terra Firma är fortfarande ganska liten. VVVVVV Jag har ca 800 MB filer, det mesta OS/2program i alla former. I genomsnitt har jag ett tiotal samtal per dygn och antalet användare uppgår till ca 150 (de som inte DagSlaget<br>Terra Firma är fortfarande ganska liten.<br>Jag har ca 800 MB filer, det mesta OS/2-<br>program i alla former. I genomsnitt har<br>jag ett tiotal samtal per dygn och antalet<br>fär in 1-10 MB program i veckan, främst **Att hi** genom filekon. Numera kör jag basen i en dows 95 (som används till annat) och OS/ 2 Warp Connect (där basen körs). Ess system för att automatiskt kontrollera | BOOkmarks in Netscape Djup ocean användarnas identitet med hjälp av en Alla som "surfar" på Internet för första När man är nybörjare upplever man nätet nummerpresentatör kopplad till parallell- gången finner det vara en fascinerande som enormt och känner sig mycketvilsen. porten är under utveckling.  $\parallel$  upplevelse, och de flesta som får se en liten Var i hela fridens namn fanns den där

vara upptagen dygnet runt utan att du<sup>rk</sup> klucka i mekaniken med lysdioder som

Rutinjobbet känner dig undanträngd. Vidare måste du ha ett fåtal filer i areorna. En CD-ROM-Jag hämtarFidenet\_peSt ett par gånger per har minst ett 28800-modem -- annars spelare/växlare är en bra investering <sup>i</sup>

Någon gång ibland kommer liksom ett och omväntbrukar antalet användare styra BBS som utvecklar sig kan nog samman-<br>Någon gång ibland kommer liksom ett De behöver inte alla ha toppkvalitet, men 0431-24317 det ger ändå ett bättre intryck än att bara Dagsläget

# egen dator, och jag sköter en del av under- **Den and gang de sköter en del av under-**

"demo" av nätets resurser blir impone- världskartan som man kunde klicka på

Att starta och driva en BBS någorlunda **Antagligen har jag efter alla år med** min första fråga. Många dyra telefonframgångsrikt kräver lite planering, och **persondatorn blivit blasé.** Jag blev mer räkningar har det blivit, och så är det nog jag tänkte därför dela med mig av några imponerad for manga Herrans ar sedan iborjan innan man greppat sjalva metodierfarenheter för att underlätta för den asp- när jag fick skriva ett litet BASIC-pro- ken i allt nätsurfande. irerande sysopen.<br>  $\frac{1}{2}$  gram som skrev mitt namn 100 gånger på Nu skall jag försöka berätta litet om Du bör för det första ha en dator som skärmen i en FOR-NEXT-loop. Likaså mina första stapplande försök på nätet, så antingen är kapabel till bra multitasking när jag körde min första floppy-disk och kanske jag kan hjälpa någon annan läsare (vilket exkluderar Windows 95 i dagSlä\_ anropade startadressen "F800 med min att pressa ned telekostnadema på initialget) eller en dedikerad maskin som kan gamla IMSAI, och det borjade klicka och stadiet. blinkade frenetiskt i takt.<br>
forts -->

Vill du starta en BBS? ande. The startight och ta sig runt till olika ställen? Det var

Netscape eller Mosaic. Det är det som gäller när man kör mot det sk World Wide<br>Web. Längst upp på skärmen i en avlång tea. Early have upper den skulle i en avang Min specialitet är översättning från polska. hela Svenska Dagbladshuset och man kan Iånsler hans med sig vidare i som Ett klick på ett av våra närmaste grannlän- klicka sig vidare in i redaktioner, få http:/ der förde mig raskt till<br>direktadress i Internet. Sedan trycker man en verste versonder beenhout, das en der förde mig raskt till verste vervor verste verriges television.

en sadan adress inieds alltid med http://www./https://www./https://www./https://www./https://www./https://www./https://www./https://www./https://www./https://www./https://www./https://www./https://www./https://www./https:/ länkar för överföring av dokument i nä-<br>tet). Ett exempel på en WWW- server är Regeringen apparaten. Bildertarsom bekant stor plats.<br>ARC-klubbens egen som har adressen. Det har in skrivits så mycket om regering. Nyttig adr ABC-klubbens egen som har adressen Det har ju skrivits så mycket om regering-<br>http://www.abc.se (.se står för Sverige) ensegen WWW-server Okeidå Klickade dokument är Juridiskt Forum på adressen

Om man känner till en exakt adress på Sverige. Klickade på Stockholm. IURL-<br>slipper man klicka på Net Search och söka rutan står det då http://www.sunet.se/ Intressant för lärare och och

## Bokmärken

De adresser du besöker kan 'öronmärkas' med kommandot Bookmark, så att du vid

vänner och bekanta, och klicka fram kar-<br>tan över hela världen eller Virtual Tourist BACK-symbolen och vi backar tillbaka til skröt med att innehålla alla gymnasietan över hela världen eller Virtual Tourist BACK-symbolen och vibackartillbakatil skröt med att innehålla alla gymnasie-<br>som den kallas. Den finns på följande Sverige. Vi tar en sväng till Uppsala och utbildningar i Sverig som den kallas. Den finns på följande Sverige. Vi tar en sväng till Uppsala och utbildningariSverige. Jag söktepå vattenlånga och omständliga adress:

karta. Nu klickar Du bara på Europa och<br>hamnar då på följand elänk:

http://www.xmission.com/~kinesava/ En hemsida hos en medlem har följande Vad jag helst änskar är egentligen att få<br>webmap/europe.htm. deters: tag i kolleger i andra länder att utbyta

http://www.sunet.se/map/sweden.html annat nummer av ABC-bladet.

Hemsidor brukar ha beteckningar som Eftersom jag är ägare till skyuppie-nalle, <8355> "html" Sunet är <sup>i</sup> stort sett ryggraden för de har -3 <sup>b</sup>eSÖkt Cemvi för ett keue men Bill Leksén . . . \_ <sup>J</sup> <sup>8</sup> fl <sup>P</sup> resta universitet och dionamingsemietet http://www.comviq.se/. Jag har besökt här i Sverige. På min översättningsbyrå nar 1 Sverige. På mm oversattningsbyrå http://www.dustin.se för att kolla in pro-<br>arbetar vi mycket med översättningar från

tp://www.abc.se (.se står för Sverige). ens egen WWW-server. Okej då. Klickade dokument är Juri<br>Om man känner till en exakt adress på Sverige. Klickade på Stockholm IURL- http://www.jit.se sig fram med nätets olika sökvertyg. map/stockholm.html. gymnasieelever är http:/<br>Stockholm.regyreg.map.hetar.den. Ett. butb/replik/replik.html

Stockholm resource map heter den. Ett klick på regeringskansliet i Rosenbad och nu står det i rutan http://www.gov.se och  $\Delta$ Vad är det bra för?<br>vi klickar fram en bild på hela regeringen Har jag då nått fram till det som var mitt e adresser du besöker kan 'öronmärkas' bu Stat det i futan http://www.gov.se och till den det bild tot et et a<br>ed kommandot Bookmark, så att du vid till vid state fram en bild på hela regeringen Har jag då nått fram till d

Uppsala universitet. Pust och puh. Det här

ALT- tangenten och håller den nedtryckt sida (informationssida). Wow! Där finns polisiär och juridisk term. Hitt<br>samt trycker i tur och ordning på siffrorna ju min gamle kompis sändaramatören utan fick gå till bokhyllan ig samt trycker i tur och ordning på siffrorna ju min gamle kompis sändaramatören utan fick gå till bokhyllan igen.<br>126 på det numeriska tangentbordet). Lars-Owe Wirdahl. Va? Är han med jet kommer säkerligen att ta mig mer 16 på det numeriska tangentbordet). Lars-Owe Wirdahl. Va? Är han med i <sup>Det kommer säkerligen att ta mig mer Urannämnda adress var en annan tidi- klubben? Visste jag inte. Klick på Owe</sup> Ovannämnda adress var en annan tidi-<br>gare, så jag hade svårt att hitta den rätta. Passfoto i fårg. Intressen bilar Klicka på innan jag lär mig hitta i denna ocean av gare, så jag hade svårt att hitta den rätta. Passfoto i färg. Intressen bilar. Klicka på finnan Jag lär mig hitta i denna ocean av När Du kommit fram dit visas en världs- Chevrolet. Fram kommer en bild av ett information. Chevrolet. Fram kommer en bild av ett <sup>Information.</sup> Egentligen borde man v<br>dylikt fordon. Intressant. Länkar till radio-<br> $\frac{\text{mågon kurs och ta körkort i det här?}}{}$ amatörorganisationer i Storbrittanien och USA. Inte and a fram?

## Media

WWW franska, så naturligtvis klickade jag på gramvaror för körningen mot nätet. An-Man surfar med Windowsprogram som Frankrike och hamnade sekundsnabbt på dra intressanta adresser är http://www http://web.urec.fr/france/france.html. Vive .svd.se/ (Svenska Dagbladet). Expressen<br>la France! och Aftonbladet har liknande. Man kan få

http.//info.fuw.edu.pl/pl/PolandRe- Klickade fram bilder av alla skådespepå vagnretur.<br>En sådan adress inleds alltid med http:/ sourceMap.html - Map of Polish WWW larna som är med i serien Rederiet. Då<br>bombade hela min dator Blev för mycket

slipper man klicka på NetSearch och söka rutan står det då http://www.sunet.se/ \_ \_

nästa körning genast kan komma till en med Carlsson i spetsen. målmed Internet, nämligen att få fram<br>Nord ställen i Stockholm att besöka är viktiga informationer som jag kan anviss länk som du tidigare besökt.<br>
Viss länk som du tidigare besökt.<br>
Imponera alltså på dig själv aller ding Karolinska institutet, Tekniska Högsko- vända som översättar? Nei tyvärr inte Imponera alltså på dig själv, eller dina Karolinska institutet, Tekniska Högsko- vända som översättar? Nej, tyvärr inte brukarlinjen' eftersom jag behövde kon-<br>trollera några termer som gällde denna var tröttsamt tillbaka till ABC-klubben trollera några termer som gällde denna<br>http://www.xmission.com/~kinesava/<br>HOME. HOME. HOME. webmap/home.htm HOME. HOME. till bokhyllan och lösa uppgiften på traditionellt sätt.

Den som ev. har problem att hitta tecknet  $E_n$  Van  $\log$  med  $\log$  and  $\log$  Jag behövde förklara för en översättare-<br> $\sim$  på tangentbordet trycker lämpligen på Många med lemmar har en egen s k hem-Många medlemmar har en egen s k hem-<br>sida (informationssida). Wow! Där finns polisiär och juridisk term. Hittade inte,

ss:<br>http://www.abc.se/üm1234/ erfarefnheter med Till den änden har jag erfarefnheter med. Till den änden har jag Nu surfarvi vidare, och klickar på Sverige där 1234 är medlemsnumret. Hos min skaffat mig en nyhetsläsare som heter<br>och hamnar hos kompis fanns länk till ALL-systems väder. Agent 1.0 man jag måsts ju ära mis läne kompis fanns länk till AU-systems väder- Agent 1.0, men jag måste ju ära mig köra<br>utsikt och andra kul grejer. den också, och det får jag berätta om i ett den också, och det får jag berätta om i ett

## Nu träder han fram och berättar

# När det sa klick för Mr Svartalf

Släng dig i väggen kungen! Du mitten av åttiotalet var han med och medlemmar i ABC-klubben, numera får

början på 80-talet.

Hos familjen Wickberg huserar hustmn Ingegärd i ett mm där hon målar tavlor och Sven i ett annat där han låter datorema göra tavlorna, fast då säger han, som alla ABC:are vet, att det är svartalfema som varit framme.

Första datorn Sven jobbade med var ett stort åbäke som han kom i kontakt med när han jobbade med en statlig utredning om folkbildning. Sen kom det hem en ABC-80 till familjen på julafton 1980.

## Satt i källaren

- Den roligaste julaftonen i mitt liv. Jag satt i källaren och testade . hela helgen. Vad den övriga familjen sa bör vi lämna därhän.

Sven använde sin ABC till att göra små programsnuttar på, det var han tvungen att göra. Det fanns inga program att köpa.

-Det var ett lyft. Jag gjorde ett litet -Jag gick ifrån ABC datorerna med stor få folk att skriva artiklar till Bladet. Det<br>spelprogram "21" som jag skickade in till motvilja, säger Sven. Men tillägger i är svårt. Folk tro

## Handikappade

Wickberg! Det hände i Norge. handikappade där de håller på med roligt, tillägger han. registrering av museiföremål. Som Sven såg en stor dator på en datalärare var Sven tvungen att ligga litet<br>
folkhögskola. Det sa bara klick! före i utvecklingen av datorerna

Datorer. Svartalfer. Refugen. Se där med en pannpinne, fot eller knä. Vi hade här i radhuset i Västerhaninge? några ord som ständigt återkommer när små programsnuttar till ABC datorerna - Det finns många ord att ta till när man man pratar om och med Sven Wickberg, som idag lanseras som nyheter i inte vet vad som händer Gremlins hu man pratar om och med Sven Wickberg, som idag lanseras som nyheter i inte vet vad som händer. Gremlins, bug medlem nr <1384> i ABC-klubben sen Windows 95. en batter och andra. Jag tycker att det är bättre med

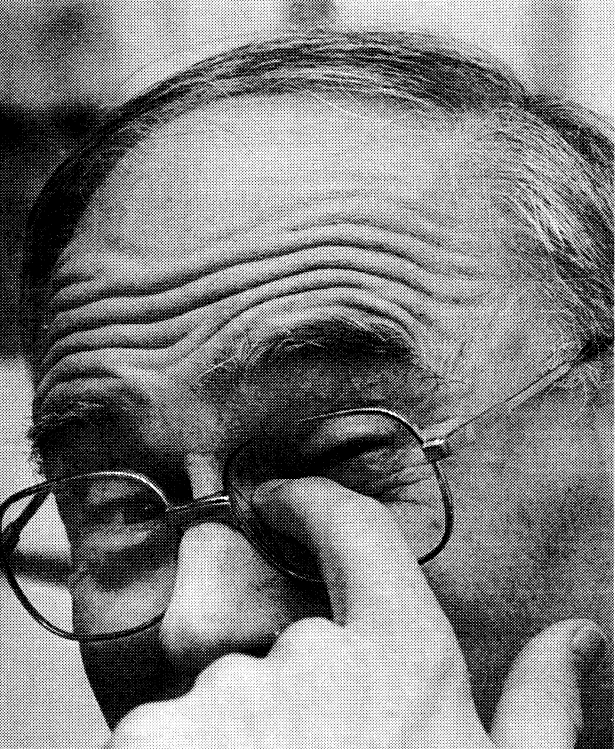

Ville man ha något fick man göra<br>
3 Det dir inte för inte Sven Wickberg kallas Mr<br>
3 ABC-klubben och gick naturligts svartalf bland ABC-klubbens medlemmar. Se HUR<br>
4 BC-klubben och gick naturligts svartalf bland ABC-klubbe ABC-klubben och gick naturligt-<br>han kliar sig i ögat.<br>Iag lägger ned som bestämmer.

spelprogram "2l" somjag skickade in till motvilja, säger Sven. Men tillägger <sup>i</sup> är svårt. Folk tror att de måste kunna klubben när jag blivit medlem. Andra samma andetag att han inte vill ha den skriva bättre än vad de kan. Det behöver medlemmar skickade också in små gamla tiden tillbaka. Det var kul att göra de inte. program som dom gjort. Jag fick så små program, säger han. Det tilltalade - Jag 'tvättar' texterna. Skriv ni, så fixar<br>småningom hem alla dessa program för mig kollosalt! Ungefär som att lösa jag svenskan, säger Sven. småningom hem alla dessa program för mig kollosalt! Ungefär som att lösa jag svenskan, säger Sven. korsord och att läsa deckare. Så dåså, här har du texten Sven! Tvätta,

- Min forsta PC-dator, som jag köpte för hälsar att utvärdera för mitt datalärarjobb, var en Sven förstod tidigt att datorer borde bärbar Bondwelldator. Den lärde jag mig I DOS på. Jag har fått mycket hjälp av

var inte först. Det var Sven startade Refugen, en arbetsplats för även jag hjälpa andra, och det är mycket

## Fysik och kemi

**folkhögskola. Det sa bara klick!** före i utvecklingen av datorerna. Men Sven, hur är det nu med dom här<br>Och på den vägen är det. 1990 - Vi skulle ju ha datorer som kunde styras svartalferna? Bor de tillsammans med dig Och på den vägen är det.<br>Datorer. Svartalfer. Refugen. Se där med en pannpinne, fot eller knä. Vi hade här i radhuset i Västerhaninge?

och andra. Jag tycker att det är bättre med

inhemsk vokabulär. Jag använder ordet för betydelsen "oförklarlig händelse". Det är bara ett sätt att uttrycka sig.

Sven vågar fråga, även om sånt han inte begriper. Det lärde han sig under studietiden i Uppsala, där han pluggade kemi, fysik, psykologi och pedagogik.

-När jag vågade fråga om sånt jag inte begrep kom andra och sa att det var bra att jag frågade, för de hade inte heller begripit. Fast visst är det lättare att skylla på svartalfema.

## Tvättar gärna

Sven skriver mycket. Det har vi sett i ABC-bladet.

- Det är kul att skriva artiklar. Jag började med att skriva förklaringar till mina programlistningar som publicerades i Bladet. Jag skriver också gärna om datoranvändningen i sam-

vig vogut.<br>-Jag lägger ned mycket tid på att<br>-Jag gick ifrån ABC datorerna med stor ifrå folk att skriva artiklar till Bladet. Det

## $\textbf{Novishörnet:} \begin{array}{ll} \textbf{AsJ.EXE} \\ \textbf{Skilhaden mellan ARJ och PKZIP är att ARJ består av endast en fil. Man får den att} \end{array}$  $K$ onsten att nacka arkiv $\kappa$ <sup>ARJ består av endast en fil. Manfår den att variera argu-</sup> **ONSTEN att packa arkivisom packas med ARJ får Arkiv som packas med ARJ får**

gande inför saker som för de gamla kommandona. ARJA filmamn rävarna är tämligen självklart. ABC-<br>
makar ihop alla fileri gällande katalog till bladet har bett några (nya?) medlemmar berätta om vad de behövde hjälp  $L$ åt mig ge ett exempel. Om du använder  $\frac{1}{n}$ ill att vi med ARI måste ha ett aroument

problem jag hade som nybörjare och kom packa ihop alla filer som slutar på xls till katalog då ihåg hu svårt jag hade det med syntaxen ett arkiv som heter egna.zip på disketten i Vill du packa upp en enda fil ur till pack-programmen. Samma dag ringde a: filmamnari, i ex filen budget xls, så an-<br>en (nåja) vän och frågade hur han skulle Tänk på att alltid ange namnet på arki-vänder du kommandot en (nåja) vän och frågade hur han skulle Tänk på att alltid ange namnet på arki- vänder du kommandot bära sig åt för att packa upp zip-filer, så jag vet först och vad som ska packas dit sedan. ARJ X filnamn budget. xls skrev en enkel instruktion somjag faxade Anger du inget som ska packas kommer till honom. Efter en liten omarbetning programmet att använda sig av det förblev den så här. inställda värdet som är alla filer i gällande

upp mindre utrymme. PKUNZIP packar på att du måste titta på kalkylen **ARJ A-je filnamn** upp filerna igen. Filer som packas med BUDGET.xls. Så får man en fil som heter FILNAMN PKZIP får efternamnet zip och kan bli så Efter att ha konstaterat att den alltså EXE. När man flyttat över den filen till en

ler i den katalog du står i till en fil som i <sup>du skapat</sup> igen. Sknv: man bara ARJ vid dos-prompten så listas<br>
kommer att få namnet filnamn zin Detta **PKUNZIP a:egna budget.xls** en enkel hjälp. Skriver man ARJ /? få r kommer att få namnet filnamn.zip. Detta **ENUNZIP att på PART 1996.** en enkel hjälp. Skriver man en så packas filen genast upp i katalogen där ann en mer detaljerad hjälp. görs automagiskt utan vidare påverkan Sn pnfkns men gnnnst upp I knnnngen dnr man en mer detaljerad njalpfrån dig. Dessa packade filer kallas ofta för  $\sum_{\text{r}}$  .  $\sum_{\text{r}}$  . The vilka ytterkligare argument  $\sum_{\text{r}}$  LHA. EXE

den katalog du står i till ett arkiv met men for att se mer.<br>
att packa upp arkiven.

Om man vill packa upp arkiven igen Att mte gromma att som med ARJ,<br>skriver man "PKUNZIP filnamn". De ZIP.EXE, UNZIP.EXE får man ju inte alltså, skriv LHA vid dos-prompten. uppackade filerna läggs i det arkiv där du glömma om man är medlem i ABC-klub-

Förutom de kommandon som angivits ovan finns det olika kommandotillägg (s k argument) som man kan lägga till för att få

Alla har vi varit små. Det finns alltid programmet att uppföra sig på lite olika några nya medlemmar som står frå- vis, men för de flesta räcker de här tre Hur?<br>gande inför saker som för de gamla kommandona.  $\begin{array}{ll}\n\text{Kd H W} & \text{genet. Arkiv som from the image.}\n\end{array}$ <br>
Et att uppföra sig på lite olika efternamnet ARJ.<br>
Sör de flesta räcker de här tre  $\begin{array}{ll}\n\text{Hur?} \\
\text{M1A filmam} \\
\text{mpc} \\
\text{at} \\
\text{at} \\
\text{mpc} \\
\text{at} \\
\text{a} \\
\text{t} \\
\text{a} \\
\text{t} \\
\text{a} \\
\text{t} \\
\$ 

mar beratta om vad de behovde hjärp and Låt mig ge ett exempel. Om du använder till att vi med ARJ måste ha ett argument, med ARJ måste ha ett argument, med när de var färskingar. Här kom-<br>mer första inlägget.<br>filor i en katalog som heter filer i en katalog som heter staven A som skrivs utanbindestreck fram-C:\EXCELEGNA så kan du genom att för. En dag funderande Skriva Skriva ARJ X filnamn

Jag satt en dag och funderade på vilka C:\EXCELEGNA>PKZIP a:egna \*.xls packar upp arkivet filnamn.arj i gällande

Nu har du packat ihop alla xls-filer i rera sig för att få använda dessa. Dock a:egna.zip. Allt är bra tills du upptäcker alltså ett arkiv som har efternamnet arj. finns möjligheten att först prova ett tag att din klåfingriga dotter varit och råkat Om vi tar arkivet filnamn. ari som exeminnan du bestämmer dig. radera allt på hårddisken. Efter att han pel använder man följande kommando PKZIP kan packa ihop filer så att de tar installerat alla program igen kommer du  $\frac{1}{(obs! \, bindestrecket!)}$ 

små som 5% av ursprungsfilen. Detta inte finns på hårddisken blir du lite lätt annan dator ger man bara kommandot gäller främst grafikfiler och textfiler. stressad. Men var bara lugn. Ta fram FILNAMN disketten som innehåller arkivet egna.zip i den katalog där man har lagt filen, så

som finns att välja på skriv "PKZIP" eller **PKZIP filnamn** \*.bat"<br>
PKUNZIP" vid dos-prompten så visas en LHA är ännu ett fritt program med en snabbhjälp. Följ anvisningarna på skär-<br>
PKZIP filnamn \*.bat" entatter snabbhjälp. Följ anvisningarna på skär-<br>
<sub>ort att</sub> I

står. ben. Dessa programanvänder sigav samma Med vänliga hälsningar Ovanstaende gäller dock under förut- syntax som PKZIP och PKUNZIP. Skillsättning att PKZIP.EXE och PKUNZIP naden är att privatpersosner inte behöver  $\leq 8462$ EXE finns i datorns sökväg. betala för att få använda dem. Jörgen Rosvall

efternamnet ARJ...

## Självuppackande arkiv

histantia variatissimal and their gamanach om du vill ta med dig ett arkiv till en PKZIP EXE annan dator som inte har programmet Ett exempel till<br>
For an installerat kan det vara bra att veta att ma PKZIP heter ett av de vanligaste program-<br>men för att packa filer. Man måste regist- Nu har du packat ihop alla xls-filer i göra det måste man ha ett befintligt arkiv,

Hur?<br>
Eiter Sonn in den i datorn.<br>
Eiter Sonn in den i datorn.<br>
Gåtill katalogen C:\\textexternal som in the packas filen upp automagiskt. För att få<br>
Eiter Sonn in den i datorn.<br>
Eiter Sonn in den i datorn.<br>
Eiter Sonn in Kommandot"PKZIP filnamn" packar alla Gahin katalogen C. EXCELEGNA som mer hjälp om kommandon i ARJ skriver<br>filer i den katalog du står i till en fil som du skapat igen. Skriv: man bara ARJ vid dos-prompten så listas

syntax som liknar ARJ med det undantaparadis nur men normal smaker nedernat paradis men normal smaker E istället för X för men för att se mer.

namndet filnamn.zip.<br>Om man vill packa upp arkiven igen Att inte glömma betydet i Eör att få hjälp med kommandona i

# Verksamhetsberättelse för ABC-klubben verksamhetsåret 1995

Verksamhetsåret omfattartiden 1995-03-19 ingen. Antalet juniorer var 90. Den stora byråfårABC-bladet, menräknas intein som

Den kraftiga expansionen av Intemet har . ABC'b <sup>I</sup>adet dominerat året för ABC-klubben. I under E-KONOMI<br>våren gjordes en stor satsning på monitorn Klubbens ekonomiska utfall för 1995 blev

styrelse:<br>Ordförande: Bo Kullmar Kansliet har under året skötts av Lars Ström- Mas Lundgren, Mikael Lundberg, Anders Vice ordförande: Lars Strömberg<br>Ledamöter: Henry Gessau

Stamt Ein Masser, Fer Stein im sekreterare Arbetet med att göra i ordning den nya nyvaken Internetplattform. I början av året Lokalen gjordes helt ideellt av Bengt Sand-<br>ig utgivare för ABC-bladet. Styrelsen har gren, Ivar Wallin, Tom Sjöberg, Ralf Lind- gruppen att en kraftig utbyggnad av syste-<br>under året haft 10 protokollförda samman. \_, gren, Ivar Wallin, Tom <sup>S</sup>joberg, RalfLind- gruppen att en kraftig utbyggnad av syste- under året haft <sup>10</sup> protokollforda samman- .\_ . .\_ .\_ \_ und strom, Helga Weissner, Carl Kovamees, met kravdes. Invester1ngarpå368.738kro-

I början på kalenderåret 1995 fanns det och inreda den nya lokalen. Ytterligare ökningar av kapaciteten gjordes<br>1706 medlemmar och vid dess slut fanns det 2466 medlemmar registrerade. Dess-<br>utom fanns det 258 nya medlemmar för ander ander den angelskapper i ny backupstation. Ytterligare 20 telefonutom fanns det 258 nya medlemmar för<br>1996. Dettagjorde att medlemsantalet ökade<br>1996. Dettagjorde att medlemsantalet ökade<br>1995. Vitackar Kent 1996. Detta gjorde att medlemsantalet ökade<br>med hela 1000 medlemmar under 1995. Den Löfgren, Claes-Göran Schibler, Ulf Sjö-<br>kraftiga äkningen av medlemmar henfert kraftiga ökningen av medlemmar har fort-<br>rianne Forsman, Bengt Sandgren, Jan skåp.

Antalet nya medlemmar för 1995 är 1000 och 179 medlemmar har lämnat fören-

medlemmar har kraftigt ökat belastningen<br>
Viktigare händelser och arbetet för ABC-klubbens kansli.

och Internet. Denna satsning och expan- en vinst på 93.930,01 kronor. Klubbens verksamhetsåret har fem nummer utkomsion kan bla avläsas iantalet modemlinjer totala intäkter under 1995 blev enligt resul- mit. Ett nummer med 96 sidor, ett med 48 Vidverksamhetsårets start hadevi 15 linjer/ taträkningen 1.450.127,70 kronor ochutgif- sidor och tre nummer med 32 sidor.<br>modem och vid dess slut 50! terna blev 1.356.197,69 kronor. Styrelsen Under året har flera medlemmar modem och vid dess slut 50! terna blev 1.356.197,69 kronor. Styrelsen Under året har flera medlemmar än nor-<br>ABC-klubben anses av många vara en av föreslår att årets vinst avräknas mot tidi- malt skrivit artiklar i ABC-bla föreslår att årets vinst avräknas mot tidi- malt skrivit artiklar i ABC-bladet. Under gare års balanserade vinst. Klubbens till- året har artiklar skrivits av Sven Wickberg. de bättre bland de som erbjuder Internet. Viggare års balanserade vinst. Klubbens till- året har artiklar skrivits av Sven Wickberg, är i regel den billigaste om man ringer från gångar var per den 31 december 1995 enligt J är i regel den billigaste om man ringerfrån gångar varper den <sup>3</sup> <sup>1</sup> december <sup>1995</sup> enligt JosefMakower, Johan Stigård,Bill Leksén, balansräkningen 793.039,57 kronor. Klub- Jan Sundström, Jörgen Granstam, Casimir<br>bens skulder var 500.689,23 och klubbens Artman, Anders M. Olsson. Taveh Hsu.

berg och Bo Kullmar. Kansliet besvarande Webrand, Ulf Sjöstrand, Carl Kövamees, Lars Strömberg på olika media många frågor från medlem-<br>Henry Gessau på olika media många frågor från medlem-<br>Mils Hammar, Åke Hedman, Marcus Better, på olika media många frågor från medleme marna. Bland arbetsuppgifterna för kans-<br>Mats Lillnor i ist har varit: hämtning och inlämning av Johan Jarlevid, Lars Strömberg, Per Sten, Mats Enlinor liet har varit: hämtning och inlämning av Ulf Sjöstrand . but by post, registreming avinbetal ningaroch pack-<br>Jan Smith

Per Sturk en angränsande lokal hyrdes. Den gamla tem. Dessa MSG utdrag till ABC-bladet<br>Kjell Brealt tem. Dessa MSG utdrag till ABC-bladet Suppleanter: Kjell Brealt lokalenblev förliten i och medden kraftiga hargjorts av Lars Gjörling, Sven Wickberg Carl Kövamees M interventions av antalet medlemmar som be-<br>M II Lundber och Bertil Engdalen. a " sökte klubblokalen i samband med Inter-<br>Tom Sjöberg I om sjoerg<br>Styrelsen konstituerade sig och utsåg Per netsatsningen. Dessutom så krävdes mera Internet och Monitorn<br>Sturk till kassör, Per Sten till sekreterare utrymme för modem och sådant. Året började med en ganska blyg

satt i början på 1996.<br>Antelet nuometriskt 1005 är 1000 Liebe-Harkort, Bengt Lönnqvist, Anders Franzén, Bengt Almén och Lars Karlsson. Datadelegationen och Bohlins Revisions-

-- 1996-03-16. Redovisningsåret omfattar ökningen av medlemsantalet beror uteslu- medlemmar. Därutöver får 20 bibliotek och<br>tiden 1995-01-01-- 1995-12-31. tande på Internetsatsningen. Antalet nya 2 museer ABC-bladet gratis ökningen av medlemsantalet beror uteslu-<br>tande på Internetsatsningen. Antalet nya 2 museer ABC-bladet gratis samt Frank da<br>medlemmar har kraftigt ökat belastningen Cruz i New York (Mr "Kermit").

Ulf Sjöstrand och Sven Wickberg. Under

Artman, Anders M. Olsson, Tayeh Hsu, egetkapital var 292.350,34 kronor. Ferdinan Mican, Johan Persson, Bo Kull-<br>mar, Gunnar Skoglund, Bo Michaëlsson, På årsmötet 1995-03-18 valdes följande Kansliet<br>styrelse: Claes Schibler, Thor-Björn Hansson, Tho-<br>mas Lundgran, Mikoel Lundbrg, Anders Gösta Nordhagen och Bo Rydén.

Jan Smlth ning av <sup>01</sup>ik<sup>a</sup> utskick En storfastdel itidmngen haraven <sup>1995</sup> Per Sten Einen Communisment av einer der benefigten Klubbens MSG-sys-<br>Per Sturk Klubblokalen har byggts ut i och med att utgjorts av utdrag ur klubbens MSG-sys-

Henry Bervenmark och Lothar Schröder. nor gjordes där bl a 15 nya telefonlinjer Det bestod i att ta upp en ny dörr från den ingick. Detaljer framgår aven artikeli ABC-<br>
gamla lokalen, sätta igen den gamla dörren bladet nr 4, 1995.

senare, bl a avseende Newservern och en

Aktiviteten i programredaktionen har varit lägre under året än tidigare år. Främst beror detta på den ökade användingen av 1996-03-11 Internet. Från Intemet kan medlemmar numera hämta program vilket gör ABC-klubbens lokala programbank mindre intressant. Under året sattes det upp automatiska speglingar ar av Linux och FreeBSD.

Johan Persson, Henry Gessau och Bo Kullmar arbetade med stora delar av programbanken. Dessutom arbetarföljande medlemmar med programbanken:

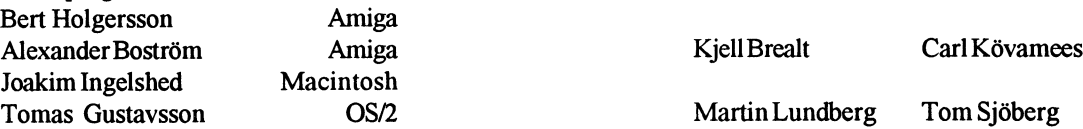

Medlemmarna i programredaktionen har var och en har jobbat på sin kant med de olika typer av program som finns i programbanken. Flera bor dessutom inte i Stockholmsområdet.

1995 gav ABC-klubben ut fyra prenumerationsdisketter för Macintosh och PC. Av PC diskettema bestod alla volymema av dubbla <sup>5</sup> 1/4 " disketter. Totalt antal abonnemang på prenumerationsdisketter:

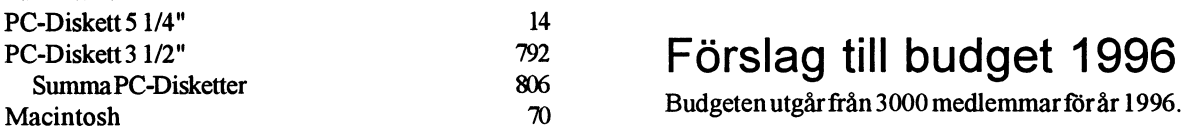

Inflödet av program till programbanken har under året främst  $\blacksquare$ ntäkter kommit från medlemmar som har laddat upp program som de har kommit från medlemmar som har laddat upp program som de har<br>hämtat från andra BBS eller från Internet

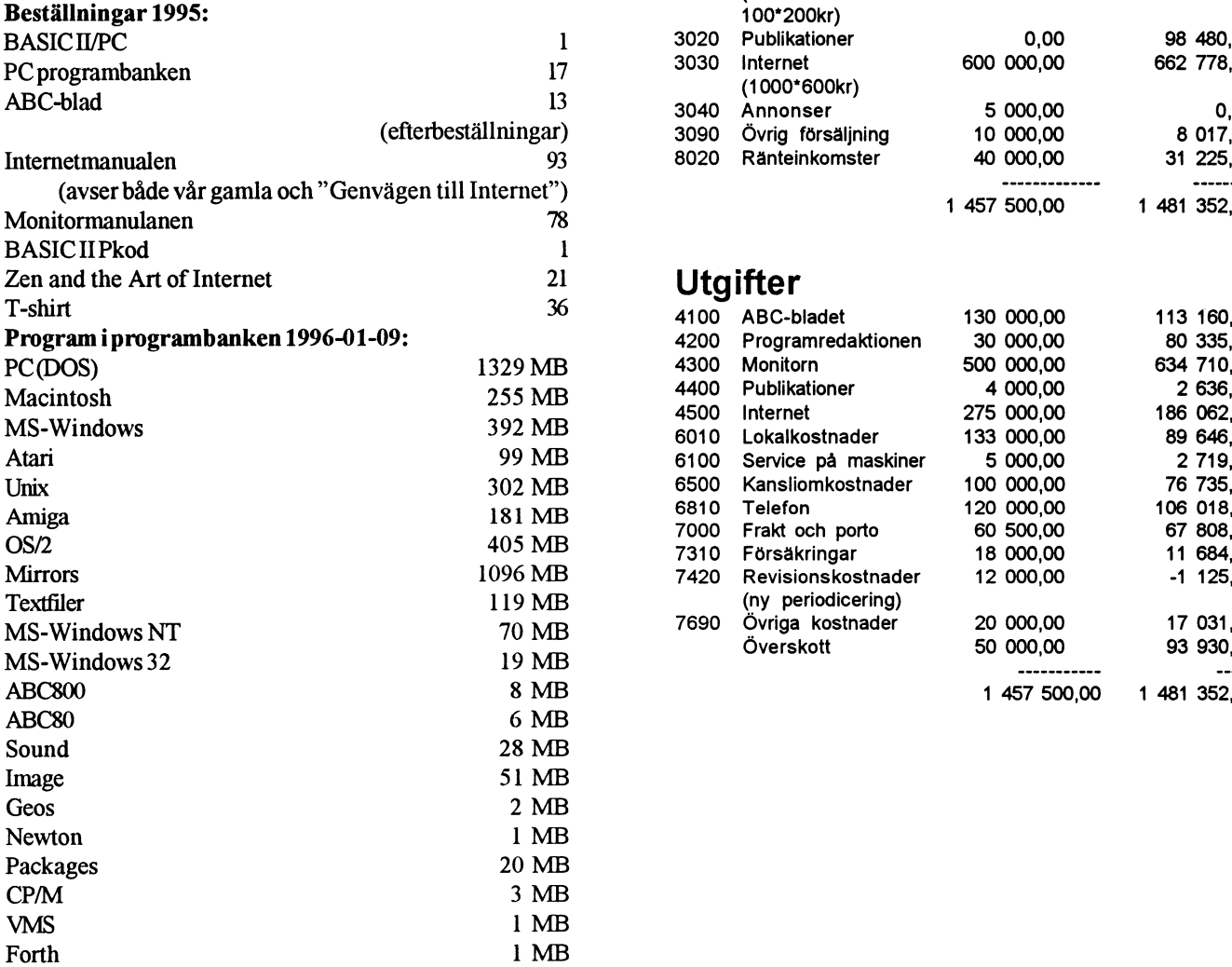

## Programredaktionen ABC-klubbens styrelse

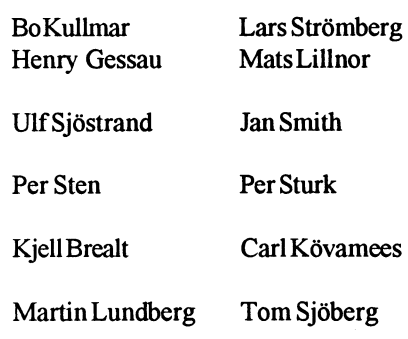

## Förslag till budget 1996

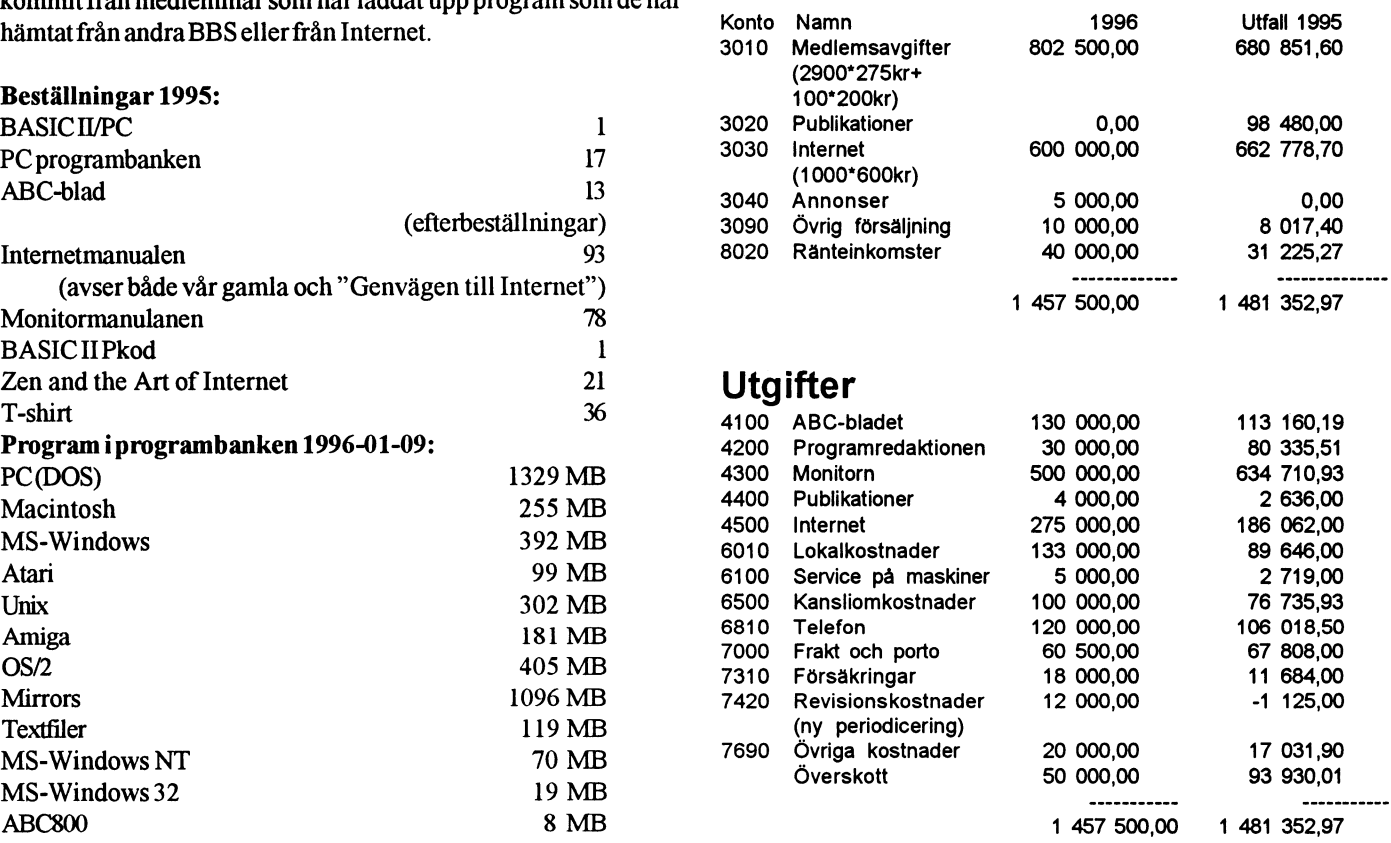

## Resultatrapport för **Balansrapport för** ABC-klubben ABC-klubben

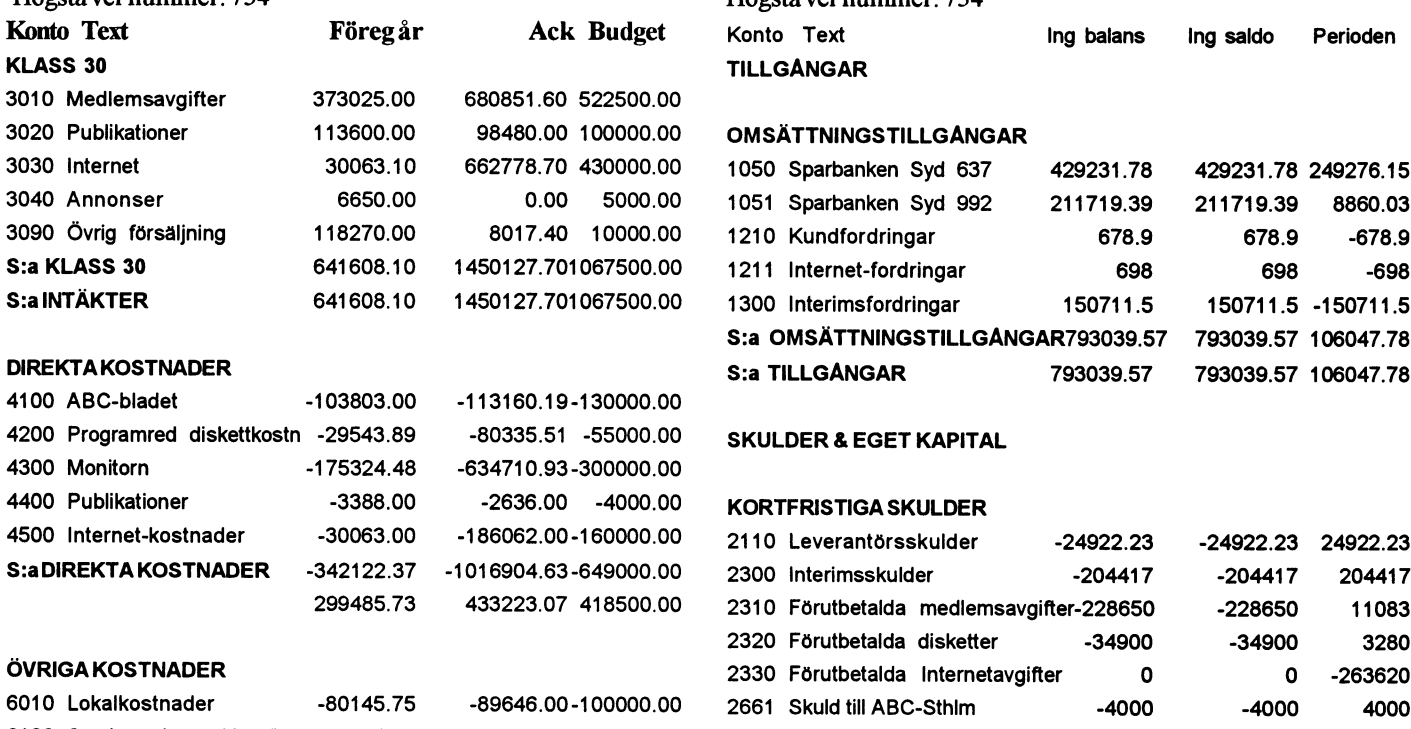

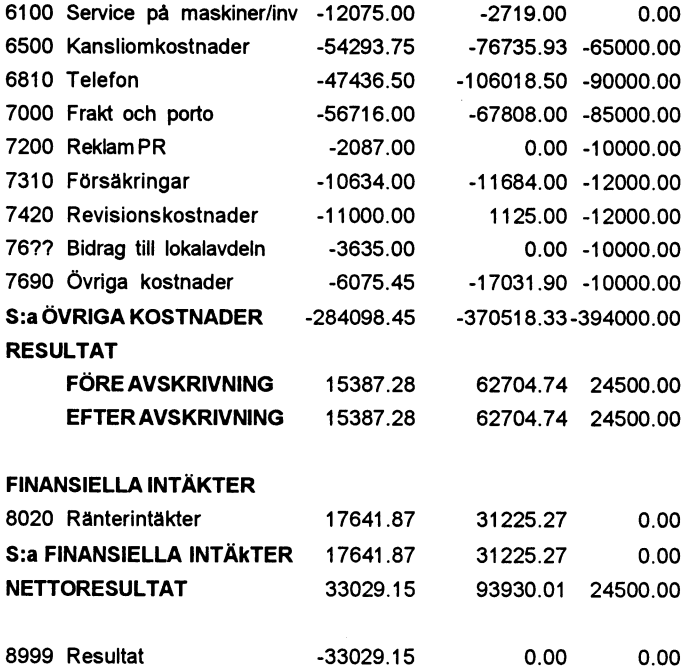

## Räkenskapsår 1995-01-01 - 1995-12-31 Räkenskapsår 1995-01-01 - 1995-12-31

Högstaver nummer: 754

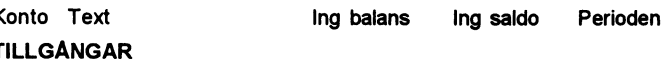

## OMSÄTTNINGSTILLGÅNGAR

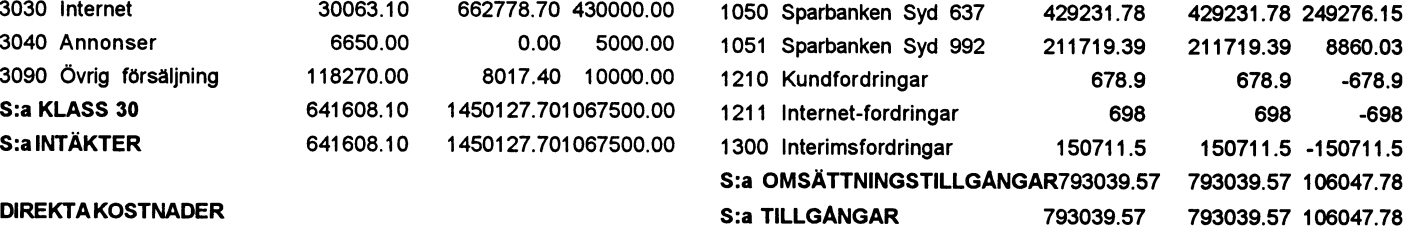

## SKULDER & EGET KAPITAL

## $KORTFRISTIGA SKULDER$

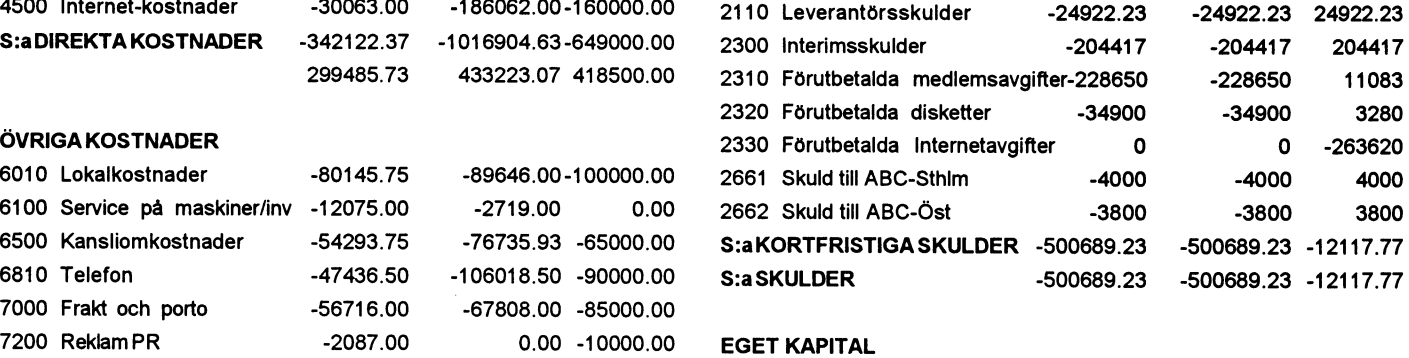

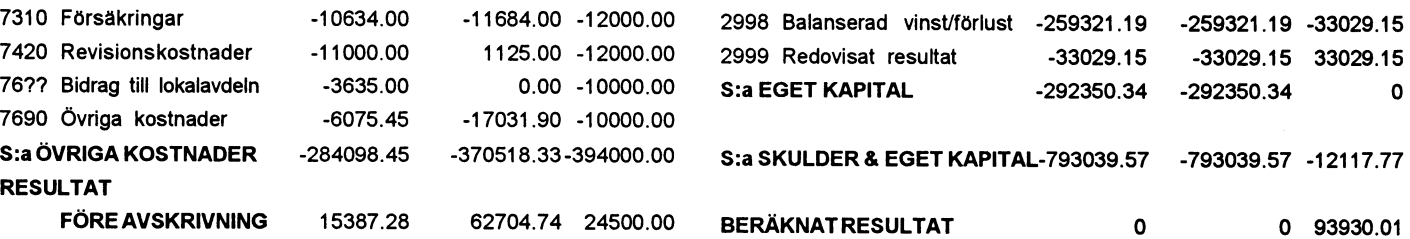

förtvid ABC-klubbens årsmöte 1996-03-16 Jan Smith harupprättat ett förslag till<br>i "Mossen" i Medborgarhuset i Alvik nya/ändrade stadgar Förslaget har Närvarande46 medlemmar enligt närvaro- utförligt behandlats av styrelsen och lista presenteratsi ABC-bladet 1, 1996.

- § 1. Ordförande B Kullmar öppnade års-<br>mötet och hälsade de närvarande väl-<br>fälle att kommentera sina ändrings- Ursprungligen antagna 1980-04-22.
- $§$  2. Gunnar Tidner valdes till mötes-<br>styrelsens stadgeförslag mot de be-  $02-11$ .
- $\S$  3. Bengt Sandgren valdes till mötesse-<br>  $\ddot{\text{a}}$ ndringar beslutades.  $\S$  1. Föreningen
- § 4 Att jämte ordförande justera dagens stadgeförslaget bilägges detta pro- eningen har sitt säte i Stockholm. protokoll och vid behov vara röst- tokoll, bilaga 4. räknare valdes Marianne Forsman § 13. Som ordförande för ett år valdes Bo § 2. Syfte<br>ch Marianne Funayama. Kullmar Kullmar
- § 5. Årsmötet, till vilket kallelse varit in- § 14. Som vice ordförande för ett år valdes av användare av datorer. Klubben skall
- § 6. Styrelsens förslag till dagordning för des: Henry Gessau, Ulf Sjöstrand, för ökade kunskaper inom dessa områden
- § 7. Styrelsens redovisningshandlingar valdes: Carl Kövamees och Tom Sjö- § 3. Obundenhet

- $\S$  8. Den föreliggande balansräkningen  $\AA$ rsmötet fastställdes styrelsens för-<br>fastställdes. stag till hudget oför verksamhetsåret
- 
- § 10. Marianne Forsman redogjorde för hur seniorer och juniorer, erläggas årligen före den 15 mars. Heders-
- 
- § 12. Styrelsens förslag till nya/ändrade Qrdföranden förklarade mötet avslutat kl mars månads utgång. Årsmötet ärbeslutsstyrelsen lägger och som ej var känt

Protokoll av motionären vid motionens Vilande förslag till nya

fälle att kommentera sina ändringsordförande. Timber fintliga stadgarna varvid ett flertal

- 
- förd i ABC-bladet nummer 5, 1995 och Lars Strömberg. verka för att tillvarata gemensamma intres-
- mötet, utdelat tillsammans med öv-<br>Mats Lillnor, Per Sten och Per Sturk. till nytta, utbildning och nöje.
- riga möteshandlingar, fastställdes. § 16. Som styrelsesuppleanter för ett år
- telsen föredrogs i sammandrag och  $\int_{0}^{x}$  17. Till revisorer för ett årvaldes Bengt obunden.<br>
Almén och auktoriserade revison kommenterades av Bo Kullmar.<br>Vid tiden för årsmötet är antalet med-<br>Lars Gatther g och som revisorssupp-Lars Gattberg och som revisorssupp- § 4. Verksamhetsår lemmar2236 vara 492 ärnya för år 1996 leant för ett år Kjell Järbin. Föreningens verksamhetsår sammanfaller
- och 694 gamla har ej betalt. § 18. Till valberedning valdes Henry Ber- med kalenderår. Resultat och balansräkningarnafö- vemark, Bengt Sandgren och Nils redrogs och kommenterade at Per Larsson. Som startet at S5. Medlemskap
- Årsmötet godkände rapporten.  $r_{\text{resp}} 100$  främjat föreningen och dess syften.

fastställdes.<br>
§ 9. Beslutades av årets överskott i enlig-<br>
§ 9. Beslutades av årets överskott i enlig-<br>
§ 9. Beslutades av årets överskott i enlig-<br>
§ 9. Beslutades av årets överskott i enlig-<br>
§ 9. Beslutades av årets öv

ras i ny räkning. lemsavgift för 1997 är 350 SEK för lemsavgiften erlagts. Medlemsavgift skall revisionen bedrivits och föredrog Årsmötetfaststallde ramen\_ Det skulle medlem erläggeringen medlemsavgift. **revisionsberättelsen** som årsmötet antecknas till protokollet att kostna-<br>godkände. derna för Internet vidaredebiteras godkände.<br>§11. Årsmötet beviljade styrelsens ordfö-<br>enligt styrelsens heslut Föreningens högsta bes

stadgar samt en motion från Bo-Gö-  $1600$  mässigt endast om skriftlig kallelse har utran Hammargren i samma ärende. Vid protokollet sänts senast 14 dagar före mötet till samt-

SVATAS genom det stadgeförslag som Gunnar Tidner Marianne ForsmanMarianne Funayama rätt.

## avlämnande.<br>Le Smith kennemättet att Smithelm staddar för ABC-klubben

i "Mossen" i "Mossen i Alvik nya/ändrade stadgar. Förslaget har antaget första gången med mer än två tred-<br>utförligt behandlats av styrelsen och idels majoritet vid årsmötet 1996–03-16

komna. förslag gjordes en genomgång av Reviderade 1984-02-18, 1988-02-13, 1989-

kreterrare. Det sålunda reviderade Föreningens namn är ABC-Klubben. För-

Kullmar Kullmar ABC-klubben är en ideell sammanslutning 1, 1996, förklarades behörigen utlyst. § 15. Som styrelseledamöter för ettårval- sen avdatorer och datortillämpningar, verka

Den omfattande verksamhetsberät-<br>
berg<br>
berg<br>
and and absolute are digöst och partipolitiskt

Sturk. Verksamheten har givitett över- § 19. Budget och medlemsavgift Medlemskap kan vinnas av var och en som skott om 93.930,01 SEK. BoKullmar redogjorde för styrelsens sympatiserar med föreningens syfte, och På fråga om varför överskottet är så rörslag till budget för verksamhets- som har erlagt den fastställda medlemsavstort meddelade ordföranden att det aret 1996. Budgetförslagetutgår från giften. Medlem som inteerlägger medlemsbehövs en buffert för att klara bl a den aviserade medlemsavgiften om avgiftårligen inomföreskriven tidavförsur växlande medlemsantal och oväntat 275 SEK för seniorerresp 200 SEK för medlemsregistret. Till hedersmedlem kan underhåll av dyra inventarier. junioreroch ett medlemsantal av 2900 styrelsen utse person som förtjänstfullt

1996. Beslutades av årets överskotti enligt och Medlemsavgiftens storlek bestäms av årshet med styrelsens förslag balanse- §20. Styrelsen förslag till ram för med- mötet. Medlemskap träderikraft när med-

enligt styrelsens beslut. Föreningens högsta beslutande organ är rande och ledamöter ansvarsfrihet § 21. Inga övriga frågor fannsattavhandla. årsmötet. Årsmötet skall hållasårligen snaförverksamhetsåret l 995. rast möjligt pådet nyaåret, dock senast före Bo-Göran Hammargren hade inkom-<br>L.S. ligamedlemmar. Möteshandlingar skall finmit med en motion med förslag till Bengt Sandgren nasmes nasmedlemmarnatillhandavidmötet. Varje ändring av de nuvarande stadgama. medlem har en röst. Röstning genom full- <sup>C</sup> Årsmötet beslutade i enlighet med Justeras makt är inte tillåten. Vid årsmötet har även styrelsens förslag att motionen be- L<sub>S</sub> L<sub>S</sub> L<sub>S</sub> L<sub>S</sub> revisorer närvaro-, yttrande- och förslags-

## Vid årsmötet skall alltid följande ärenden § 11. Firmateckningen

Mötets öppnande ing. Val av mötesordförande Föreningens kassör äger ensam dispo-Frågan om mötet är stadgeenligt kallat Val av två justerare tillika rösträknare § 12. Uteslutning Fastställande av röstlängd Fastställande av dagordning Val av två justerare tillika rösträknare  $\begin{array}{r} \S$  12. Uteslutning<br>
Fastställande av röstlängd Medlem som bryter mot föreningens stad-<br>
Fastställande av dagordning gar, eller på annat sätt uppenbarligen ska-<br>
Styrelsens Motioner Propositioner ån styrelsen

Fastställande av verksamhetsplan Fastställande av budget och medlemsavgift Simple Simple Simple Simple Simple Simple Simple Simple Simple Simple Simple Simple Simple Simple Simple Simple Simple Simple Simple Simple Simple Simple Simple Simple Simple Simple Simple Simple Simple Simple Simple

leant och gemenskap mellan medlemmama.

Val av valberedning om minst tre personer varav en sammankallande §14. Stadgeändring Övrigafrågor Dessa stadgar kan ändras endast vid års-Mötets avslutande möte. I kallelse måste det uppges om stad-

behandlas på det extra årsmötet. I övrigt ordinarie. gäller samma regler som vidordinarie årsmöte. § 15. Upplösning

Styrelsen ansvararförföreningens löpande årsmöten varav ett ordinarie. Beslutet ska verksamhet och angelägenheter, och verk- biträdas med minst fyra femtedelar av de ställer årsmötets beslut. avgivna rösterna. I kallelsen till årsmötet

bestå av ordförande samt minst 5 ledamöter behandlas. och maximalt 10 ledamöter exklusive ord- Vidbeslutom upplösning av föreningen föranden. Styrelsen konstituerar sig själv skall föreningens tillgångar i första hand och fördelar därmed ledamöternas uppgif- tillfalla organisation med syfte som liknar ter själv. Styrelsen utsersärskilda arbetsut- ABC-klubbens syfte och får där endast skott. Styrelsen utser redaktion för fören- användas till aktiviteter i ABC-klubbens ingens medlemsblad, i vilken föreningens anda. Besluten om föreningens tillgångar '\\_\_\_

§ 10. Styrelsemöten<br>Ordföranden kallar till styrelsemöten. Styrelsen är beslutsmässig om kallelse har utgått till samtliga ledamöter och minst hälf- / ten av ledamöterna är närvarande.

behandlas. Föreningens firma tecknas av ordförande, vice ordförande och sekreterare, två i fören-

Val av mötessekreterare neraföreningens postgiro-och bankkonton.

Medlem som bryter mot föreningens stadgar, eller på annat sätt uppenbarligen ska-Styrelsens verksamhetsberättelse och eko- dar föreningen eller dess syften, kan av nomiska redovisning styrelsen med enhälligt beslut uteslutas ur Revisorernas årsberättelse föreningen. Om utesluten medlem så begär Frågan om styrelsens ansvarsfrihet kanfrågan om uteslutning prövas vid nästa behandlas. årsmöte. Den uteslutne medlemmen hardå närvaro-och yttranderätt när denna fråga

Val av föreningsordförande Föreningen kan bedriva verksamhet ge-Beslut om antal styrelseledamöter nomklubb- och sektionsträffar. Föreningen Val av styrelseledamöter ger ut ett medlemsblad i syfte att sprida Val av två ordinarie revisorer och en supp- information och att främja aktiv verksamhet

geändring ska behandlas. För ändring for- § 8. Extra årsmöte dras att fyra femtedelar av de avgivna rös-Extra årsmöte sammankallas om styrelsen terna biträder ändringen. För ändring av §§ eller minst 25 % av medlemmarna så begär. 1, 2, 14 och 15 fordras att beslutet tas på två Endastikallelsen specificerade ärenden får på varandra följande årsmöten, varav ett

Upplösning av föreningen kan endast ske § 9. Styrelsen i genom beslut på två på varandra följande Styrelsen väljs av årsmötet och skall skallanges om förslag till upplösning skall

tillfalla organisation med syfte som liknar och fördelar därmed ledamöternas uppgifulltalla organisation med sytte som liknar<br>ter själv. Styrelsen utser redaktion för fören-<br>ingens medlemsblad, i vilken föreningens anda. Besluten om föreningens tillgångar<br>chefredakt

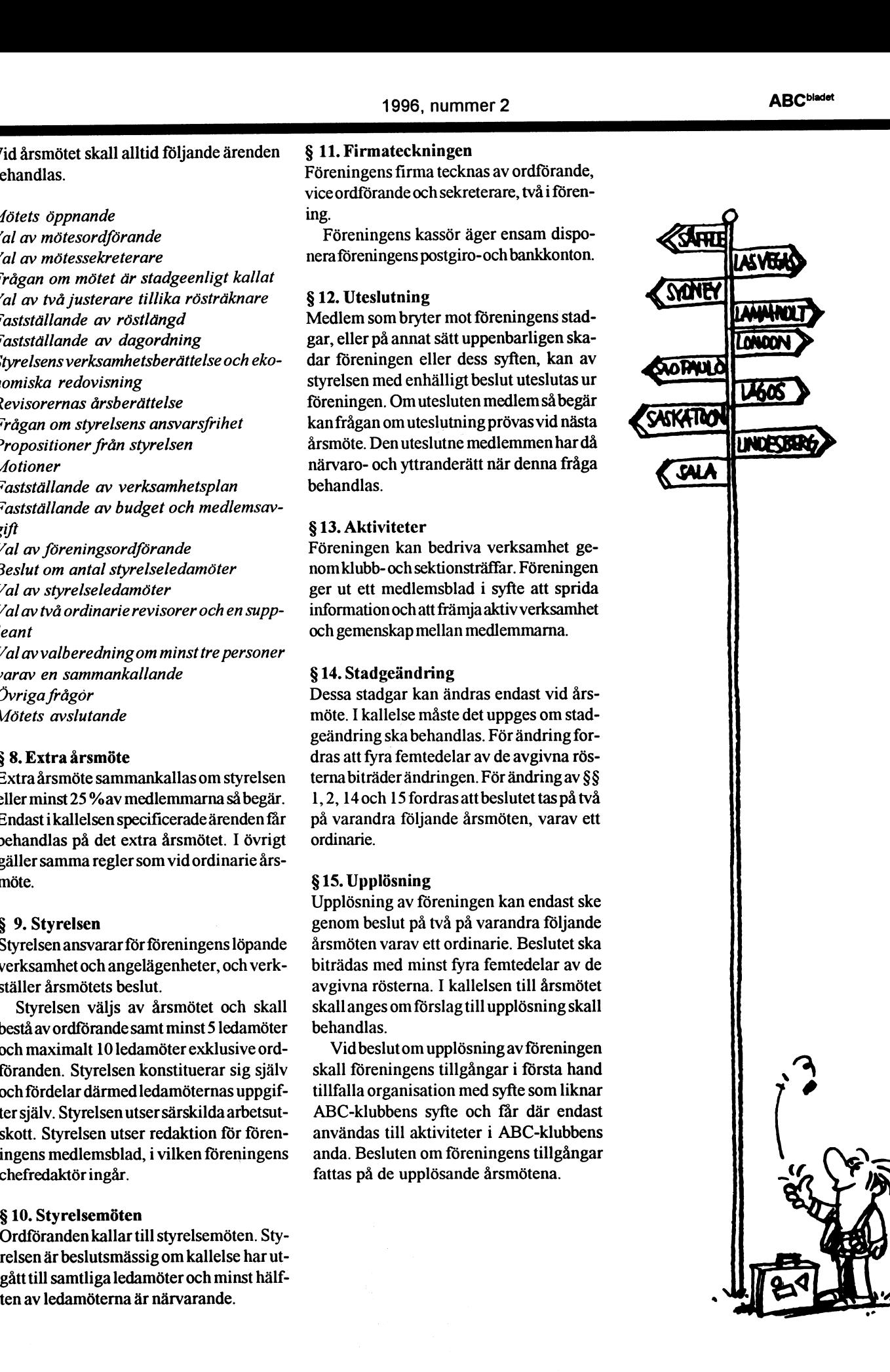

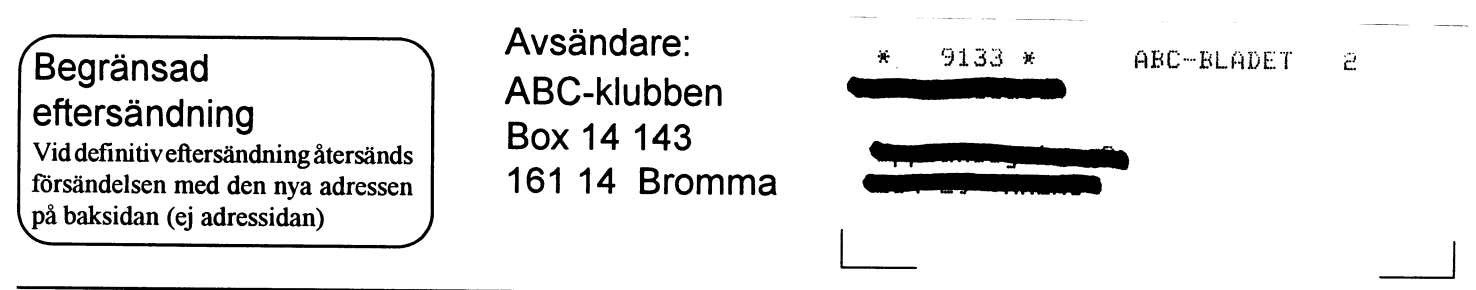

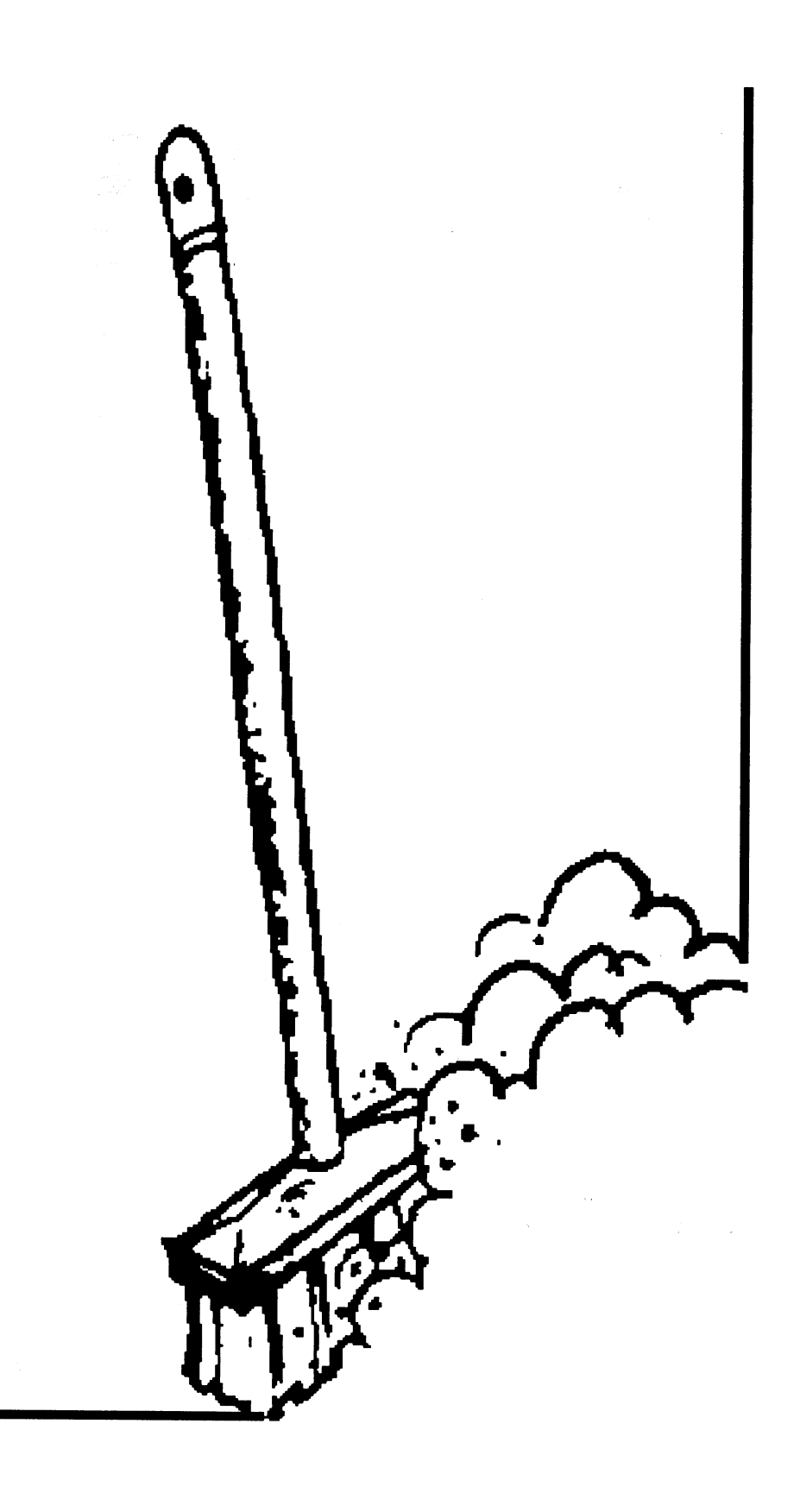